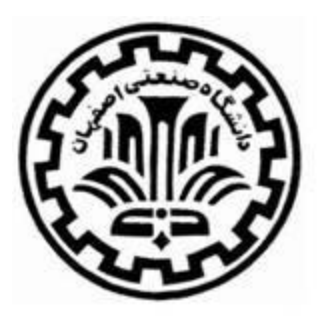

**آزمایشگاه ترمودینامیک و انتقال حرارت** 

**دانشکده مهندسی مکانیک**

 $(101 - 91)$ 

فهرست

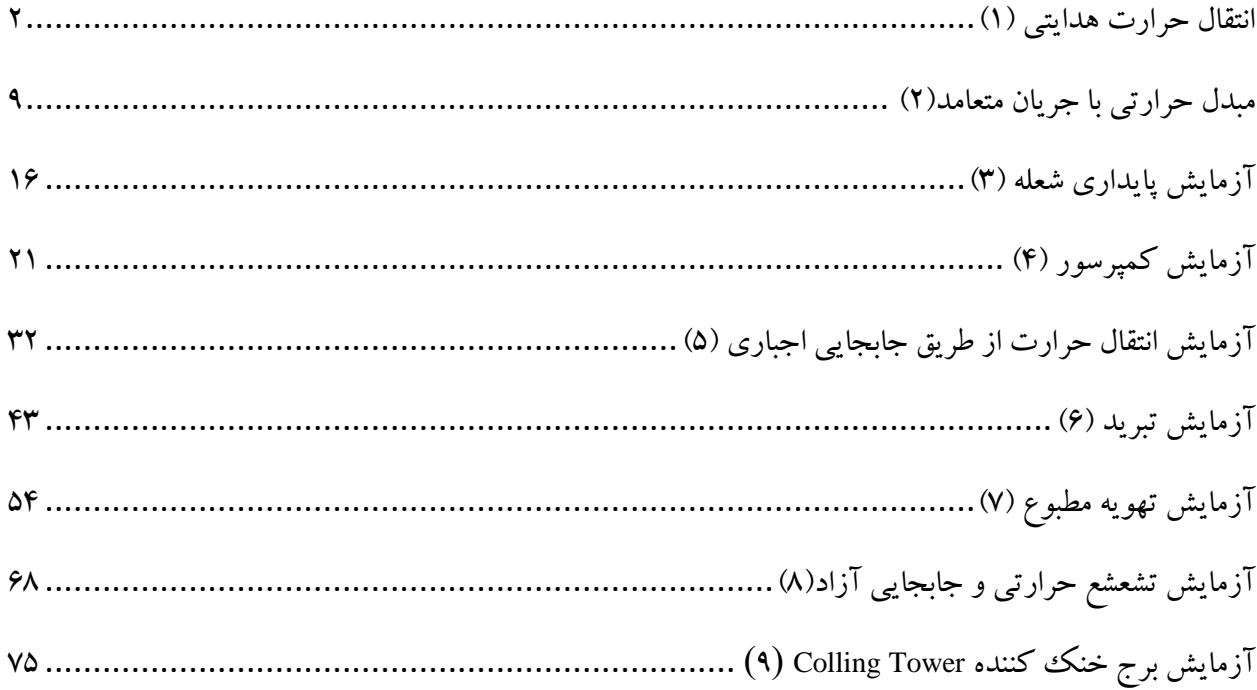

<span id="page-2-0"></span>**انتقال حرارت هدایتی )1(**

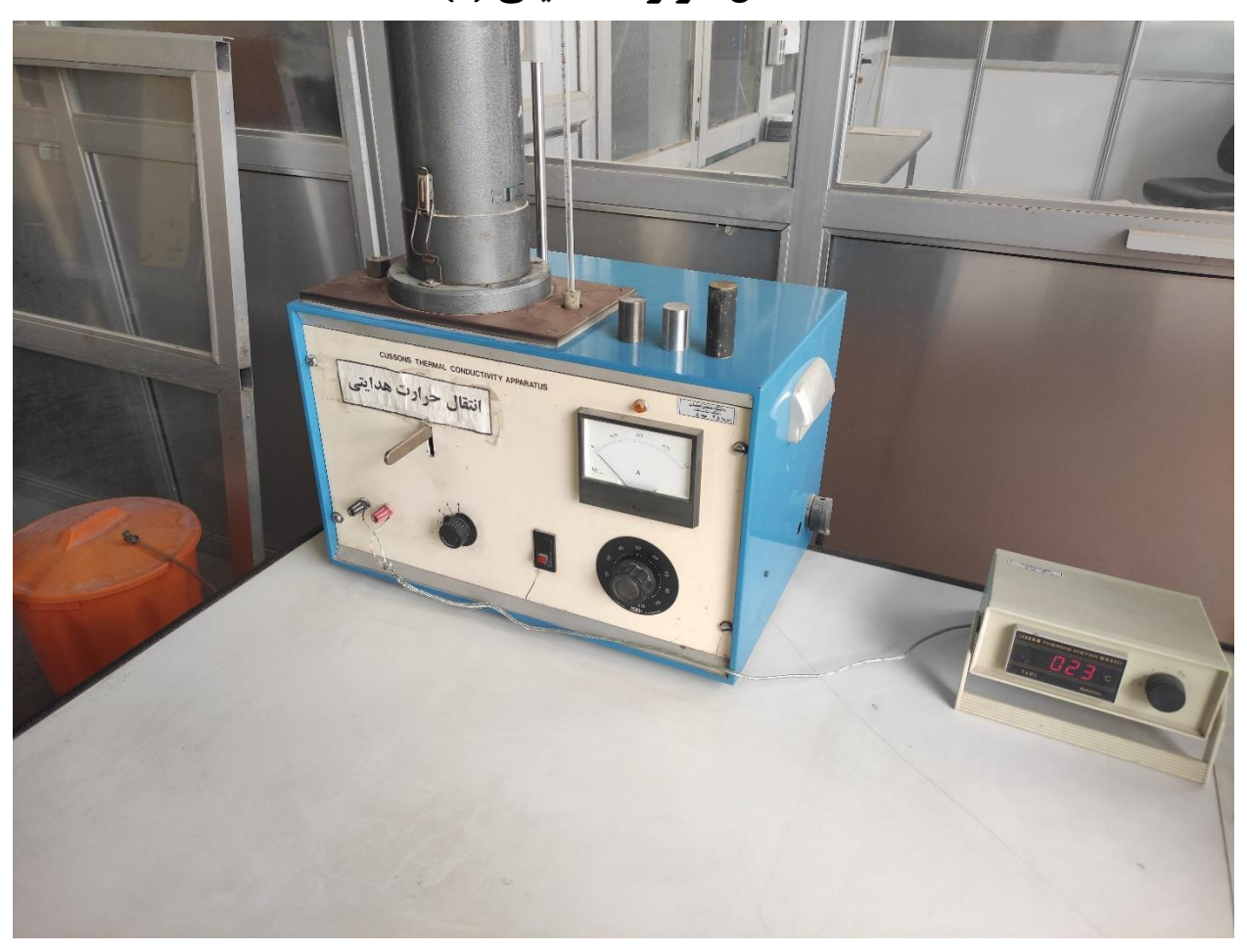

**-1 مقدمه**

انتقال حرارت در جامدات معموالً از طریق هدایت صورت می گیرد. اما قابلیت هدایت این نوع انرژی در اجسام متفاوت است و به جنس جسم بستگی دارد. اجسام را ازنظر میزان قابلیت هدایت حرارتی درجه بندی می کنند و به هر کدام عددی به نام ضریب هدایت حرارتی آ نسبت داده میشود. در این آزمایش میزان تأثیر این ضریب در شدت انتقال حرارت معلوم می گردد. انتقال حرارتی که در این آزمایش انجام می گیرد یک بعدی و برای حالتی است که جسم به ثبات دمایی<sup>۲</sup> رسیده باشد.

<sup>1</sup> Thermal conductivity

2 Steady state

#### **-2 هدف**

هدف از انجام این آزمایش پی بردن به چگونگی انتقال حرارت به طریق هدایت در اجسام و همچنین نقش جنس جسم در شدت انتقال حرارت از آن است.

### **-3 تئوری**

بین دو نقطه با دماهای مختلف، جریانی به وجود م ی آید که نوعی انرژی است و این نوع انرژی را انرژی گرمایی مینامند. معمولاً انتقال حرارت به سه روش انجام میشود:

> ۱. رسانش<sup>۳</sup> ۲. جابهجایی<sup>۴</sup> . تابش $^{\circ}$

میلهای به طول L و سطح مقطع A که دمای تمام نقاط آن  $\rm T_{1}$  است را در نظر بگیرید. در یک لحظه طرف سمت چپ میله را به منبعی با دمای  $\rm{T}_2$  تماس دهید و فرض کنید سطح جسم با عایقی پوشانیده شده است. بهطوری که هیچ گونه تبادل حرارتی با خارج نداشته باشد )چنین فرضی صحیح نیست چون هر جسمی به هرحال گرما را هدایت می کند و عایق مطلق وجود ندارد). حال فرض کنیم در چند نقطه بدنه عایق را سوراخ کرده و با ترموکوپل&ای کوچکی دمای چند نقطه آن را در زمان های 1t، 2t و 3t پس از آزمایش اندازه بگیریم. شکل 1 منحنی تغییرات دما در طول میله را در زمانهای مختلف نشان میدهد. در هر زمان معین، درجه حرارت در نقاط مختلف به کمک یک منحنی نمایش دادهشده است. پس از کدشت زمان کافی �� = t دمای تمام نقاط ثابت می شود. در این حالت می کوییم میله به حالت ثبات دمایی<sup>۶</sup> رسیده است.

گرمایی که در واحد زمان از سطح مقطع عبور می کند، جریان گرمایی یا شدت انتقال حرارت نامیده شده و با Q نشان داده می شود.

<sup>3</sup> Conduction

<sup>4</sup> Convection

<sup>5</sup> Radiation

<sup>6</sup> Steady state

آزمایش نشان داده است که مقدار حرارت انتقال یافته در واحد زمان در یک جسم به نوع جسم بستگی مستقیم دارد، بنابراین اجسام را باید ازلحاظ هدایت حرارتی درجه بندی کرد و به هرکدام یک عدد نسبت داد. این عدد را ضریب هدایت حرارتی می گویند که با k نشان داده می شود.

است. هم چنین مشخصشده است که جریان گرمایی با اختالف درجه حرارت نسبت مستقیم و *Q k* بنابراین باضخامت (مسیری که حرارت باید طی کند) نسبت معکوس و با سطح مقطع نسبت مستقیم دارد. زمانی که جسم به ثبات دمایی رسیده باشد م ی توان نوشت:

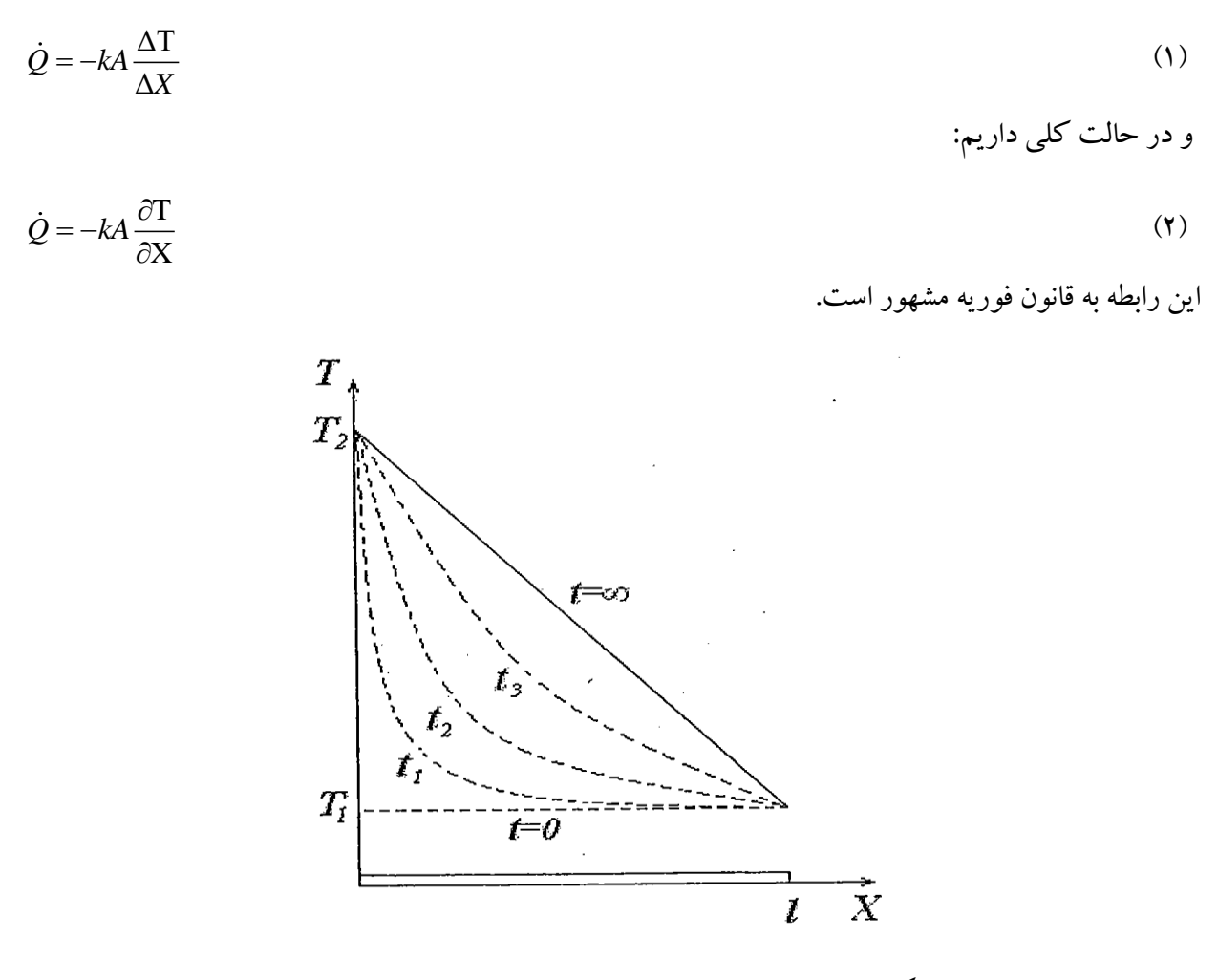

شکل -1 منحنیهای تغییر دما در طول لوله در زمان های مختلف

ضریب هدایت حرارتی اکثر اجسام با دما تغییر میکند اما این تغییرات جزئی و تقریباً قابلچشم پوشی است. ضریب هدایت گرمایی فلزات از شبه فلزات و گازها بیشتر است.

#### **-4 شرح دستگاه**

این دستگاه برای تعیین ضریب هدایت حرارتی اجسامی که ازنظر حرارتی نسبتاً هادی خوبی هستند طراحی شده است. دستگاه شامل اجزاء زیر است:

✓ یک گیره جهت خوب جا دادن نمونه ها در محفظه ز یر گرمکن الکتریک ی ✓ گرمکن الکتریک ی به عنوان منبع حرارتی ✓ کالری متر)قسمت تحتانی و پشت دستگاه( جهت اندازه گیری حرارت ✓ یک ظرف آینه ای که برا ی جلوگیری از اتالف حرارت رو ی گرمکن، نمونه ها و کالری مترقرار م ی گیرد. ✓ یک منبع آب نسبتاً کوچک برای ثابت نگه داشتن ارتفاع آب ورودی دستگاه ✓ سوییچ ترموکوپلها ✓ دودماسنج جیوهای برای اندازه گیری دماهای ورودی و خروجی آب ✓ چهار ترموکوپل از نوع )K-Type Thermocouple( ✓ ترانسفورمرمتغیربرا ی کنترل شدت جریان ✓ پتانسیومتربرای خواندن دمای فلزهای مورد آزمای ش از طر ی ق ترموکوپلها

چهار فلزنمونه از جنس مس، آلومینیوم، چدن و فوالد نرم برای آزمایش منظور شده است. دو قطعه کوتاه و دو قطعه بلند. دو سطح مقطع باال و پایین هر نمونه با دقت کاملی تهی هشده است و به هیچ وجه نباید آسیبی به این ناحیه وارد آورد. در هر نمونه دو سوراخ برای جا دادن ترموکوپلها تعبی هشده است.

الزم به ذکر است به دلیل محدودیت در مدت زمان هر جلسه آزمایشگاه و همچنین طوالنی بودن زمان انجام این آزمایش، تنها از یک جفت قطعه در آزمایش استفاده می شود.

## **-5 روش انجام آزمایش**

دستگاه در یک زمان با یک نمونه کوتاه در قسمت پایین و یک ننمونه بلند در قسمت بالا کار می کند. پس|زاینکه نمونههای مورد آزمایش انتخاب شدند، آنها را به وسیله پارچه نرم یا پنبه بهخصوص در سطح مقطعی که اتصال انجام میگیرد، کامالً تمیز نموده و سپس به محل اتصال نمونه ها مقدار کمی سیلیکون گریس 7 بزنید تا اتصال حرارتی بهخوبی برقرار گردد.

دستهای که در جلوی دستگاه قرار دارد به طرف پایین هدایت کنید تا بتوانید نمونه ها را کامالً رو ی هم و به طور سری بین گرمکن و گیره قرار دهید. دقت کنید که سوراخهای محل ترموکوپلها بهطرف شما باشد. حال چنانچه نمونهها کامالً روی هم قرارگرفته اند دسته را رها کنید و ترموکوپلها را روی نمونه قرار دهید.

ظرف آینه ای را روی نمونه ها قرار دهید.

دماسنج های جیوه ای را در قسمتهای مخصوصی که روی دستگاه در نظر گرفته شده قرار دهید.

شیر آب ورودی را طوری تنظیم کنید که میزان آب ورودی دستگاه یکنواخت باشد و این وقتی است که ارتفاع آب در مخزن استوانه ای ثابت گردد. سعی کنید میزان دبی آب ورودی به دستگاه کمترین مقدار باشد، چون در این حالت اختلاف دمای ورودی و خروجی آب قابل ملاحظه خواهد بود و درنتیجه دقت آزمایش بالا می رود.

پتانسیومتر را به دو ترمینالی که در جلوی دستگاه قرار دا رد وصل کنید.

دوشاخه دستگاه را به برق شهر وصل کنید. پیچ ترانسفورمر متغیر را روی صفر نگه دار ید. )کامالً در جهت عکس عقربه های ساعت چرخانده شود(

دکمه دستگاه را فشار دهید، چراغ دکمه باید روشن شود.

پیچ ترانسفورمر متغیر را در جهت عقربههای ساعت بهآرامی بچرخانید تا عقربه آمپرمتر روی ۰/۳ آمپر قرار گیرد. در این حالت دستگاه باید تقریباً یک ساعت و نیم کار کند تا حالت تعادل برقرار گردد. پس از حصول تعادل، برای تعیین ضریب هدایت حرارتی نمونه های داخل دستگاه به روش زیر عمل کنید:

برای مدت زمانی حدود 10 دقیقه آب خروجی دستگاه را به داخل یک ظرف برای تعیین جرم آن هدایت کنید. در این مدت دماهای زیر را بخوانید:

> $T_1$ درجه حرارت نقطه سرد نمونه کوتاه  $T_{2}$ درجه حرارت نقطه گرم نمونه کوتاه

<sup>7</sup> Silicone Grease

 $T_3$ درجه حرارت نقطه سرد نمون ه بلند *T*4 درجه حرارت نقطه گرم نمونه بلند درجه حرارت ورودی آب  $T^{~\prime}_1$ درجه حرارت خروجی آب  $T_{\scriptscriptstyle 2}^{\scriptscriptstyle /}$ 

چهار یا پنج بار عمل فوق (خواندن درجه حرارتها) را به ترتیب تکرار کنید و از درجه حرارت متوسط بهدستآمده برای هرکدام، در محاسبات استفاده کنید.

جرم آب داخل ظرف را پس از اتمام مرحله 2 تعیین کنید )M) شدتجریان را بخوانید.

چنانچه مدتزمان آزمایش فوق برابر t ثانیه باشد ضریب هدایت حرارتی هر نمونه را میتوانید مطابق فرمول زیر محاسبه کنید:

$$
k_1 = \frac{JM_1L_1(T_2'-T_1')}{At(T_2-T_1)} \qquad k_2 = \frac{JM_2L_2(T_2'-T_1')}{At(T_4-T_3)} \qquad (\mathbf{r})
$$

که در این رابطه:

| $k_1$                            |
|----------------------------------|
| $k_2$                            |
| $J=4186(J/(kg.K))$               |
| $J=4186(J/(kg.K))$               |
| $M$                              |
| $A=4.9\times10-4$ m <sup>2</sup> |
| $L_1=0.025$ m                    |
| $L_2=0.05$ m                     |

**-6 خواسته ها ی آزمایش**  ۱. ضریب هدایت حرارتی دو نمونه مورد آزمایش را به دست آورید.

- ۲. تغییرات درجه حرارت را نسبت به طول مجموعه دو نمونه (گرادیان دمایی) رسم کنید و از روی آن گرم ترین نقطه مجموعه ( $\rm X_{1}$ ) و سردترین نقطه مجموعه ( $\rm X_{2}$ ) را به دست آورید. بر روی نمودارهای بهدستآمده بحث کنید.
	- .3 ثابت کنید شدت انتقال حرارت در نمونه ها مطابق رابطه ز یر است:

و  $L_2$  به ترتیب طول نمونههای کوتاه و بلند هستند.  $L_1$ 

.4 با استفاده از فرمول شدت انتقال حرارت را در نمونه ها پیدا کنید. .5 چنانچه مقاومت گرمکن 1000 اهم باشد درصد اتالف حرارتی چقدر است؟ .6 عوامل مؤثر در خطای ا ین آزمایش کداماند؟ در میزان تأثیر عامل بحث کنید. .7 علت وجود عالمت منفی در قانون فوری ه چیست؟

$$
Q = \frac{X_1 - X_2}{\frac{L_1}{Ak_1} + \frac{L_2}{Ak_2}}
$$

# <span id="page-9-0"></span>**مبدل حرارتی با جریان متعامد)2(**

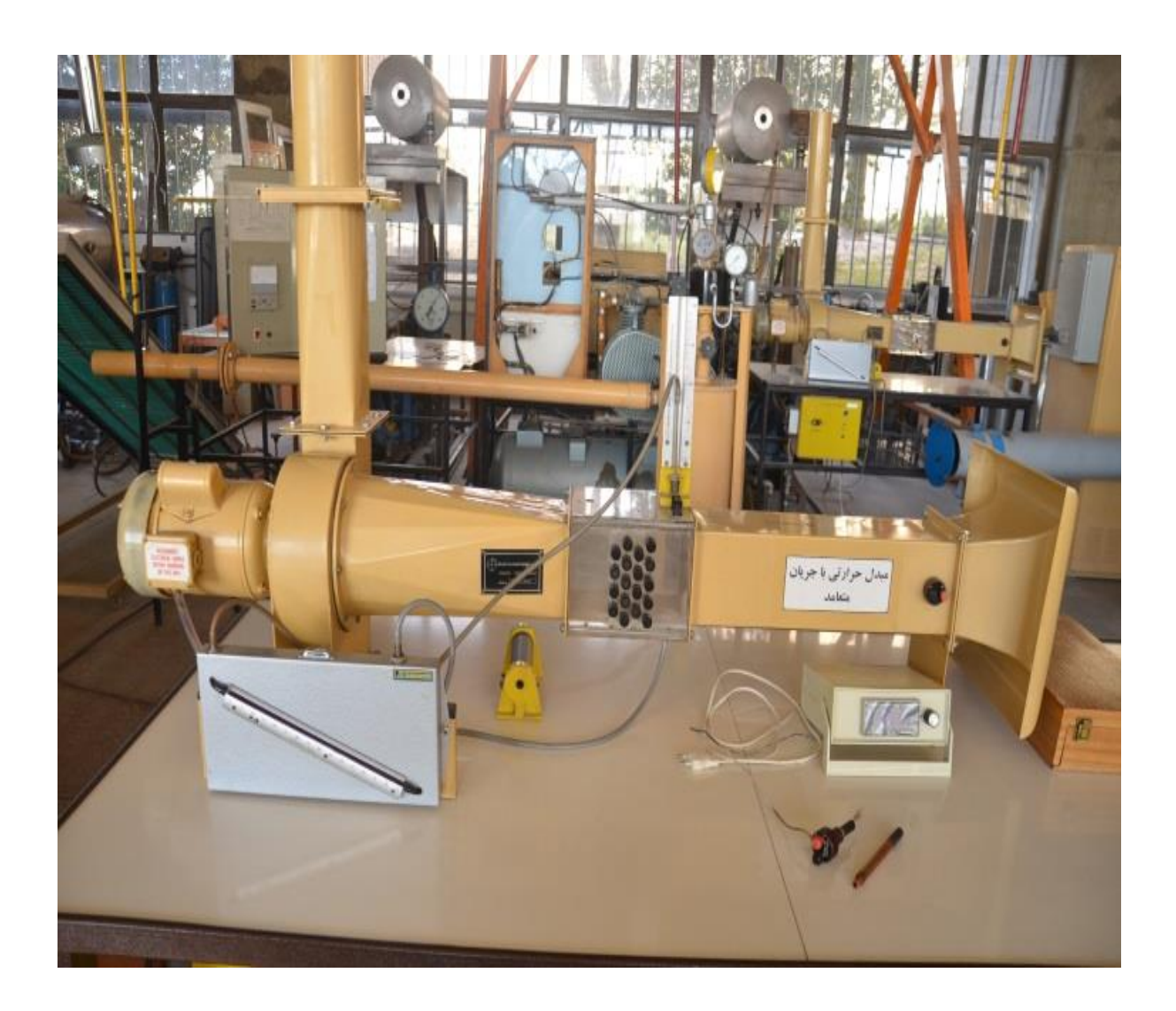

**-1 مقدمه و هدف آزمایش:** 

مبدلهای حرارتی وسایلی هستند که در آن ها تبادل حرارت بین دو ماده ی گرم و سرد انجام می گیرد. در تعداد زیادی از مبدل ها دو ماده از مسیرهای مستقل و عمود بر هم عبور داده می شود و بین آن ها انتقال حرارت صورت می گیرد. در دستگاه مربوط به این آزمایش جریان هوای سرد در امتداد عمود بر محور از روی یک سری لوله های افقی عبور میکند و در این حین تبادل حرارت انجام می شود.

منظور از این آزمایش آشنایی با عملکرد سیستم و بررسی پارامترهای مؤثر در انتقال حرارت و تغییرات آن ها است.

### **-2 شرح دستگاه و وسایل اندازه گ یری:**

دستگاه آزمایش عبارت است از یک کانال هوا که توسط یک موتور الکتریکی و پمپ گریز از مرکز قرارگرفته در انتهای آن، هوا در داخلش جریان می یابد. بعد از پمپ در یچه ای قرارگرفته که توسط آن م ی توان دبی هوا را تغییر داد. نیاز به اندازهگیری دمای هوای ورودی به کانال را داریم. با اندازه گیری دمای محیط آزمایشگاه و با تقریب مهندسی نسبتاً صحیحی آن را با دمای ورودی کانال یکسان در نظر بگیرید.

در قسمتی از مسیر کانال یک محفظهی مکعب شکل شیشهای قرار دارد که در دیوارههای دو طرف آن سوراخهایی تعبیهشده است. با استفاده از این سوراخ ها می توان تعدادی میله ی شیشه ای را به صورت عمود بر امتداد جریان در چهار ردیف در داخل محفظه قرارداد که وجود این میلهها سبب افت فشار هوا در کانال می شود (به شکل ۱ مراجعه کنید). عالوه بر آن یک میله ی مسی که ازنظر شکل ظاهری شبیه میله های شیشه ای است، همراه دستگاه است که این میله را میتوان توسط یک گرمکن الکتریکی حرارت داده و به جای هر یک از میله های شیشه ای در محفظه قرارداد. از این میله به عنوان المان حرارت دهنده استفاده می شود. در وسط این میله یک ترموکوپل تعبیه شده که به وسیله آن دمای میله اندازه گیری شده و با استفاده از یک پتانسیومترنشان داده می شود.

در روی محفظه در نقاط قبل و بعد از محل قرار گرفتن میله ها سوراخ هایی تعبیه شده که با استفاده از یک لوله پیتوت و یک مانومتر مایل میتوان فشار استاتیک، فشار کل و هد سرعت را در باالدست و پاییندست جریان و نیز افت فشار را به دست آورد.

توجه: ترموکوپل از نوع Constantan-Copper است.

#### **اطالعات الزم:**

عرض محفظه: cm12.5 ارتفاع محفظه: cm12.5 قطر المان و میله های شیشه ای: mm12.5=d طول المان حرارت دهنده: cm9.51=l

\n
$$
l_1 = l + 0.84 = 10.35
$$
\n

\n\n
$$
A = 0.0037 \, \text{m}^2
$$
\n

\n\n
$$
A_1 = 0.00404 \, \text{m}^2
$$
\n

\n\n
$$
m = 0.1093 \, \text{kg}
$$
\n

\n\n
$$
C = 380 \, \text{J/kg} \cdot \text{°C}
$$
\n

\n\n
$$
C = 380 \, \text{J/kg} \cdot \text{°C}
$$
\n

برای یافتن مشخصات هوا در دمای مربوطه از جدول استفاده کنید.

# **-3 تئوری مختصر**

شار انتقال حرارت از المان مسی به هوا از رابطه زیر به دست می آید:

$$
\dot{q} = hA_{\text{l}} \left( T - T_{\text{A}} \right)
$$
که در آن h فہریب انتقال حرارت جابجایی، A1 سطح مؤثر المان، T دمای المان و  $T_{\text{A}}$  دمای هوا است.  
پس از گذشت زمان d1 افت درجه حرارت برابر T1 است و داریم:

 $−\dot{q}dt = mcdT$ 

$$
\mathbf{m} = \mathbf{c}_0 + \mathbf{c}_1
$$
تیه میں است. از تر کیب روابط بالا داریم:

$$
\frac{-dT}{(T-T_A)} = \frac{hA_1}{mc} dt
$$

با انتگرال گیری از رابطه ی فوق:

$$
Ln(T-T_A) - Ln(T_0-T_A) = -\frac{hA_1t}{mc}
$$

که  $\rm T_{0}$  مقدار دما در زمان  $t$ =t است.

این رابطه نشان میدهد که منحنی 
$$
Ln\left(T-T_{A}\right)
$$
 نسبت به زمان یک خط مستقیم با شیب  $\frac{hA_{1}}{mc}$  است. پس با داشتن یش که منحنی و با توجه به اینکه عوامل دیگر مقادیر ثابتی هستند، می توان h را محاسبه نمود.

برای اینکه رسم منحنی سادەتر باشد، میتوان بهجای لگاریتم نپرین، نمودار ( 
$$
log(T - T_A)
$$
 را نسبت به زمان رسم  
نمود. رابطهی زیر برقرار است:

 $\ln N = \log_e N = 2.3026 \times \log_{10} N$ 

اگر شیب نمودار 
$$
\log (T-T_A)
$$
ناسبت به زمان را

$$
M = -\frac{hA_1}{2.3026mc}
$$

$$
h = -2.3026 \frac{mc}{A_1} M
$$

درصورتی که سرعت در بالادست جریان مشخص باشد با توجه به مقدار کاهش سطح جریان در اثر وجود میلهها میتوان مقدار سرعت متوسط هوایی را که از روی المان عبور می کند به دست آورد. سرعت در باالدست جریان از رابطهی زیر به دست میآید.  $\rm(V_{1})$ 

$$
\rho \frac{V_1^2}{2} = H_1
$$
\n
$$
\rho \frac{V_1^2}{2} = H_1
$$
\n
$$
\rho \frac{V_1^2}{2} = H_2
$$
\n
$$
\rho \frac{V_1^2}{2} = H_3
$$
\n
$$
\rho \frac{V_1^2}{2} = H_4
$$
\n
$$
\rho \frac{V_1^2}{2} = 98.1 N/m^2
$$
\n
$$
\rho \frac{V_1^2}{2} = 98.1 N/m^2
$$
\n
$$
\rho \frac{V_1^2}{2} = 0
$$
\n
$$
\rho \frac{V_1}{2} = 0
$$
\n
$$
\rho \frac{V_1}{2} = \frac{10}{9} V_1
$$
\n
$$
\rho \frac{V_1}{2} = \frac{10}{9} V_1
$$
\n
$$
\rho \frac{V_1}{2} = \frac{10}{9} V_1
$$
\n
$$
\rho \frac{V_1}{2} = \frac{10}{9} V_1
$$
\n
$$
\rho \frac{V_1}{2} = \frac{10}{9} V_1
$$
\n
$$
\rho \frac{V_1}{2} = \frac{10}{9} V_1
$$
\n
$$
\rho \frac{V_1}{2} = \frac{10}{9} V_1
$$
\n
$$
\rho \frac{V_1}{2} = \frac{10}{9} V_1
$$
\n
$$
\rho \frac{V_1}{2} = \frac{10}{9} V_1
$$
\n
$$
\rho \frac{V_1}{2} = \frac{10}{9} V_1
$$
\n
$$
\rho \frac{V_1}{2} = \frac{10}{9} V_1
$$
\n
$$
\rho \frac{V_1}{2} = \frac{10}{9} V_1
$$
\n
$$
\rho \frac{V_1}{2} = \frac{10}{9} V_1
$$
\n
$$
\rho \frac{V_1}{2} = \frac{10}{9} V_1
$$
\n
$$
\rho \frac{V_1}{2} = \frac{10}{9} V_1
$$
\n
$$
\rho \frac{V_1}{2} = \frac{10}{9} V_1
$$
\n
$$
\rho \frac{
$$

 $\rm V_2(m/sec)$ سرعت در پایین دست جریان (sec  $\mathrm{C}_{\mathrm{P}}(\mathrm{J}/\mathrm{kg}^{\circ}\mathrm{C})$ گرمای ویژه ی هوا در فشار ثابت (C $\mathrm{P}(\mathrm{J}/\mathrm{kg}^{\circ}\mathrm{C})$  $\mu(kg/m/sec)$ ) هر ب لزجت هوا عدد ناسلت )Number Nusselt)  $Nu = \frac{hd}{ }$  $=\frac{k}{k}$ عدد پرانتل )Number Prandtl)  $Pr = \frac{C_P}{P}$ *k*  $=\frac{C_P\mu}{\sigma}$ عدد رینولدز )Number Reynolds)  $Re = \frac{\rho V d}{\rho}$  $\mu$ =

## **-4 روش انجام آزمایش:**

قبل از هر چیز فشار و دمای آزمایشگاه را یادداشت کنید. درحالی که در یچه ی تنظیم تقریباً بسته است، دستگاه را روشن کنید و آزمایش های زیر را انجام دهید.

# **آزمایش اول**

الف- در یچه ی تنظیم را بر روی 20 درصد قرار دهید. المان مسی را داخل گرمکن قرار داده و گرمکن را روشن کنید. هنگامی که درجه حرارت المان حدود ۶۰-۷۰ درجه سانتی گراد (یا دمای تعیین شده توسط کارشناس آزمایشگاه) رسید، المان را از گرمکن خارج کرده و در سوراخ وسط اولین ستون قرار دهید. با استفاده از یک کرنومتر در زمان های مختلف درجه حرارت المان را یادداشت کرده و در جدولی بنویسید. هد سرعت در بالادست جریان ( $\rm{H}_{1}$  را نیز به دست آورید )تفاضل فشار کل و فشار استاتیک(.

ب– دریچهی تنظیم را بر روی ۴۰، ۴۰، ۸۰ ،۸۰ درصد قرار داده و مانند قسمت اول آزمایش را انجام داده مقادیر الزم را یادداشت کنید.

### **آزمایش دوم**

در این آزمایش تمام میله های شیشهای را در محل های خود قرار دهید. دریچه ی تنظیم هوا را در 5 حالت مختلف )،20 ،40 ،60 80 و 100 درصد( قرار داده و در هر حالت مقادیر 1H و افت فشار استاتیک هنگام عبور از محل میله ها )3H ) را یادداشت کنید.

### **-5 خواسته ها ی آزمایش:**

- د. با استفاده از دما و فشار هوای آزمایشگاه مشخصات دیگر هوا را از جدول به دست آورید و مقادیر  $\rho$  و Pr را  $(R=287N.m/kg. K \mid p)$  محاسبه کنید (برای هوا
- .2 نتایج هر یک از قسمتهای آزمایش اول جدول ز یر را تکمیل کنید و با استفاده از آن نمودار ( *<sup>A</sup>* <sup>−</sup>*<sup>T</sup> <sup>T</sup>* (10log نسبت به زمان )منحنی سرد شدن را رسم کنید.
	- . از روی منحنیهای رسم شده شیب (M) را به دست آورده مقدار h را محاسبه کنید.
	- .4 عدد ناسلت )Nu )و عدد ر ینولدز )Re )را در هر قسمت مح اسبه کرده و نوع جریان را مشخص کنید.
		- .5 علل تغییرات <sup>h</sup> در حاالت فوق را بیان کنید.
		- .6 منحنیهای سرد شدن در حاالت فوق را مقایسه کنید.
- . با استفاده از نتایج آزمایش دوم منحنی  $\rm{H}_{1}$  برحسب  $\rm{H}_{3}$  را رسم کرده و روی نتایج حاصل از منحنی فوق بحث نمایید.
- .8 چند نمونه مبدل حرارتی مورداستفاده در صنعت را مثال بزنید و تعیین کنید در هر نمونه انتقال حرارت بیشتر به کدام یک از روش های هدایت، جابجایی و یا تشعشع انجام می شود. )تمام محاسبات در سیستم متریک انجام شود(.

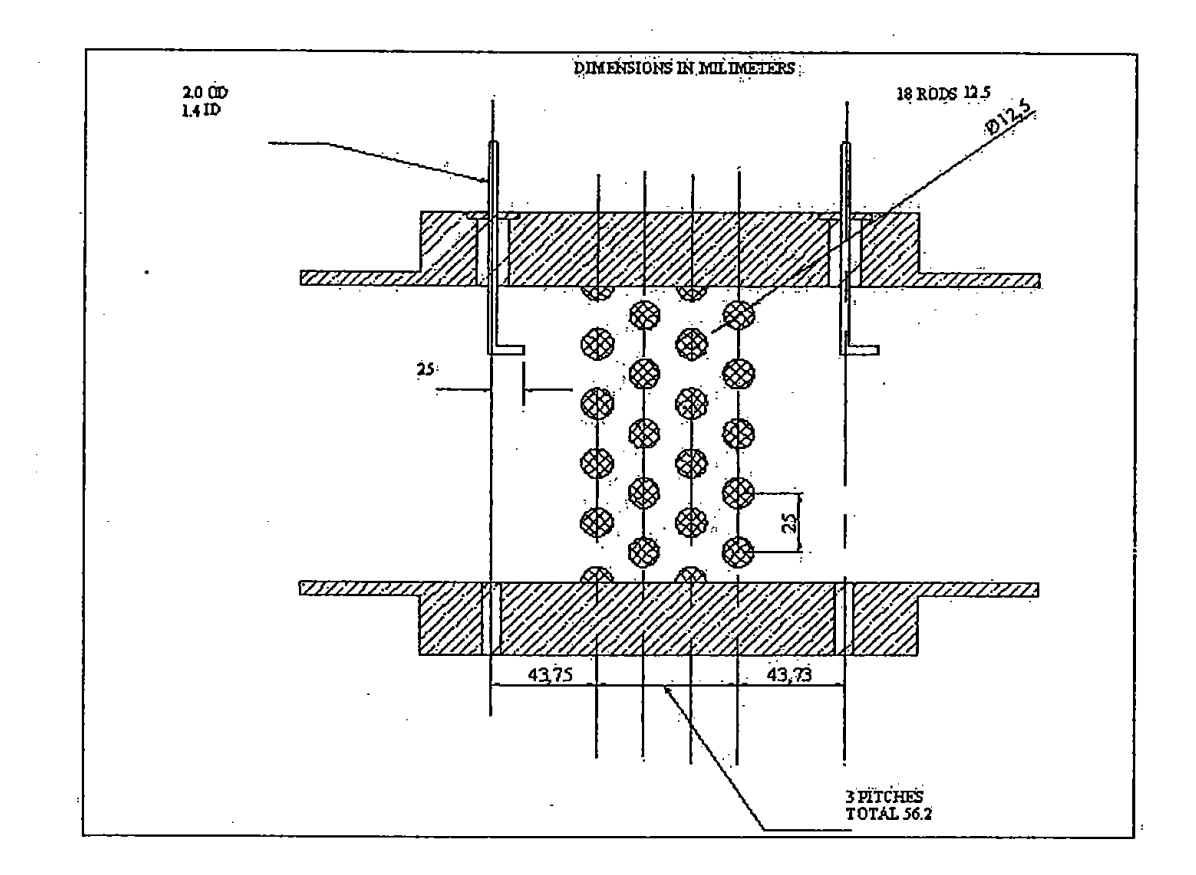

شکل 1 – موقعیت میله ها در محفظه

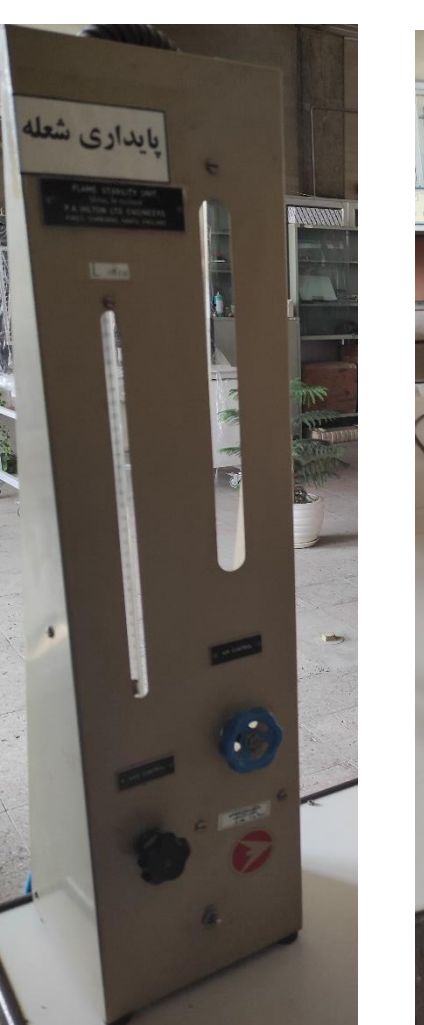

**آزمایش پایداری شعله (3)** 

<span id="page-16-0"></span>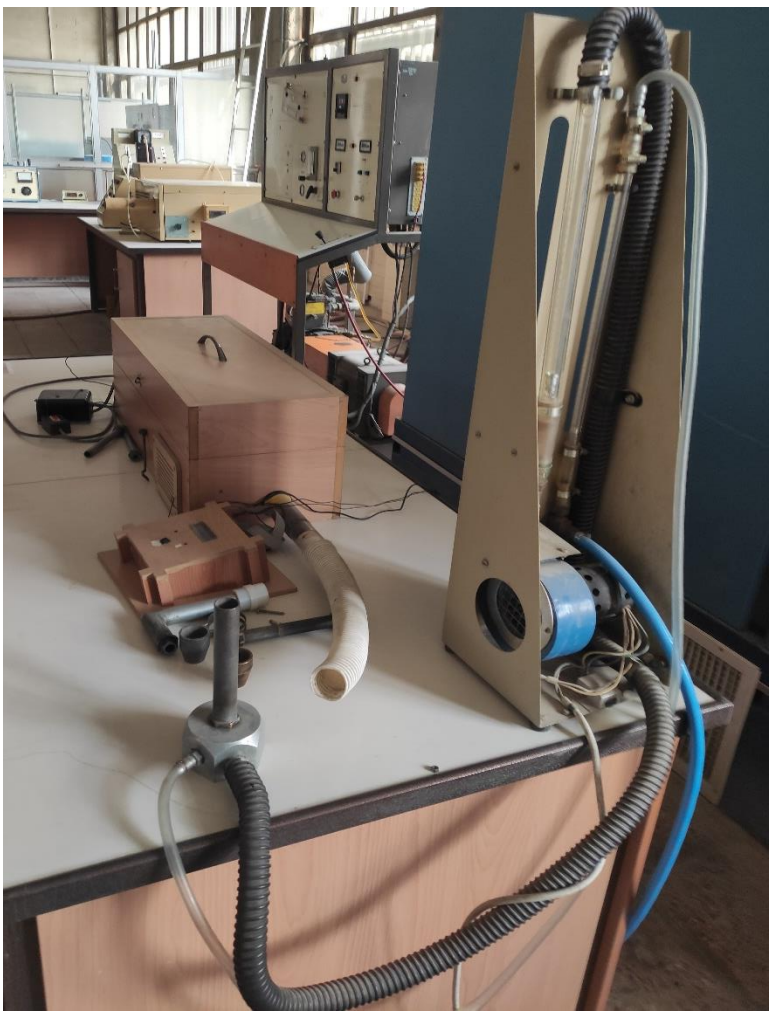

### **-1 هدف:**

هدف از انجام این آزمایش بررسی پایداری شعله و اندازه گیری سرعت شعله است.

## **-2 مقدمه:**

امروزه کاهش ذخایر سوختی فسیلی و افزایش قیمت حامل۵ای انرژی، افزایش آلایندهها و تأثیرات زیست.محیطی آنها به ویژه بر سالمت انسان، نیاز به کنترل دمای شعله و دیگر پارامترهای احتراقی برای تولید محصوالت باکیفیت بهتر و بسیاری مسائل دیگر بشر را به تالش برای افزایش دانش خود نسبت به پدیده احتراق واداشته است. آزمایش احتراق چنان طراحی شده است که امکان نمایش کیفی و کمی زمینه های متنوع این دانش را فراهم می کند.

#### **-3 شرح دستگاه:**

یک دمنده کوچک، هوای موردنیاز را تأمین می کند. میزان هوای دمیده شده با یک شیر کنترل میشود و دبی حجمی آن توسط روتامتر قابل اندازه گیری است. سوخت گازی نیز از یک سیلندر تأمین و به روش مشابه کنترل و اندازه گیری می شود. هوا و گاز جداگانه وارد مخلوط کننده (Mixing Block) شده و مخلوط همگن هوا و سوخت از مخلوط کننده خارج می گردد. میتوان به خروجی مخلوط کننده لوله هایی که دارای قطر متفاوتی است متصل نمود و پایداری شعله را بررسی کرد. برای اندازه گیری سرعت شعله از دستگاه اندازه گیری سرعت شعله که از اجزاء زیر تشکیلشده است استفاده می شود.

- .1 لوله شفاف: این لوله از جنس کوارتز، قطر خارج ی آن cm 4 و ضخامت جدار آن حدود mm 1 است. ابتدای این لوله به یک شلنگ خرطومی متصل است که قابل اتصال به دستگاه مخلوط کننده است. انتهای لوله نیز بهوسیله یک شلنگ نسبتاً انعطافپذیر به یک فندک متصل است.
- ۲. فندک: یک لوله فلزی به انتهای لوله شفاف متصل است. در این لوله یک جرقه زن (شمع) نصب شده است. ولتاژ موردنیاز برای جرقه بهوسیله یک ککویل که داخل یک جعبه سیاهرنگ قرارگرفته است تأمین می شود. با فشردن دکمه فندک، جرقه زده می شود.
- .3 حس گرها: دو عدد حسگر حساس به نور رو ی لوله نصب شده اند. فاصله ا ین حس گرها از یکدیگر cm 50 است. خود حس گرها درون لولههایی عایق به نور قرار داده شدهاند تا شعله را فقط درصورتی که روبرو ی آنها باشد حس کنند.
- ۴. جعبه چوبی: چون در این آزمایش از حس گر توری استفادهشده است لازم است که محیط تاریک باشد. برای ای ن منظور از ی ک جعبه چوبی استفاده شده است. علاوه بر قسمتی از لوله شفاف، حس گرها و مدار الکترونیکی نیز داخل این جعبه قرار دارند.
- ۵. جعبه نمایشگر: بر روی این صفحه یک نمایشگر چهاررقمی وجود دارد که سرعت شعله را با یک رقم صحیح و سه رقم اعشار نمایش می دهد. دو عدد چراغ نیز روی ا ین صفحه قرار دارد که هرکدام مربوط به یکی از حس گرها است، چراغ شماره 1 مربوط به حس گر اول و چراغ شماره 2 مربوط به حس گر دوم است. با عبور

شعله از جلوی هر حس گر چراغ مربوط به آن روشن میشود. یک ددکمه نیز روی این صفحه نصب شده است که بهمنظور Reset کردن سیستم الکترونیکی است، با زدن این دکمه سیستم الکترونیکی به حالت اولیه بازمی گردد.

<sup>۶</sup>. مدار الکترونیکی: با عبور شعله از روبروی حس گر اول، یک پیغام به ریزپردازنده موجود در مدار فرستاده میشود، شعله حرکت کرده و به حس گر دوم می رسد و باعث می شود که پیغام دیگر ی به ریزپردازنده فرستاده شود. در ریزپردازنده زمان بین دو پیغام برحسب ثانیه بهدستآمده و فاصله دو حس گر که نیم متر است بر این زمان تقسیم می شود، بدین ترتیب سرعت شعله برحسب متر بر ثانیه بهدستآمده و روی نمایشگر نمایش داده می شود.

دو مقاومت متغیر در داخل جعبه نمایشگر وجود دارد که با تغییر مقاومت آنها می توان حساسیت حس گرها را تنظیم کرد. اگر پیچ مقاومتها ساعت گرد چرخانده شود، حساسیت زیاد و اگر پادساعت گرد چرخانده شوند، حساسیت کم می شود.

**-4 روش انجام آزمایش:** 

قبل از انجام آزمایش درجه حرارت و فشار محیط آزمایشگاه را یادداشت نمایید.

#### **الف: پایداری شعله**

یکی از لوله های فلزی را به مخلوط کننده متصل کنید. دبی سوخت را روی 0/5 و دبی هوا را روی 10 قرار دهید. با فندک مخلوط هوا و سوخت را مشتعل کنید. در این حالت شعله زردی مشاهده می شود. بهتدریج دبی هوا را افزایش دهید تا زردی شعله از بین رفته و شعله آبی داشته باشید. کمترین دبی هوایی که شعله کامالً آبی می شود را یادداشت کنید )حالت Tipping Yellow). اکنون دبی هوا را به تدریج افزایش دهید تا شعله خاموش شود. در این حالت نیز دبی هوا را یادداشت نمایید (حالت Lift off). همین عملیات را برای دبی سوخت ۱، ۱/۵ و ۲ انجام دهید و در هر مرحله دبی هوای مربوط به حالت Tipping Yellow و Off Lift را تعیین کنید.

## **ب: بررسی پدیده Back Flash**

قطورترین لوله فلزی را به مخلوط کننده متصل کنید. دبی سوخت را روی 0/5 و دبی هوا را روی 8 قرار دهید و با فندک مخلوط هوا و سوخت را مشتعل کنید. سپس بهتدریج دبی هوا را افزایش دهید. با افزایش دبی هوا مشاهده میگردد که شعله به درون لوله کشیده می شود. به این پدیده Back Flash گویند. کمترین دبی هوایی که Flash Back اتفاق میافتد را یادداشت کنید. همین عملیات را برای دبی سوخت،1 ،1/5 ،2 ،2/5 ،3 3/5 و 4 تکرار کنید و در هر مرحله دبی هوای مربوط به شروع Back Flash را یادداشت نمایید.

**پ: اندازه گ یری سرعت شعله و تعیین اثر نسبت هوا به سوخت** 

۱- مرحله اول (اندازه<sup>ی</sup>یری دستی)<sup>۸</sup>

لوله خرطومی سفیدرنگ را به مخلوط کننده متصل نمایید. اکنون دبی هوا را روی 14 و دبی گاز را روی یک تنظیم کنید. حدود یک دقیقه صبر کنید، سپس همزمان دو شیر گاز و هوا را ببندید. چند ثانیه صبر کنید تا مخلوط بهطور کامل در لوله ساکن شود سپس کلید جرقه زن را فشار دهید. مشاهده می شود که شعله تشکیلشده و در لوله حرکت می کند. روی لوله شیشهای در دو طرف جعبه چوبی، دو علامت فلش نصب شدهاند. فاصله این دو علامت یک متر است. با استفاده از کرنومتر زمانی را که شعله این فاصله را می پیماید اندازهگیری کنید و با استفاده از آن سرعت شعله را محاسبه نمایید.

این آزمایش را برای دبی هوای ۱۶، ۱۸، ۲۰، ۲۲، ۲۴ و ۲۶ هم تکرار کنید.

### **-2 مرحله دوم ) اندازه گ یری به وسیله دستگاه(**

دستگاه اندازه گیری را روشن کنید، مراحل گفتهشده در بالا را برای دبی هوای ۰۱۸، ۲۰، ۲۲، ۲۴ و ۲۶ تکرار کنید، این بار به جای استفاده از کرنومتر، از دستگاه اندازه گیری سرعت شعله استفاده کنید. پس از جرقه زدن شعله در طول لوله حرکت کرده، ابتدا به حس گر (۱) و سپس به حس گر (۲) می رسد که باعث می شود چراغهای مربوطه، یکی پس از دیگری روشن شوند. بلافاصله پس از روشن شدن چراغ حس گر (۲)، سرعت شعله روی نمایشگر ظاهر میشود.

ممکن است نو یز ایجادشده به وسیله فندک که کلید Reset را بزنید تا حافظ ه پردازنده مربوطه خالی شود. بهتر است زدن فندک وو دکمه Reset را یک نفر انجام دهد.

# **ج- تذکرات مهم:**

-1 هرگز قبل از بستن شیرهای سوخت و هوا جرقه نزنید. -2 دکمه Reset را نگه ند ارید.

<sup>8</sup> . تنها در صورت بروز نقص فنی در دستگاه اندازه گیری اتوماتیک سرعت، سرعت را به صورت دستی اندازه گیری کنید.

-3 پس از انجام هر مرحله 15 الی 30 ثانیه فقط شیر هوا را بازکنید تا محصوالت احتراق کامالً خارج شوند و لوله خنک شود.

## **د- خواسته های آزمایش:**

- .1 نمودار Tipping Yellow و Off Lift را در دو حالت با و بدون پایدارکننده شعله روی یک دستگاه مختصات رسم کنید. در این نمودار محور افقی دبی سوخت و محور عمودی نسبت هوا به سوخت را نشان می دهد. روی نمودار بحث کرده و ا ثرات پایدارکننده شعله را بررسی کنید.
- .2 نمودار Back Flash را رسم کنید. در این نمودار محور افقی دبی سوخت و محور عمودی نسبت هوا به سوخت را نشان می دهد. روی نمودار بحث کنید.
	- .3 نمودار تغییرات سرعت شعله را برحسب تغییرات نسبت هوا به سوخت رسم نمایید و روی آن بحث کنید.
	- .4 نتایج بهدستآمده از مرحله اول و مرحله دوم آزمایش سرعت شعله را مقایسه کنید و منابع خطا را ذکر کنید.
		- **-4 سؤاالت:**
- .1 دلیل پدیده Tipping Yellow، Off Lift و back Flash را ازنظر تئوریک به طور کامل تشریح کنید. .2 پایدارکننده چگونه به پایداری شعله کمک می کند. بهطور کامل توضیح دهید.
- .3 در آزمایش سرعت شعله مشاهده می شود که باوجوداینکه مخلوط هوا و گاز در لوله ساکن است، جبهه شعله دارای انحنا است. علت آن را توضیح دهید.
	- .4 چه عواملی بر سرعت شعله مؤثر است؟ تمامی این عوامل و نحوه تأثیر آن ها را توضیح دهید.
- .5 در مورد علت تفاوت رنگ در نقاط مختلف شعله توضیح دهید. آیا رنگی که در آن احتراق به صورت بهینه انجام می گیرد برای سوخت های مختلف یکسان است؟
- .6 یکی از زمینه هایی که اخیراً توجه محققین بسیاری را به خود جلب کرده است احتراق در ابعاد نانومتری )Combustion Nano )است. در مورد کاربردها و مکانیسمهایی که برای ایجاد احتراق در این ابعاد طراحی شده تحقیق کنید.
- .7 دانستن اطالعاتی در مورد سرعت شعله چه کاربردی در صنعت دارد؟ حداقل سه مثال از کاربردهای عملی مطالعه سرعت شعله را ذکر کنید.

<span id="page-21-0"></span>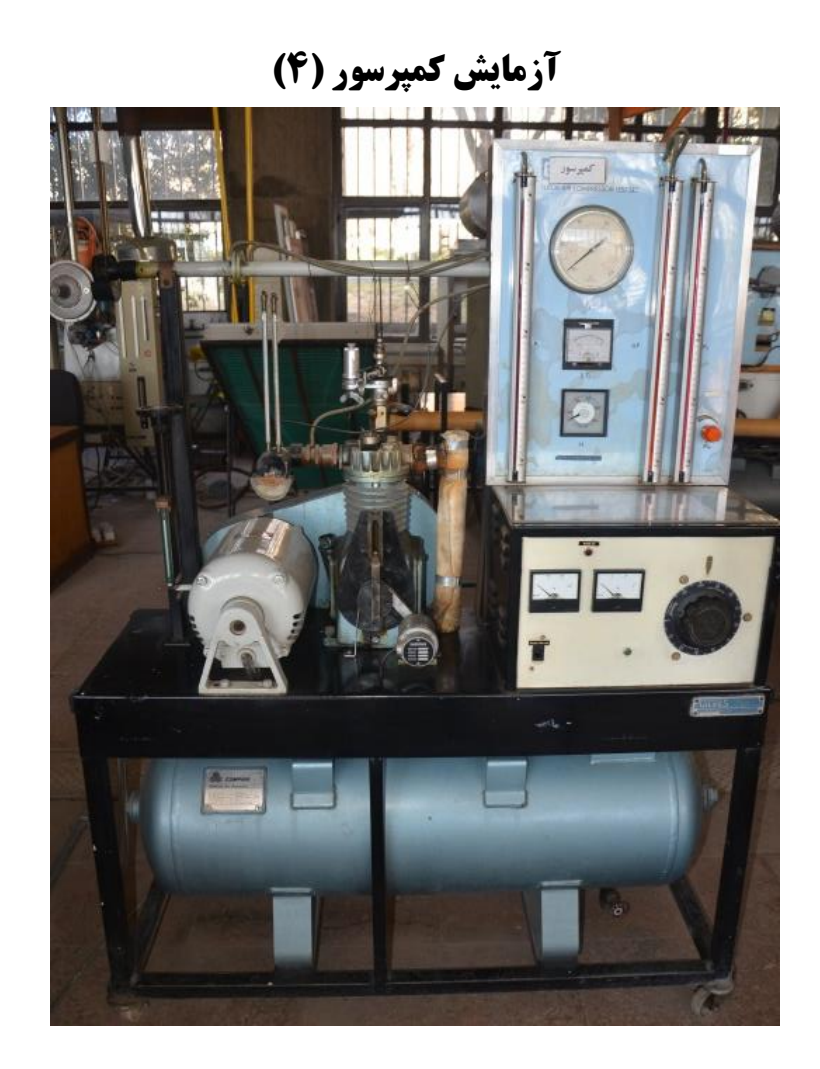

### **-1 هدف:**

هدف از این آزمایش آشنایی و مطالعه چرخه فشار در یک کمپرسور سیلندر - پیستونی و به دست آوردن مشخصات کارکرد آن است.

# **-2 تئوری**

# **الف- آنالیز مختصر کمپرسور هوا**

کمپرسور رفت و برگشتی یک ماشین سادهی مکانیکی است که یک حجم مشخص از هوا وارد سیلندر آن می شود. هوا در داخل سیلندر فشردهشده، فشار و درجه حرارت آن بالا می رود. هوا در این کمپرسور یک چچرخه چهار مرحلهای را طی می کند که مراحل آن عبارت است از:

مکش، تراکم، تخلیه و انبساط

یک نمودار P.V ایدهال را برای کمپرسور به شرح زیر است:

 $d\rightarrow a$  مرحله ی مکش

 $a \rightarrow b$ مرحلهی تراکم

 $b \rightarrow c$  مرحله ی تخلیه  $c$ 

 $c \rightarrow d$  مرحله ی انبساط

مرحله ی مکش و مرحله ی تخلیه پروسههای فشارثابت هستند که به ترتیب در فشار محیط و فشار مخزن انجام میشوند که در مورد مرحله تراکم و انبساط اگر هوا را گاز ایدهال فرض کنیم برای یک ففرآیند برگشتپذیر<sup>۹</sup> هم۵ما<sup>۱۰ </sup>داریم: PV=Const.

و برای یک فرآیند آدیاباتیک بر گشتپذیر(ایزنتروپیک):

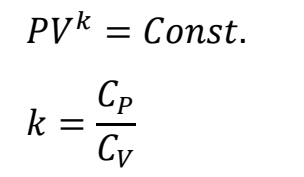

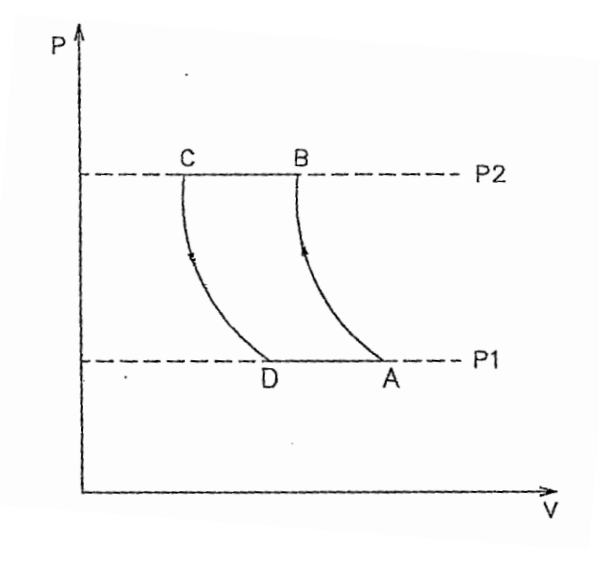

شکل )1( – نمودار V.P ایده آل برای یک سیلندر

<sup>9</sup>. Reversible

<sup>10</sup>. Isothermal

در مورد کمپرسور مخصوصاً در سرعتهای نسبتاً پایین (۱۰۰۰ – ۵۰۰ دور در دقیقه) انتقال حرارت وجود دارد. بنابراین نمی توان فرآیند را آدیاباتیک فرض کرد و از طرفی این انتقال حرارت در حدی نیست که دما را ثابت نگه دارد پس فرآیند را همدما هم نمیتوان در نظر گرفت. تجربه نشان داده است که فرآیند تراکم پلی تروپیک است.

 $PV^{n} = Const.$ 

بهنحوی که برای نمای پلی تروپیک (n) داریم:

 $1/n/k$ 

شکل شماره ۱ برای حالت واقعی اندکی متفاوت است و به آن نمودار اندیکاتوری می گویند که در شکل (۲) نشان داده شده است. نمودار اندیکاتوری با استفاده از داده های واقعی کمپرسور ترسیم میشود و میتوان با محاسبه مساحت داخل چرخه آن، میزان کار ورودی به کمپرسور را محاسبه نمود که به آن کار اندیکاتوری یا *Wi* می گویند. در گذشته آزمون کمپرسور مجهز به تجهیزاتی بود که نمودار چرخه کارکرد کمپرسور را ترسیم میکرد اما هماکنون خراب شده است. آزمایشگاه انتقال حرارت از دانشجویان عالقه مند برای تعمیر سازوکار ترسیم نمودار چرخه کمپرسور در قالب پایان نامه کارشناسی استقبال می کند.

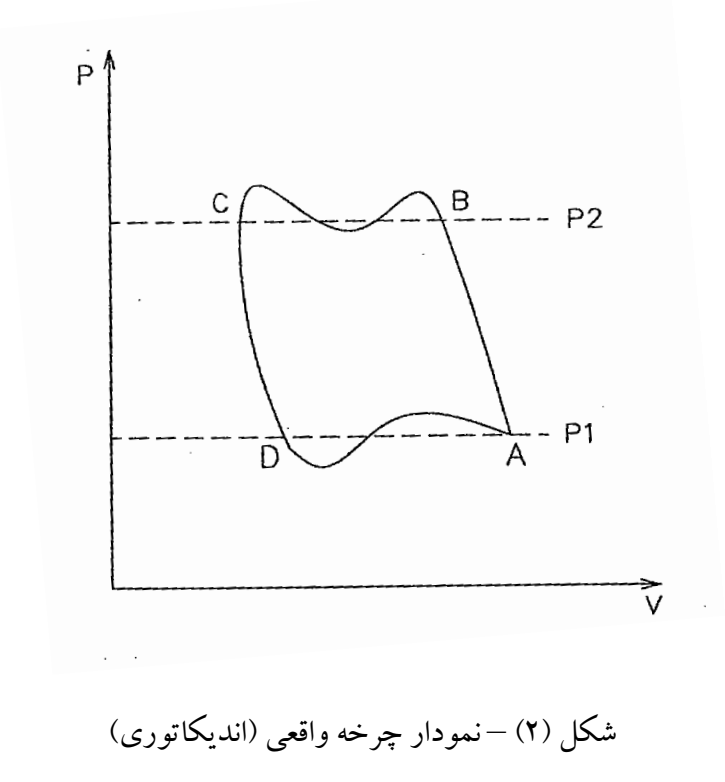

روش دیگر محاسبه کار کمپرسور، در نظر گرفتن فرایندبه صورت دایمی در ورودی و خروجی کمپرسور است. در این حالت کار پلی تروپیک برای یک فرایند دایمی بازگشتپذیر(reversible SSSF)برابر با منفی مساحت زیر نمودار P-V است:

$$
W_c = -\dot{m} \int_i^e v dP = \frac{n}{n-1} (P_1 \dot{V}_1 - P_2 \dot{V}_2)
$$
  
که در آن  $\dot{V}$  دبی حجمی هوا است و با استفاده از روابط ترمودینامیک داریم:

$$
|W_c| = m_a R T_1 \left(\frac{n}{n-1}\right) \left\{ r_p^{\frac{n-1}{n}} - 1 \right\} \tag{1}
$$

*<sup>r</sup>P* نسبت فشار کمپرسور)  $P<sub>2</sub>$ که در آن  $r_p$  نسبت فشار کمپرسور( $\frac{r_1}{P_1}$  دبی جرمی هوا و  $T_1$ دمای مطلق هوای ورودی است. اگر فرایند تراکم، همدما(ایزوترمال) در نظر گرفته شود، مقدار کار لازم کمینه میشود. این مقدار کار برای یک کمپرسور به عنوان مبنا در نظر گرفته می شود.

کار کمپرسور در فرایند دایمی همدمای برگشت پذیر از رابطهی زیر به دست می آید:

$$
W_{is} = m_a RT_1 \log_e r_p
$$
کار مکانیکی انجامشده توسط موتور الکتریکی که محر ک کمپرسور است؛ از رابطهی زیر به دست می آید:  

$$
W_{mech} = 2\pi NT_V
$$

که در آن 
$$
T_V
$$
 کشتاور استاتور و  $N$  سرعت مو تور الکتریکی است.

راندمان حجمی برای کمپرسور عبارت است از:

 = حجم هوای رودی به پیستون در هر چرخه حجم جابجایی پیستون = دبی حجمی هوای ورودی به کمپرسور دبی حجمی هوای جابجایی پیستون در همان شرایط ترمودینامیکی

راندمان ایزوترمال، راندمان کلی ایزوترمال و راندمان مکانیکی برای کمپرسور به ترتیب با روابط زیر تعریف می شوند:

$$
\eta_{is} = \frac{W_{is}}{W_i}
$$

$$
\eta_{iso} = \frac{W_{is}}{W_{mech}}
$$

$$
\eta_{mech} = \frac{W_i}{W_{mech}}
$$

برای اطلاعات بیشتر به کتب ترمودینامیک J.B.Jones ،Van Vylen و Rager and Meghew مراجعه کنید.

## **ب – تعاریف اصلی سایکومتری**

هوای معمولی اتمسفر همیشه دارای مقداری بخارآب است و این مقدار با شرایط ترمودینامیکی هوا تغییر میکند. در یک فرایند تراکم در کمپرسور نیز مقدار بخارآب موجود در هوا تغییر می کند. رطوبت مطلق هوا با رابطه ی زیر تعریف می شوند:

$$
\omega = \frac{v_0}{\sqrt{v_0^2 + \left(\frac{v_0}{v_0}\right)^2}} = \frac{m_v}{m_a} = \frac{v_a}{v_v}
$$

و  $v_{\bm v}$  حجم مخصوص هوای خشک و بخارآب است. اگر هوا را گاز ایدهال در نظر بگیریم:  $v_a$ 

$$
W = \frac{P_v}{P_a} \times \frac{R_a}{R_v} = 0.622 \frac{P_v}{P_a}
$$

$$
W = 0.622 \frac{P_v}{P - P_v}
$$

فشار هوا،  $P_{\pmb v}$  فشار جزئی بخار،  $P_{\pmb a}$  فشار جزئی هوای خشک و رطوبت نسببی نیز با رابطه زیر تعریف میشود:

فشار جزئی بخار آب موجود در هوا
$$
\phi =
$$

$$
\phi = \frac{P_v}{\left(P_v\right) sat} = \frac{m_v}{\left(m_v\right) sat} = \frac{\left(V_v\right) sat}{V_v}
$$

### **-3 شرح دستگاه و وسایل اندازه گیری:**

دستگاه آزمایش عبارت است از یک کمپرسور رفتوبرگشتی، دو سیلندر، تکءمر حلهای و خنک شونده توسط هوا که به وسیله ی یک دینامومتر الکتریکی با سرعت متغیر کار می کند. جریان الکتریکی دادهشده به موتور و درنتیجه سرعت آن توسط کلید بزرگ روی تابلو قابل کنترل است. (میدان موتور توسط یک جریان مستقیم ثابت تغذیه میشود(. برای اندازه گیری توان اعمالی به موتو ر الکتریکی، موتور به یک نیروسنج فنری متصل شده است که نیروی وارد بر پوسته ی استاتور را اندازهگیری میکند. قدرت الکتریکی دادهشده به موتور توسط ولتمتر و آمپرمتر اندازه گرفته می شود. سرعت دورانی کمپرسور نیز به وسیلهی یک تاکومتر الکتریکی قابل اندازه گیری است.

هوای فشردهشده وارد یک مخزن میشود و سپس از یک سوراخ (اوریفیس) عبور می کند که توسط افت فشار حاصله میتوان دبی سیال را به دست آورد. در مسیر هوا یک شیر کنترل تعبیهشده است که به وسیلهی آن می توان دبی هوای خروجی و فشار داخل مخزن را تنظیم نمود. فشار ورودی و خروجی سیال و همین طور فشار مخزن قابل اندازه گیری است. دمای نقاط مختلف چرخه توسط ترموکوپل و یک اندیکاتور دمای چندنقطهای اندازهگیری می شود.

برای محاسبه ی رطوبت هوا درجه حرارت خشک (Dry bulb) و درجه ی حرارت مرطوب (Wet bulb) هوا قبل و بعد از کمپرسور قابل اندازه گیری است

#### **مشخصات دستگاه**

**موتور الکتریکی:** 

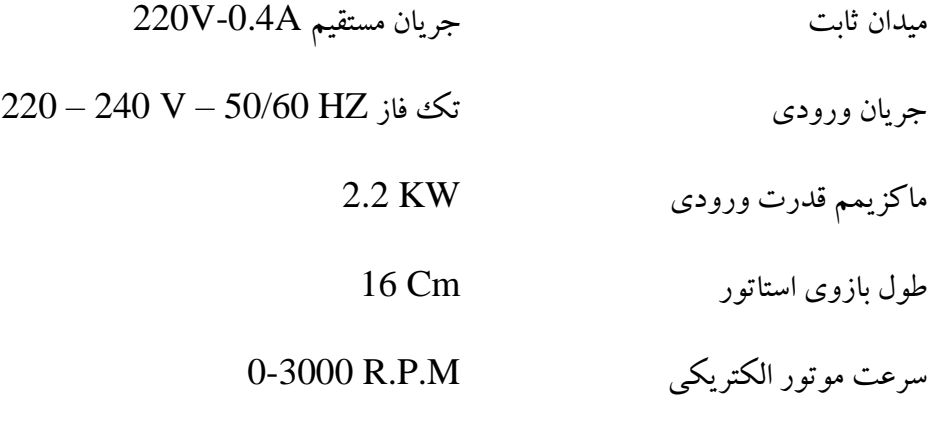

#### **کمپرسور:**

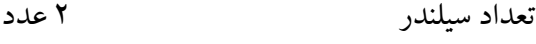

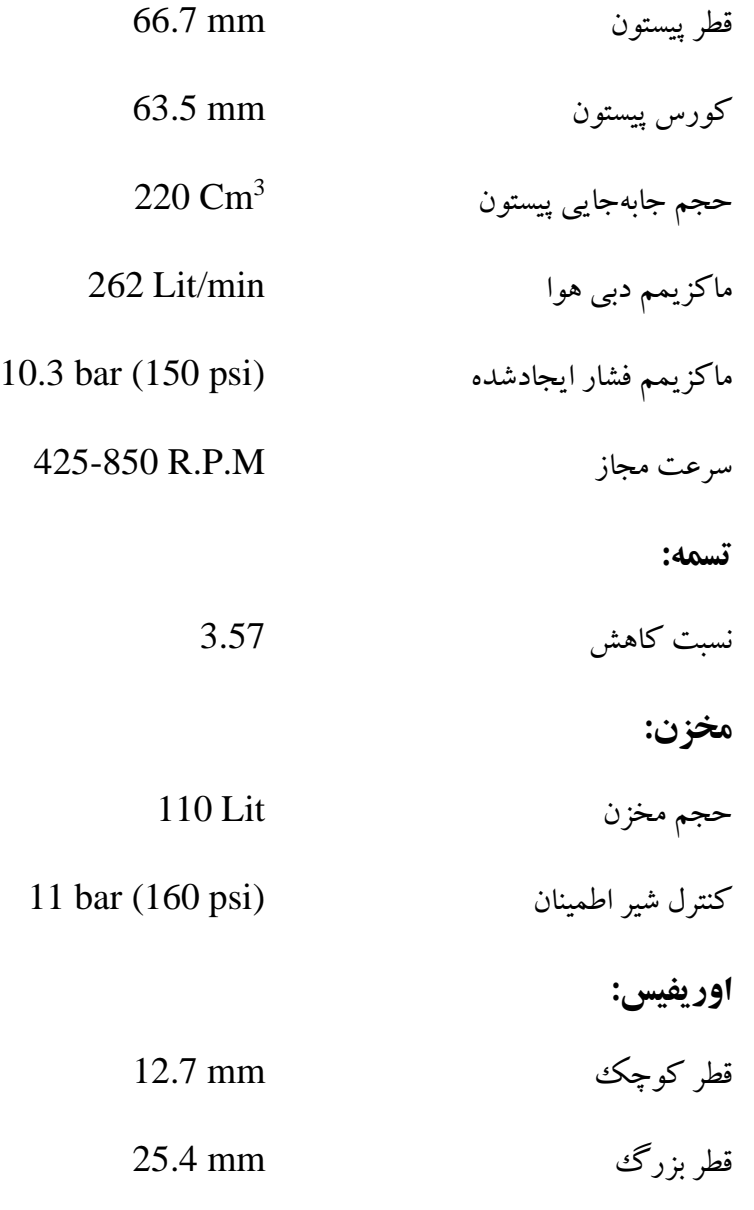

**-4 روش انجام آزمایش** 

ابتدا فشار و درجه حرارت آزمایشگاه را اندازه بگیرید.

**آزمایش اول:** 

شیر کنترل را بازکنید تا مطمئن شوید که فشار مخزن برابر صفر است. درجه نیروسنج را روی صفر تنظیم کنید. سپس کلید اصلی را روشن کنید و توسط کلید بزرگ روی تابلو جریان ورودی موتور را اضافه کنید تا سرعت کمپرسور به 600 دور در دقیقه برسد. شیر کنترل را ببندید تا فشار مخزن به حدود 2 بار برسد. حال شیر را کمی بازکنید تا فشارثابت

بماند. دوباره سرعت را روی 600 تنظیم کنید و در این حالت مشخصههای نیروی نیروسنج، دما و فشار ورودی و خروجی هوا و همین طور دما و فشار مخزن و افت فشار در اوریفیس را یادداشت کنید. پسازآن فشار را به ترتیب به،2 ،4 6 و 8 بار برسانید و در هر مرحله مقادیر باال را یادداشت کنید. )در هر مرحله ولتاژ و جریان ورودی را نیز یادداشت کنید.)

حال سرعت را اضافه کنید تا به ۷۵۰ دور در دقیقه برسد و برای فشارهای ۲، ۴، ۶ و ۸ بار عملیات بالا را تکرار کنید. در این سرعت برای فشار 8 بار عالوه بر مشخصه های ذکر شده، درجه حرارت ) bulb dry )و درجه حرارت ) Wet bulb )را نیز برای هوای ورودی و خروجی یادداشت نمایید. پس از پایان آزمایش نیز شیر زیر مخزن را بازکنید تا فشار به صفر برسد. کلید بزرگ را به سرعت برگردانید و کلید اصلی را خاموش کنید.

- **-5 خواسته های آزمایش:**
- .1 با استفاده از نتایج آزمایش اول و دوم برای سرعت 750 دور در دقیقه و فشار 8 بار محاسبات زیر را انجام دهید. (دقت کنید که فشارهای اندازه گرفتهشده فشار نسبی است و در محاسبات از فشار مطلق استفاده کنید.)  $\dot Q_a$  - دبی حجمی هوا $\overline{)}$

دبی حجمی هوا از رابطه ی زیر به دست می آید:

-

$$
\dot{Q}_a = 1.887 \times 10^{-2} \sqrt{\frac{\Delta P \cdot T_3}{P_3}}
$$
 *lit/sec*  

$$
\frac{\Delta P}{P_3}
$$
 *l*  $\frac{P_3}{P_4}$  *l*  $\frac{P_2}{P_5}$  *l*  $\frac{P_3}{P_6}$  *l*  $\frac{P_4}{P_7}$  *l*  $\frac{P_5}{P_8}$  *l*  $\frac{P_6}{P_9}$  *l*  $\frac{P_7}{P_9}$  *l*  $\frac{P_8}{P_9}$  *l*  $\frac{P_9}{P_9}$  *l*  $\frac{P_9}{P_9}$  *l*  $\frac{$ 

- 
$$
Im\left(-\frac{P_2}{P_1}\right)
$$
  
-  $Im\left(-\frac{T_2}{T_1}\right)$   
-  $Im\left(-\frac{T_2}{T_1}\right)$ 

- بین نسبت فشار و نسبت درجه حرارت ها رابطه ی زیر برقرار است:

 $P<sub>2</sub>$  $P_1$ = (  $T_{2}$  $T_1$ )  $\boldsymbol{n}$  $\overline{n-1}$ 

 $r_{t=}$ 

- $W_{\rm{is}}$   $-$ کارپلی تروپیک $W_{\rm{p}}$   $W_{\rm{p}}$   $W_{\rm{p}}$  $\eta_{\text{mech}}$ : - راندمان حجمی $\eta_{\text{v}}$  - راندمان مکانیکی $\eta_{\text{mech}}$
- $\eta_{\rm iso}$ ایزوترمال: $\eta_{\rm iso}$  راندمان کلی ایزوترمال - $\eta_{\rm iso}$ 
	- -فشار جزئی بخار و رطوبت مطلق هوای ورودی و خروجی: Pv,w
	- - رطوبت نسبی هوای ورودی و خروجی)با استفاده از جدول ضمیمه(: Φ
- $\rm P_e$ : قدرت داده شده به موتور الکتریکی(قدرت ورودی به اضافه ی قدرت میدان)

.2 با استفاده از نتایج آزما یش اول برای سرعت های 600 و 750 دور در دقیقه ✓ منحنی نسبت فشار ما را برحسب r<sup>p</sup> رو ی کاغذ تمام لگاریتمی رسم کنید و از رو ی شیب منحنی مقدار اندی س )n )را محاسبه نمایید. ✓ منحنی راندمان حجمی و راندمان کلی ا یزوترمال را برحسب r<sup>p</sup> رو ی کاغذ میلی متری رسم کنید و روی منحنی های به دستآمده، بحث نمایید. ✓ منحنی قدرت الکتریک ی داده شده به ازای واحد جرم هوا را نسبت به r<sup>p</sup> رسم کنید.

**سؤالات آزمایش** 

◆ در عمل کمپرسور برای چه مورداستفاده قرار می گیرد؟ ❖ چرا در کمپرسور رفت وآمدی از راندمان ایزوترمال و در کمپرسور دورانی از راندمان ا یزنتروپیک استفاده میشود؟

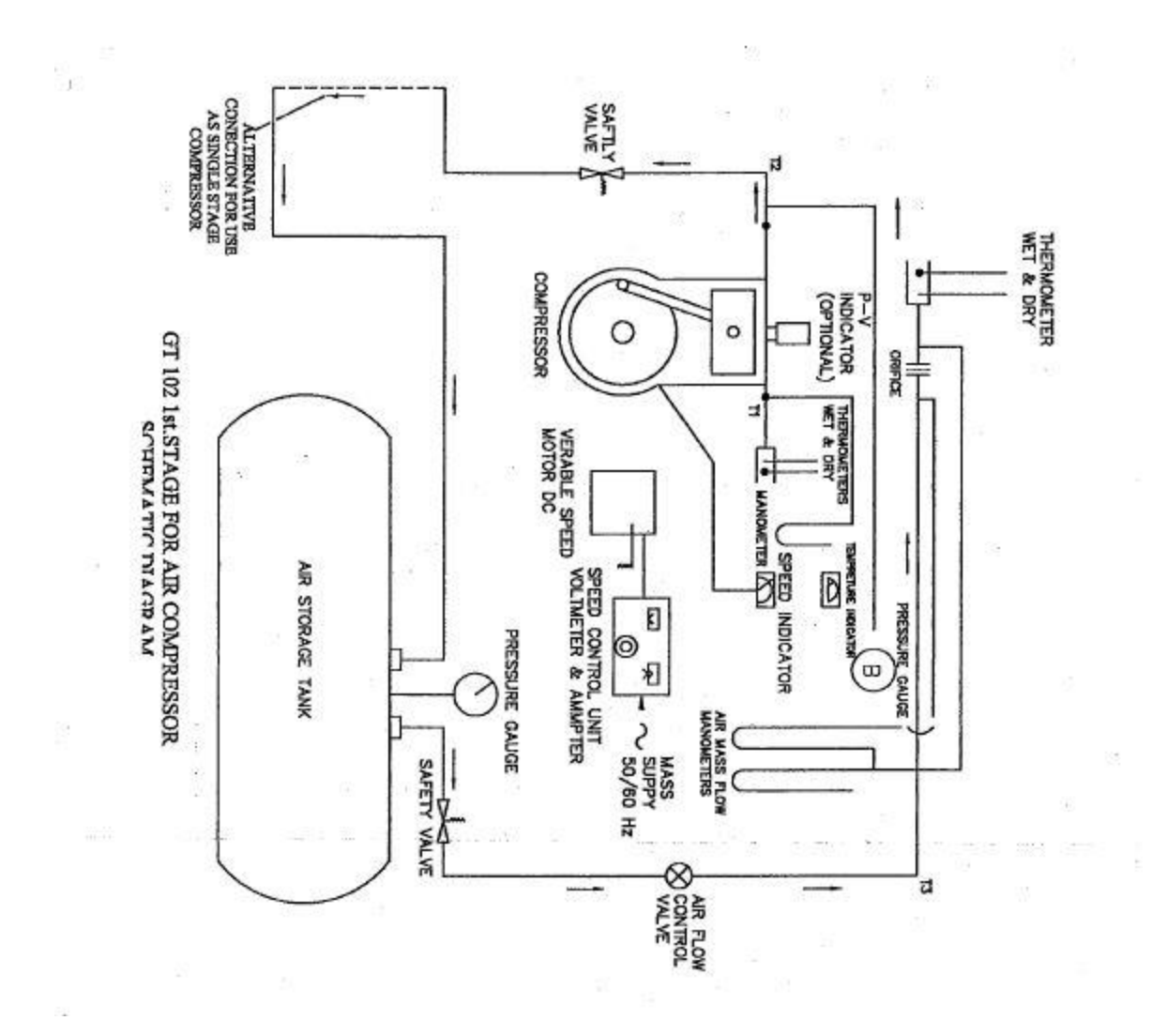

 $\overline{r}$ 

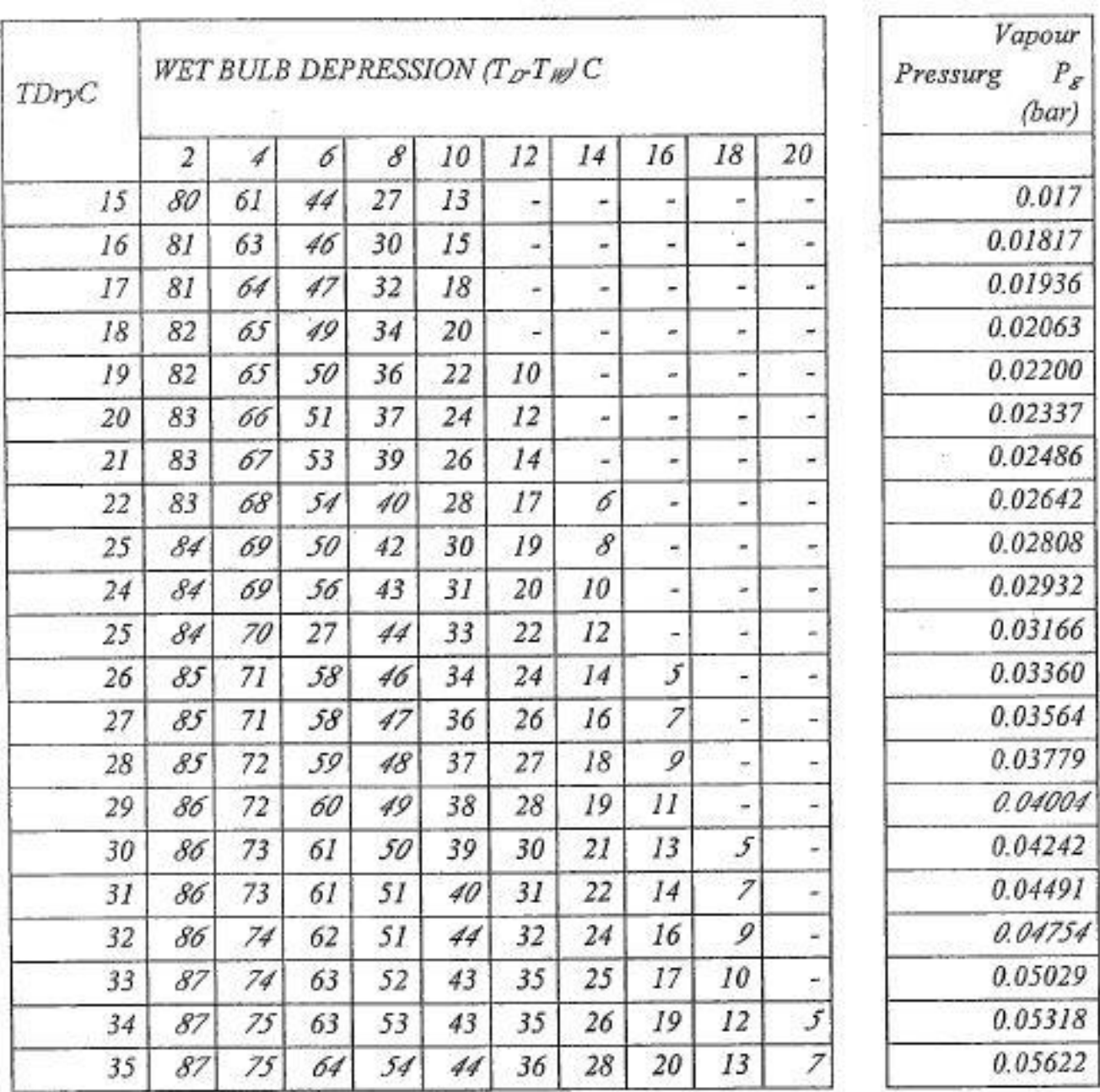

REATIVE HUMIOITY  $\phi$  AND SATUATED VAPOOR PRESSURE

# <span id="page-32-0"></span>**آزمایش انتقال حرارت از طریق جابجایی اجباری )5(**

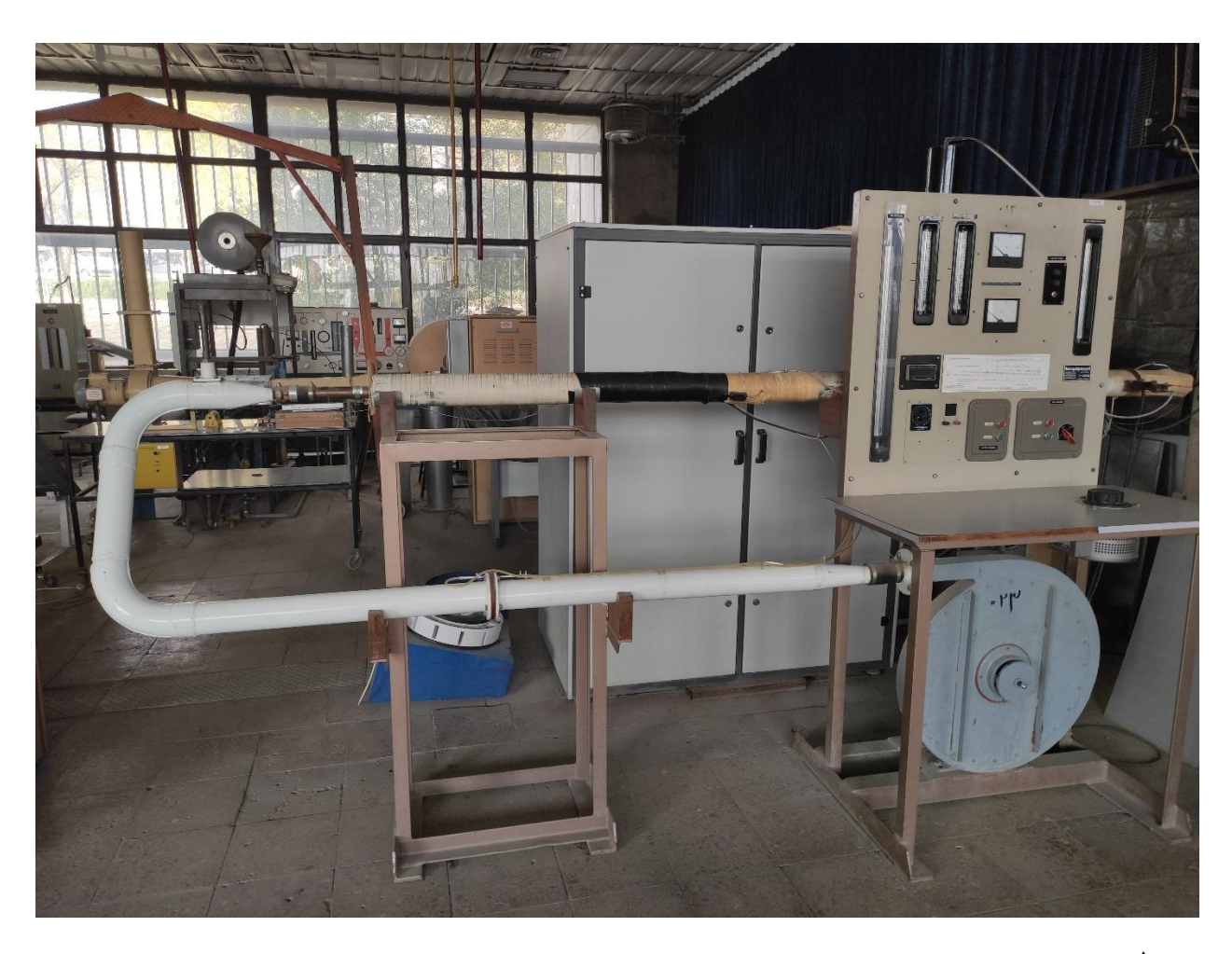

**-1 مقدمه :** 

داشتن یک آگاهی اساسی درباره ی نظریه انتقال حرارت از طریق جابجایی اجباری، در بسیاری از رشته های مهندسی حائز اهمیت است .

دانشجو قادر است با انجام این آزمایش ، تئوری و روابط مربوط به انتقال حرارت از طریق جابجایی اجباری را به طور عملی بررسی کند . مفروضات اندازه گرفته شده، دانشجو را قادر می سازد تا ضریب انتقال حرارت جابجایی ) h) ، ضریب اصطکاک لوله ( f ) و مشخصههای مختلف بدون بعد از قبیل عدد رینولدز ( Re ) ، عدد ناسلت ( Nu ) و عدد استنتون )St )را محاسبه نماید . مقادیر به دستآمده را میتوان با مقادیری که از فرمولهای تجربی به دست میآیند مقایسه و صحت تشابه را بررسی نمود.

## **-2 هدف آزمایش :**

هدف این آزمایش عبارت است از تعیین صحت اصل تشابه رینولدز )/2f=St )برای هوا و همچنین مقایسه مقادیر علمی Nu ، St و f با مقادیر ی که از فرمول های تجربی به دست میآیند .

### **-3 تئوری :**

انتقال حرارت به طریق جابجایی شامل مبادله انرژی بین سطح جامد و سیال مجاور آن است که خود بر دو نوع تقسیم میشود :

یکی انتقال حرارت به طریق جابجایی اجباری که در آن سیال بهوسیله ی یک عامل خارجی مثل پروانه یا تلمبه هوا مجبور به عبور از روی یک سطح جامد می گردد و دیگری انتقال حرارت به طریق جابجایی آزاد یا طبیعی که در آن سیال گرم تر ( یا خنک تر ) در مجاورت سطح جامد به علت وجود تغییرات درجه حرارت در یک ناحیه از سیال که باعث اختال ف چگالی می شود جریانی را به وجود می آورد. .

رابطه انتقال حرارت به طریق جابجایی اولین بار در سال 1701 میالدی توسط نیوتن به صورت زیر بیان گردید:  $\overline{q}$  $= h\Delta T$ 

 $\Delta T$  ، (  $_{\rm q}$  i i  $_{\rm q}$  i نرخ زمانی انتقال حرارت به طریق جابجایی (W) و A مساحت قائم بر جریان حرارت (  $_{\rm q}$  ) ،  $_{\rm q}$ اختلاف درجه حرارت بین سطح و سیال (K) و h ضریب انتقال حرارت جابجایی ( W/m<sup>2</sup>.K ) است .

برای انجام محاسبات این آزمایش باید به موارد زیر اشاره کرد:

مقدار حرارت داده شده به دستگاه ، حرارتی است که توسط نوار حرارتی تولید میگردد . مقدار حرارت تلف شده در قسمت ایزولاسیون (عایق بندی حرارتی ) از رابطه ی زیر به دست می آید :

$$
Q = \frac{2\pi kL}{\ln\left(\frac{r_o}{r_i}\right)}\Delta T
$$

 $\overline{A}$ 

که در ا ینجا :

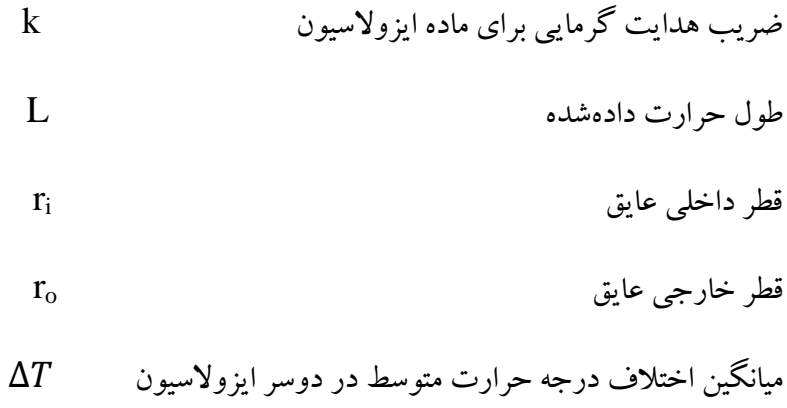

فلو حرارتی در داخل دیواره لوله از تقسیم مقدار حرارت خالص 
$$
Q_{net}
$$

\n
$$
\frac{Q_{net}}{A} = \frac{Q_{net}}{A}
$$

مقدار حرارت داده شده از طریق هدایت از رابطه ی زیر به دست می آید :

$$
Q = \frac{2\pi r t k \Delta T}{\Delta X}
$$

که در ا ینجا :

- شعاع متوسط لوله مسی r
- ضخامت دیواره t
- ضریب هدایت گرمائی برای لوله )مسی( k
- $\Delta T$  گرادیان درجه حرارت در طول لوله  $\Delta X$ 
	- است .

باید توجه داشت که با انتخاب یک قسمت از لوله برای محاسبات انتقال حرارت ، کل حرارت داده شده به این طریق به دست می آید :

$$
Q_t = (Q_e - Q_w) \times \frac{b}{L} + Qcond
$$

*<sup>Q</sup>t* کل حرارت که b طول حرارت داده شده تا قسمت انتخابی و L طول کل لوله حرارت داده شده است . همچنین دادهشده تا قسمت انتخابشده ، $Q_e$  حرارت دادهشده بهوسیله نوار حرارتی ، «Q حرارت تلفشده در قسمت  $\mathcal{Q}_{\mathcal{C}omd}$  ایزولاسیون و  $\mathcal{Q}_{\mathcal{C}omd}$ حرارت دادهشده از طریق هدایت است

درجه حرارت متوسط (Bulk mean temperature ) هوا از رابطه زیر به دست می آید :

$$
T_b = T_i + \frac{Q_t}{mC_p}
$$

که *Ti* درجه حرارت ورودی هوا و *C<sup>P</sup>* دبی جرمی هوا می باشد. *m* گرمای ویژه هوا و برای به دست آوردن ضریب انتقال حرارت جابجایی می توان از رابطه ی زیر استفاده کرد :

$$
h = (f_W - T_b)
$$
که در آن ی7درجه حرارت دیواره لوله است.  $T_b$  دمای تفطهای که در آن موازنه حرارتی انجام می گیرد و توسط یمیو د. تلامیه گیرد و توسط

برای به دست آوردن مقادیر علمی عدد ناسلت (Nu) ، عدد استنتون (St) و ضریب اصطکاک ( f ) از روابط زیر استفاده می شود :

$$
Nu = \frac{hd}{k}
$$
\n
$$
St = \frac{h}{\rho v C_p}
$$
\n
$$
P_1 - P_2 = \frac{4fL\rho V^2}{2d}
$$
\nand

\n
$$
V = \frac{1}{2} \left( \frac{1}{2} + \frac{1}{2} \right)
$$
\nand

\n
$$
V = \frac{1}{2} \left( \frac{1}{2} + \frac{1}{2} \right)
$$
\nand

\n
$$
V = \frac{1}{2} \left( \frac{1}{2} + \frac{1}{2} \right)
$$

رابطه مربوط به ضریب اصطکاک بر این فرض استوار است که تمام افت فشار ، مربوط به اه برای جریان دریک لوله حرارت داده شده معتبر نیست؛ زیرا قسمتی از افت فشار به علت هد شتابی مربوط به انبساط هوایی است که هنگام عبور در طول لوله، حرارت داده شده است .
در این صورت با در نظر گرفتن تأثیر هد شتابی می توان ضریب اصطکاک را با ی ک دقت منطقی از رابطه زیر محاسبه کرد :

$$
P_1 - P_2 = \frac{1}{\rho} \left(\frac{W}{A}\right)^2 \left[\frac{4fl}{2d} + \frac{T_2 - T_1}{T} + \ln\left(\frac{P_1}{P_2}\right)\right]
$$
  
این رابطه به نام رابطه گاگنهایم (Guggenheim) مېوون است.  
برای محاسبه مقاریر تجربی St. Nu و 1 می توان از روابط معمول و پذیرفتهشده زیر استفاده کرد :

$$
Nu = 0.023Re0.8Pr0.4
$$
  
\n
$$
St = 0.079Re-0.2Pr-0.6 = \frac{Nu}{Pr-Re}
$$
  
\n
$$
f = 0.079Re-0.25
$$
  
\n
$$
e^{i\frac{1}{2}t}
$$
  
\n
$$
F = \frac{\rho vD}{\mu}
$$
  
\n
$$
\frac{\rho vD}{\mu}
$$
  
\n
$$
u = \frac{1}{\mu} \left( \frac{1}{\mu} \sin \theta_{\theta} \right)
$$
  
\n
$$
u = \frac{1}{\mu} \left( \frac{1}{\mu} \sin \theta_{\theta} \right)
$$
  
\n
$$
u = \frac{1}{\mu} \left( \frac{1}{\mu} \sin \theta_{\theta} \right)
$$
  
\n
$$
u = \frac{1}{\mu} \left( \frac{1}{\mu} \sin \theta_{\theta} \right)
$$
  
\n
$$
u = \frac{1}{\mu} \left( \frac{1}{\mu} \sin \theta_{\theta} \right)
$$
  
\n
$$
u = \frac{1}{\mu} \left( \frac{1}{\mu} \sin \theta_{\theta} \right)
$$
  
\n
$$
u = \frac{1}{\mu} \left( \frac{1}{\mu} \sin \theta_{\theta} \right)
$$
  
\n
$$
u = \frac{1}{\mu} \left( \frac{1}{\mu} \sin \theta_{\theta} \right)
$$
  
\n
$$
u = \frac{1}{\mu} \left( \frac{1}{\mu} \sin \theta_{\theta} \right)
$$
  
\n
$$
u = \frac{1}{\mu} \left( \frac{1}{\mu} \sin \theta_{\theta} \right)
$$
  
\n
$$
u = \frac{1}{\mu} \left( \frac{1}{\mu} \sin \theta_{\theta} \right)
$$
  
\n
$$
u = \frac{1}{\mu} \left( \frac{1}{\mu} \sin \theta_{\theta} \right)
$$
  
\n
$$
u = \frac{1}{\mu} \left( \frac{1}{\mu} \sin \theta_{\theta} \right)
$$
  
\n
$$
u = \frac{1}{\mu} \left( \frac{1
$$

$$
Nu = \frac{f}{2}Re
$$
  

$$
Nu = \frac{f}{2}Re
$$

$$
St = \frac{Nu}{Re Pr}
$$

$$
St = \frac{f}{2}
$$

با جایگزینی در رابطه ی تجربی

و با درنظرگرفتن Pr=1 فرمول دیگری به دست میآوریم :

 $St = 0.023 Re^{-0.2} Pr^{-0.6}$ 

شرح دستگاه به طور کامل در شکل 1 نشان داده شده است . این دستگاه شامل یک پروانه سانتریفیوژ ) Centrifigal Fan ) الکتریکی است که هوا را از یک شیر کنترل مکیده و آن را به درون لوله U شکل میفرستد . سرعت پروانه در طول آزمایش ثابت می ماند . یک سوراخ ) Orifice ) استاندارد برای اندازه گیری دبی هوا در لوله تعبیه شده است .

این لوله به لوله مسی آزمایشی متصل است ، مقداری از آخر لوله آزمایش که قسمت خروجی آن به اتمسفر است توسط یک نوار حرارتی الکتریکی که بر سطح آن پیچیده شده گرم می شود ، توان داده شده و به نوار حرارتی را میتوان به وسیله یک ترانسفورمر متغیر که به دستگاه متصل است تغیر داد که مقدار این توان به وسیلهی ولت متر و آمپرمتر بر روی صفحه دستگاه اندازه گیری می شود .

لولهآزمایش با پشم شیشه ( Fiber Glass ) ازنظر حرارتی عایق بندی شده است ، تمام لولهها بر روی بلوک های چوبی که به وسیله تنه فوالدی دستگاه نگهداری می شود قرار دارد. در دوسر طول مشخصی از لوله آزمایش که در قسمت حرارت داده شده قرار دارد ، سوراخ های فشار قرار دارند که فشار خروجی پنکه و افت فشار در سوراخ را اندازه گیری می کنند .

هفت ترموکوپل ( که از ۱ تا ۷ شماره گذاری شدهاند )در نقاط مختلف دیوارهی لوله مسی در طول حرارت دادهشده قرار دارند ، شش ترموکوپل دیگر ) 8 تا 13 ( در نقاطی در داخل ایزوالسیون قرار دارند .

محل قرار گرفتن تمام ترموکوپل ها در شکلی که روی صفحه دستگاه قرار دارد مشخص شدهاند ( شکل ۲ ) ، یک دماسنج جیوهای ، درجه هوای ورودی لوله آزمایش را اندازه گیری می کند .

خروجی هر ترموکوپل را می توان به وسیله یک کلید انتخابکننده که بر روی صفحه دستگاه قرار دارد مشخص نمود، این خروجی توسط یک پتانسیومتر الکترونیکی ( Electronic potentiometer ) اندازه گیری می شود.

**-4 مشخصات دستگاه :**  قطر لوله  ${\bf U}$ شكل ۷۶/۲ میلیمتر  $.7911$ ضریب خروجی سوراخ(Ca) ۴۰ میلیمتر قطر سوراخ ٣٠۴٨ مىلىمتر طول لوله مسى قطر داخلی لوله مسی ٣٢/۶ ميليمتر ١/٢ ميليمتر ضخامت دیواره لوله مسی ۱۷۵۳ مىلىمتر طول لوله حرارت داده شده ۲۵ میلیمتر ضخامت ايزولاسيون(پشم شيشه) ۱۵۲۴ میلیمتر طول لوله آزمایش بین سوراخ های فشار  $\forall \lambda \cdot \beta$  j/m-sec-c ضریب هدایت گرمایی برای ماده لوله(مس )  $\cdot$ / $\cdot$ FI $\circ$ j/m-sec- $c$ ضریب هدایت گرمایی برای ماده ایزولاسیون Copper Constantan ماده ترموکویل ها

# **-5 روش انجام آزمایش :**

از C 150 تجاوز کند .

درحالی که شیر ورودی پروانه کامالً باز است ، آن را روشن کنید ، بعد از انجام این عمل درحالی که ترنسفورمر متغیر بر روی صفر قرار دارد ، هیتر روشن کنید ( توجه کنید که این اعمال به همین ترتیب صورت گیرند ) . ولتاژ را زیاد کنید تاجریانی در حدود حداکثر ۴/۵ آمپر به دست آید ، در این حالت دستگاه باید حداقل به مدت ۳۰ دقیقه کار کند تا شرایط دائمی درجه حرارت به دست آید ، درجه حرارت لوله ( ترموکوپلهای ۱ تا ۷ ) نباید حداکثر

پس از به دست آمدن شرایط دائمی ، مقادیر زیر را یادداشت کنید : -1 فشار هوا قبل از سوراخ ) فشار پروانه ( -2 افت فشار در دو سر سوراخ -3 درجه حرارت هوای ورودی لوله آزمایش -4 درجه حرارت و فشار هوای آزمایشگاه -5 افت فشار در طول لوله آزمایش -6 درجه حرارت ترموکوپل های لوله آزمایش ) 1 تا 7 ( -7 درجه حرارت ترموکوپل های داخل ایزوالسیون ) ترموکوپلهای 8 و 10 و 12 روی لوله ( و ترموکوپل های خارج ایزوالسیون ) ترموکوپلهای 9 و 11 و 13 روی ایزوالسیون ( -8 ولتاژ و جریان تولیدشده به وسیلهی گرم کننده

پس از انجام آزمایش اول، آزمایش دوم را با فلو حرارتی و عدد رینولدز کمتری انجام دهید، برای انجام این عمل شیر ورودی پروانه را نیمه بسته و ولتاژ را کم کنید تا جریانی در حدود ماکزیمم 2/5 آمپر به دست آید. پس از انجام این تغییرات دستگاه دوباره باید به مدت 30 دقیقه کار کند تا شرایط پایدار درجه حرارت به وجود آید.

هنگامی که این شرایط به وجود آمد، مقادیر باال را برای آزمایش دوم یادداشت کنید.

باید توجه داشت زمانی که گرمکننده روشن است، شیر ورودی پروانه کامالً بسته نباشد، پس از پایان آزمایش دوم گرمکننده را خاموش کرده و پروانه را برای مدت حداقل پنج دقیقه روشن نگه دار ید و سپس آن را خاموش کنید.

# **-6 خواسته های آزمایش:**

محل ترموکوپلها در شکلی که بر روی صفحه است نشان داده شده است ، پس از یادداشت درجه حرارت ترموکوپلها مشاهده خواهید کرد که قسمت بین ترموکوپل های 2 تا 5 از تأثیر جریان ابتدا و انتها ی لوله محفوظ است. لذا پیشنهاد میشود که محاسبات حرارت را در حوالی ترموکوپل 4 انجام دهید ) نیمه بین ترموکوپلهای 4 و 5 برای قسمت موازنه حرارتی مناسب است .)

پس از انجام آزمایش ها ، عملیات زیر را انجام دهید : -1 منحنی توزیع درجه در طول دیواره لوله را رسم کرده و قسمت موازنه حرارتی را در آن نشان دهید . -2 منحنی اختالف درجه حرارت در دو سر ایزوالسیون ) در طول لوله مسی ( را رسم کرده و قسمت موازنه حرارتی در طول لوله را در آن نشان دهید . -3 درباره هر یک از منحنیها مختصراً بحث کنید . -4 محاسبات : الف - کل حرارت داده شده ب - مقدار حرارت تلف شده در قسمت ایزوالسیون پ- فلوی حرارتی ت- مقدار حرارت داده شده از طریق هدایت در قسمت انتخابی ث- مقدار حرارت خالص داده شده تا قسمت انتخابی ج- درجه حرارت متوسط هوا (bulk mean air temperature) چ- ضریب انتقال حرارت جابجایی ح- ضریب ا صطکاک عملی بدون در نظر گرفتن شتاب خ-ضریب اصطکاک عملی با در نظر گرفتن شتاب د- ضریب اصطکاک تجربی ذ- عدد پرانتل در قسمت انتخابی ر- عدد رینولدز در قسمت انتخابی ز- عدد ناسلت عملی و تجربی

# س- عدد استنتون عملی و تجربی ش- عدد استنتون با استفاده از تشابه اصل رینولدز توجه داشته باشید که هریک از اعداد بهدستآمده را با واحد صحیح خود مشخص نمایید . -5 اعداد به دستآمده عملی و تجربی را مقایسه کنید ، سپس خطای آزمایش را محاسبه کرده و عوامل خطا را نام ببرید.

Rair=287 (N-m/kg-K)

| $T=(T1+T2)/2$ | Cр      | μ                | K       | Pr    |
|---------------|---------|------------------|---------|-------|
| K             | kJ/kg.K | kg/m.s           | J/m.s.K |       |
| 247           | 1.002   | $0.1603*10^{-4}$ | 0.02331 | 0.719 |
| 274           | 1.002   | $0.1743*10^{-4}$ | 0.02457 | 0.711 |
| 302           | 1.003   | $0.1875*10^{-4}$ | 0.02664 | 0.705 |
| 330           | 1.006   | $0.2007*10^{-4}$ | 0.02872 | 0.704 |

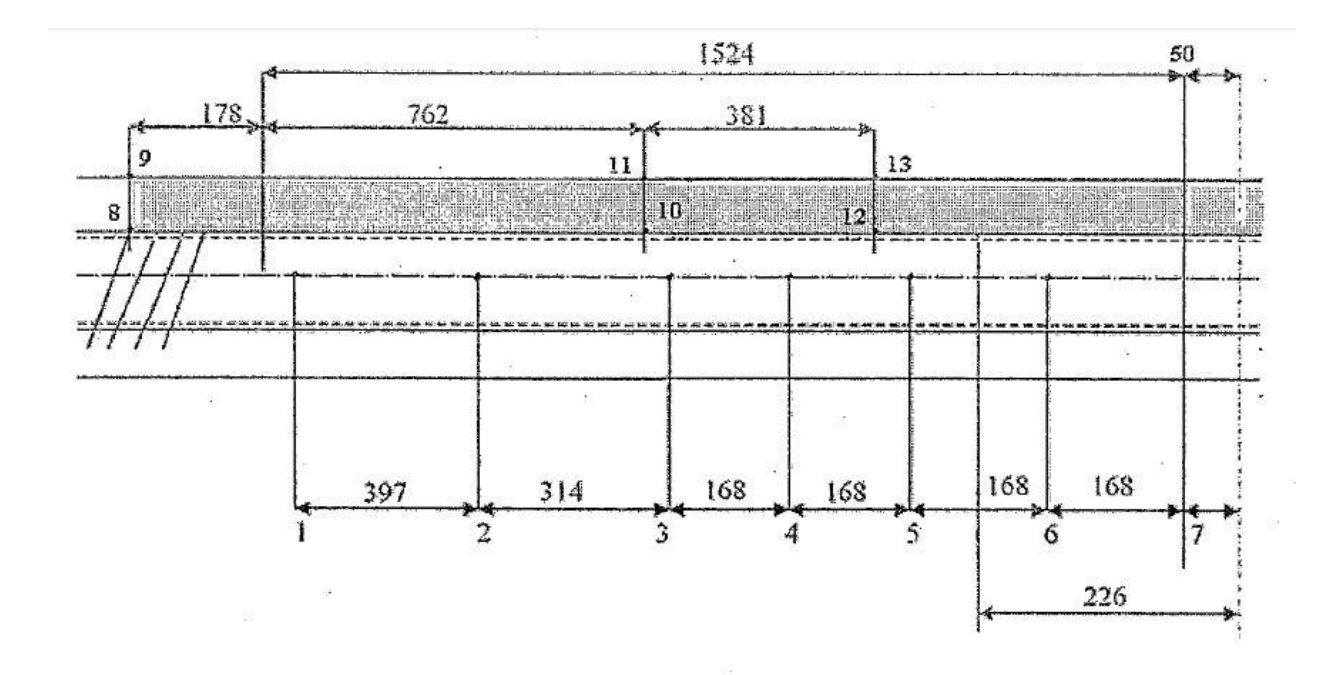

شکل ۱–نمایش ترموکوپل ها در طول لوله

### **آزمایش تبرید )6(**

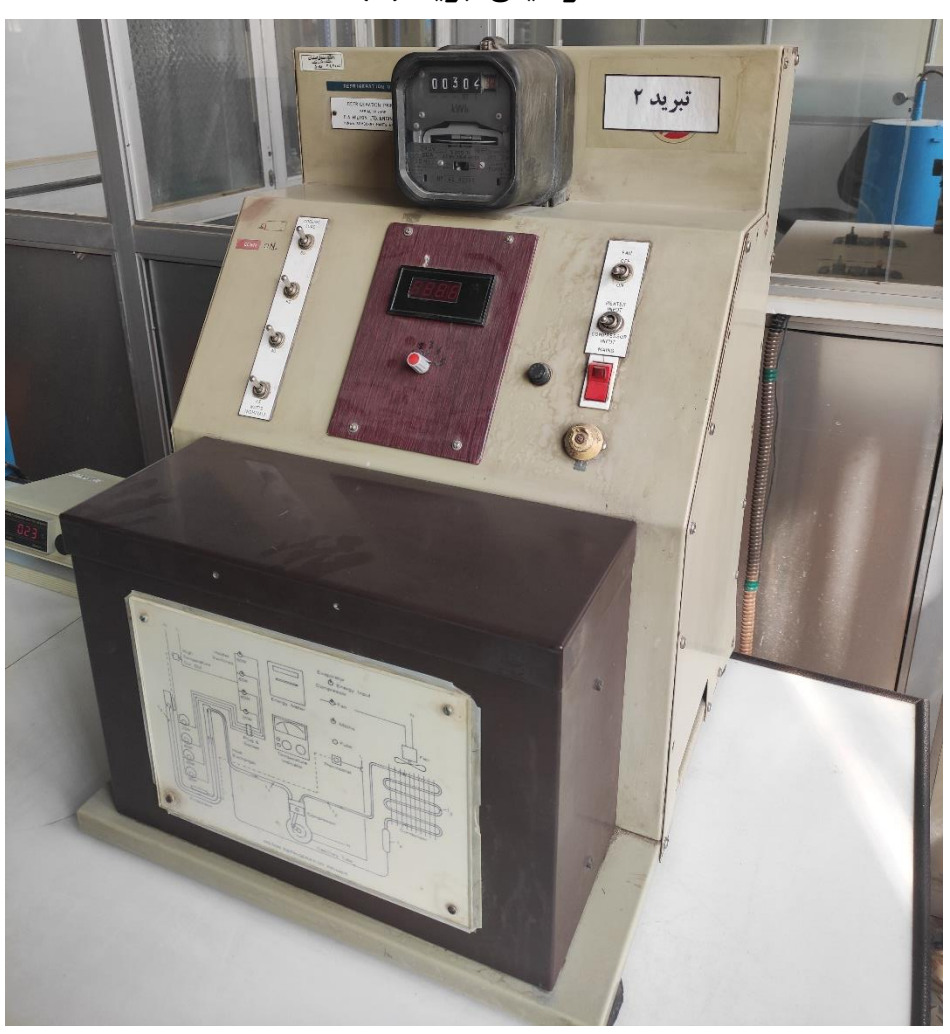

#### **-**1 **هدف**

هدف از انجام این آزمایش، آشنایی کامل با چرخه تراکم بخار ( چرخه تبرید ) و انجام محاسبات مربوطه در رابطه با تغییرات بار حرارتی ماده مبرد میباشد.

# **-**2**تئوری مختصر**

بسیاری از دستگاههای تبرید بر اساس چرخه تراکم بخار کار می کنند که دارای چهار عمل اساسی تبخیر، تراکم بخار، تقطیر و انبساط است که به ترتیب در چهار قسمت تبخیرکننده (evaporatar) ، کمپرسور ( cpmpresor ) ، چگالنده )condensor )ولوله فشارشکن انجام می شود. در شکل (۱) قسمتهای مختلف چرخه و در شکل (۲) نمودار تحول در یک نمودار فشار – آنتالیبی نشان دادهشده است.

ماده مبرد به صورت بخار در فشار P<sup>e</sup> و درجه حرارت 1t وارد کمپرسور می شود و سپس در فشار باالتر P<sup>c</sup> و در جه حرارت 2t از داخل چگالنده عبور می کند .در چگالنده حرارت از مبرد به هوای اطراف منتقلشده و در همان فشار و با دمای 4tبه صورت مایع خارج می گردد. این مایع سپس وارد لوله مویین فشارشکن شده و فشار و دمای آن کاهش می یابد و با فشار Pe و درجه حرارت t5 وارد تبخیر کننده می گردد. در تبخیر کننده که همان محفظه خنک کننده دستگاه میباشد حرارت از هوای مجاور به ماده مبرد منتقل شده و مبرد از حالت بخار مرطوب تقریباً به بخار مافوق گرم (superheated vapor) درمی آید که دوباره وارد کمپرسور شده و چرخه تکرار می گردد.

با توجه به شکل (۲) در مورد تبخیرکننده و با فرض آدیاباتیک بودن فرایندی که در لوله موئین رخ میدهد؛ روابط زیر صادق است:

 $q_e = h_1 - h_4$  $Q_e = m(h_1 - h_4)$ 

از طرف دیگر Qe که درواقع همان اثر تبرید است از دو قسمت تشکیل شده است : یکی انرژی حرارتی گرفتهشده از .  $Q_{\rm{surr}}$ امپها  $Q_{\rm{L}}$  و دیگری انرژی گرفتهشده از محیط مجاور

$$
Q_e = Q_L + Q_{\text{surr}}.
$$

انرژی گرفته شده از محیط مجاور تقریباً برابر است با 0/36 وات به ازای یک درجه اختالف دما

 $Q_{\text{surr}} = 0.36(t_a - t_1)$ 

اگر کمپرسور را به تنهایی در نظر بگیریم ) شکل 4 ( داریم :

 $Q_r = m(h_2 - h_1) + P$ 

P توان ورودی به کمپرسور با عالمت منفی در نظر گرفته م یشود . به همین ترتیب انتقال حرارت در چگالنده عبارت است از : در مورد چرخه تبرید، ضریب عملکرد(Coefficient of Performance ) عبارت است از نسبت بار حرارتی منبع سرد تقسیم بر کار داده شده به کمپرسور :

$$
(Cp)_r = \frac{Q_e}{P}
$$

 $Q_c = m(h_4 - h_2)$ 

مشخصههای به کاربرده شده عبارتاند از :

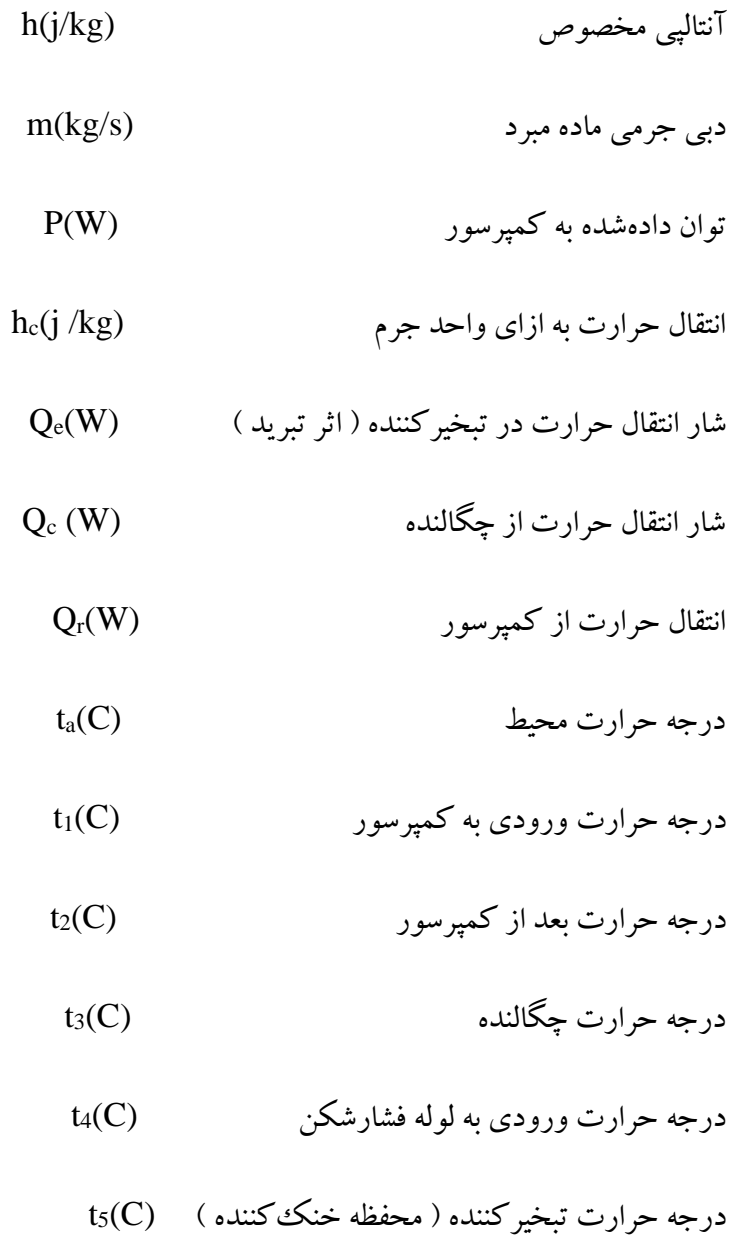

 $\mathrm{Q}_{\mathrm{L}}(\mathrm{W})$ نرخ انرژی حرارتی گرفتهشده از لامپ ها

 $\mathrm{Q}_{\text{S}}(\mathrm{W})$ نرخ انرژی گرفتهشده از محیط

#### **-3 شرح دستگاه**

دستگاه آزمایش عبارت است از یک سیستم خنک کننده شبیه یک یخچال خانگی که وسایل اندازهگیری و کنترلکنندههای الزم به آن اضافهشده است .

یک چرخه تبرید ( تراکم بخار ) از یک کمپرسور و دو مبدل حرارتی ( چگالنده و تبخیرکننده ) که با هوا تبادل حرارتی دارند به همراه یک لوله فشارشکن، تشکیل شده است. در این چرخه بسته ، فرئون ۱۲ (R12) در جریان است.

در قسمتهای مختلف چرخه، تعدادی حسگر دما(ترموکوپل) نصبشده است. به کمک حسگرها می توان درجه حرارت قبل و بعد از کمپرسور ، درجه حرارت چگالنده ، لوله فشارشکن و همین طور محفظه تبخ یرکننده را به دست آورد.

برای خنک شدن سریع تر چگالنده از یک پروانه و برای گرم کردن تبخیرکننده از تعدادی لامپ الکتریکی استفادهشده است که بار حرارتی تولیدشده توسط المپ ها درواقع همان بار برودتی است که توسط یخچال جذب میشود . مقدار نامی این بار حرارتی توسط کنتوری که روی دستگاه نصب شده اندازه گرفته می شود. همچنین به کمک این کنتور می توان انرژی الکتریکی داده شده به کمپرسور را نیز اندازه گرفت.

روی صفحه دستگاه یک دمابان(ترموستات) قرار دارد که قادر به تنظیم درجه حرارت محفظه تبخیر کننده از۵– تا۳۵– درجه سانتی گراد می باشد. عالوه بر این دو سامانه کنترلی وجود دارد که اولی درصورتی که دمای محفظه خنک کن زیاد شود ( حدود ۲۰ درجه سلسیوس ) بهطور خودکار تمام لامپها را خاموش می کند و دومی درصورتی که بار کمپرسور از حد مجاز بیشتر شود، کمپرسور را خاموش می کند و پس از مدتی وقتی کمپرسور خنک شد دوباره روشن می شود.

مشخصات دستگاه عبارت است از :

 $(CF_2CL_2\text{-}R12)$  ماده مبرد : فریون ۱۲  $\mathsf{Y} \cdot \mathsf{V} \text{ cm}^3$  حجم جابجایی کمپرسور : سرعت دورانی کمپرسور : rpm2850 سرویس الزم : برق تک فاز HZ /50v220 یک دور چرخش کنتور معادل است با kJ 21/6

## **-**4**روش انجام آزماش**

ترموستات را روی منفی ٣۵ درجه سانتی گراد قرار دهید ( این عمل باعث کار مداوم کمپرسور می شود ) سوئیچ اصلی دستگاه و پروانه را روشن کنید ( مطمئن شوید که کمپرسور و پروانه کار می کند و کلید لامپ ها خاموش هستند .) مدت نیم ساعت دستگاه را رها کنید تا به حالت پایدار برسد .

ابتدا برای بار تبخیر کننده برابر صفر ( تمام لامپها خاموش) مقادیر زیر را یادداشت کنید :

الف –مدتزمان یک دور چرخش دیسک انرژی متر برای کمپرسور و همینطور برای لامپها ( انرژی متر بهوسیله یک کلید تبدیل در مدار کمپرسور و یا لامپ ها قرار می گیرد )

ب- درجه حرارت های <sup>1</sup>t تا <sup>5</sup>t با استفاده از پتانسیومتر الکتریکی .

سپس در چند مرحله بار حرارتی تبخیر کننده را اضافه نمایید ( با افزودن تعداد لامپها) و در هر مرحله مقادیر بالا را یادداشت کنید .

) برای بارهای حرارتی مقادیر 180 ، 125 85، ،40، 25وات را انتخاب کنید و پس از هر انتخاب حدود پنج دقیقه صبر کنید تا دستگاه به حالت پایدار برسد (

-5خواسته های آزمایش الف- با استفاده از داده های به دستآمده از آزمایش و بکار بردن منحنی h-P مربوط به 12R محاسبات زیر را انجام دهید و نتایج به دستآمده را در جدولی بنویسید . نرخ انتقال حرارت از لامپ ها ( QL) برحسب وات $-$ حرارت اضافهشده از محیط (Qs)بر حسب وات $-$ اثر تبرید ( $\rm Q_{E}$ )برحسب وات $\rm -$ -توان داده شده به کمپرسور ) P )برحسب وات -ضریب عملکرد کلی تبرید R (COP )  $(h_1-h_4)$ - $M(kg/s)$  -دبی جرمی ماده مبر د  $\mathrm{P}_1\mathrm{(kg/cm^2)}$  خشار ورودی به کمپرسور  $\mathrm{P}_1\mathrm{(kg/cm^2)}$  $t_5(C)$  -درجه حرارت تبخیر کننده

ب- با استفاده از مقادیر محاسبهشده منحنی تغییرات اثر تبرید ، توان داده شده به کمپرسور، ضریب کلی تبرید ، دبی جرمی ماده مبرد و درجه حرارت چگالنده را برحسب درجه حرارت تبخیرکننده رسم کنید ًو روی منحنیهای بهدستآمده بحث کنید .

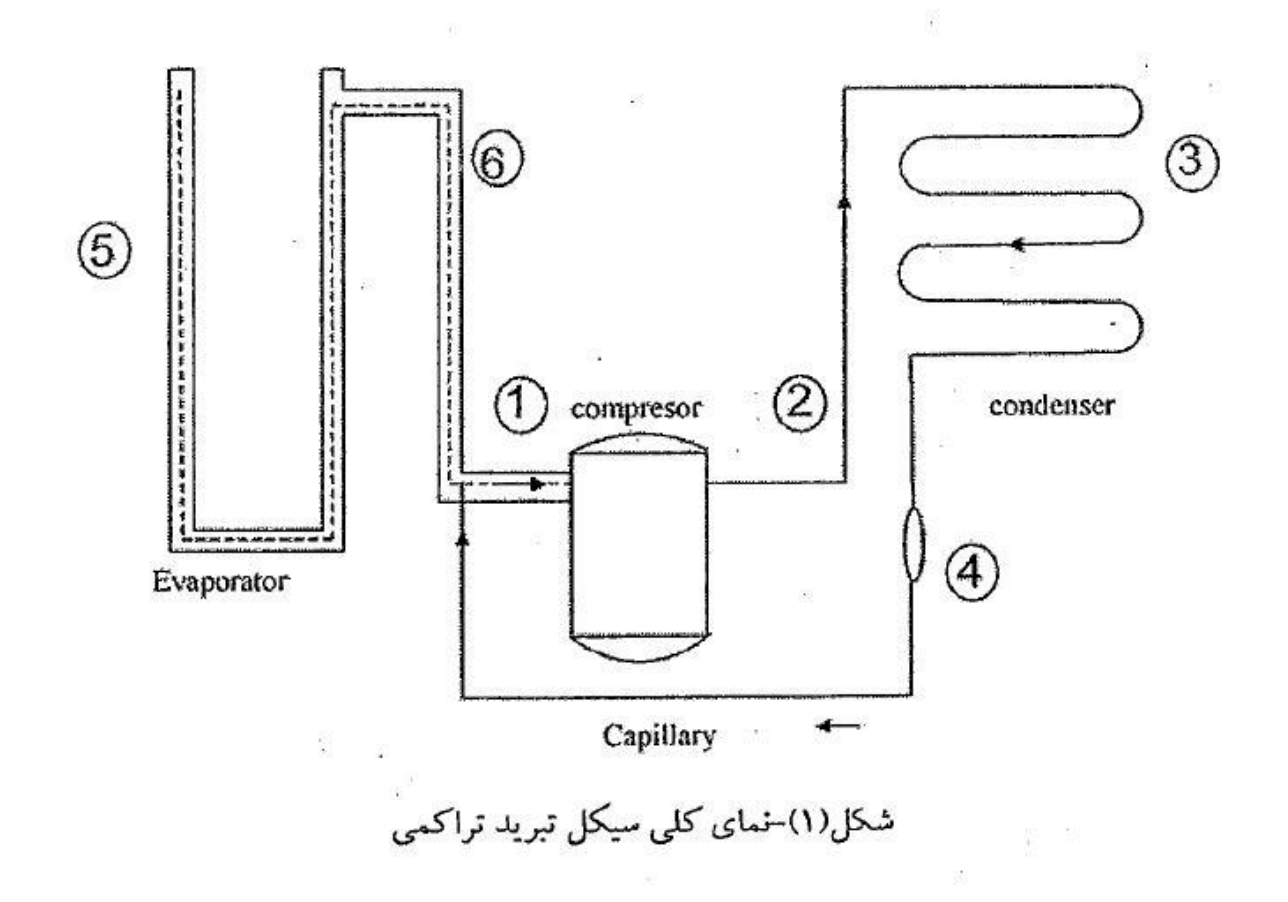

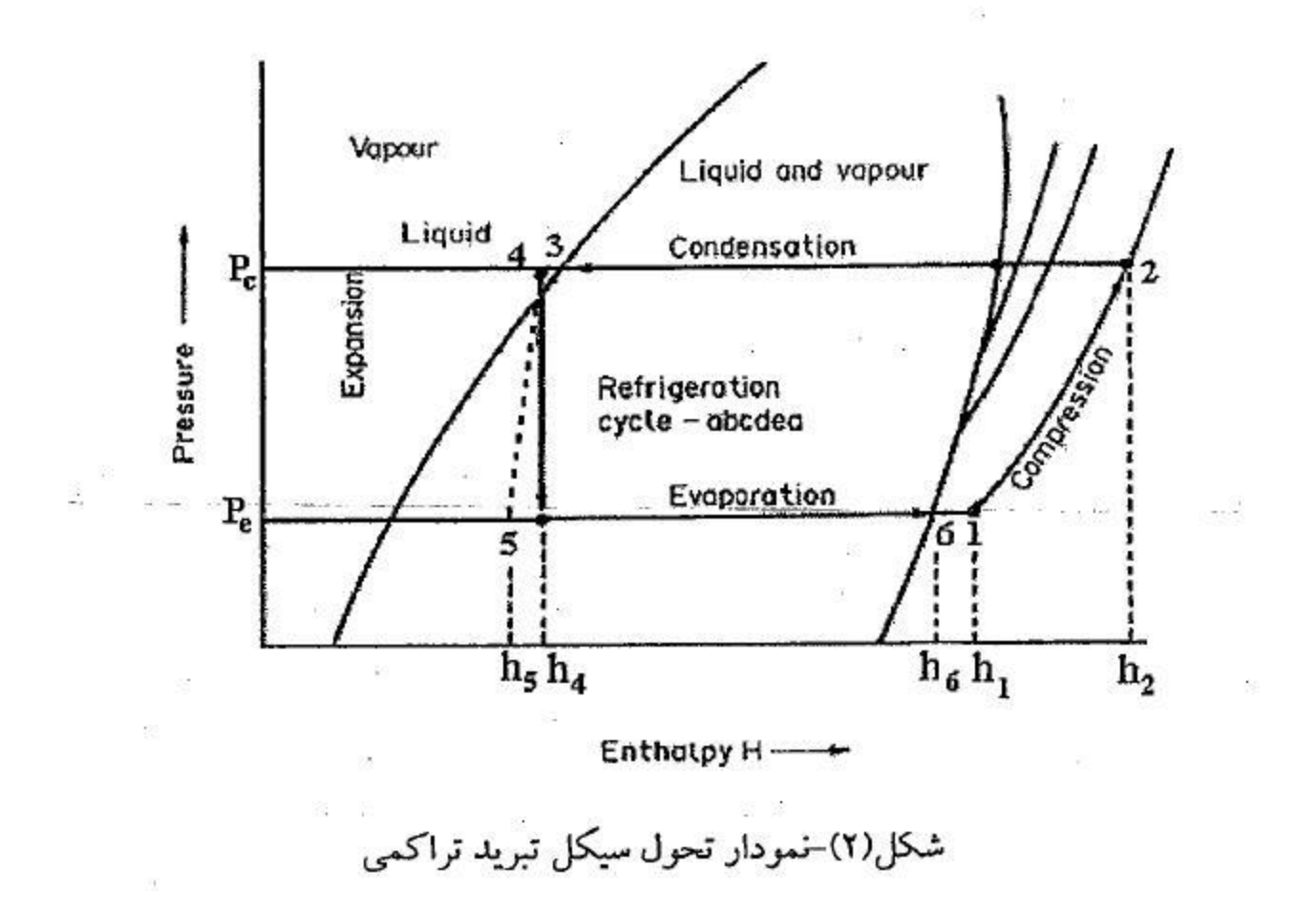

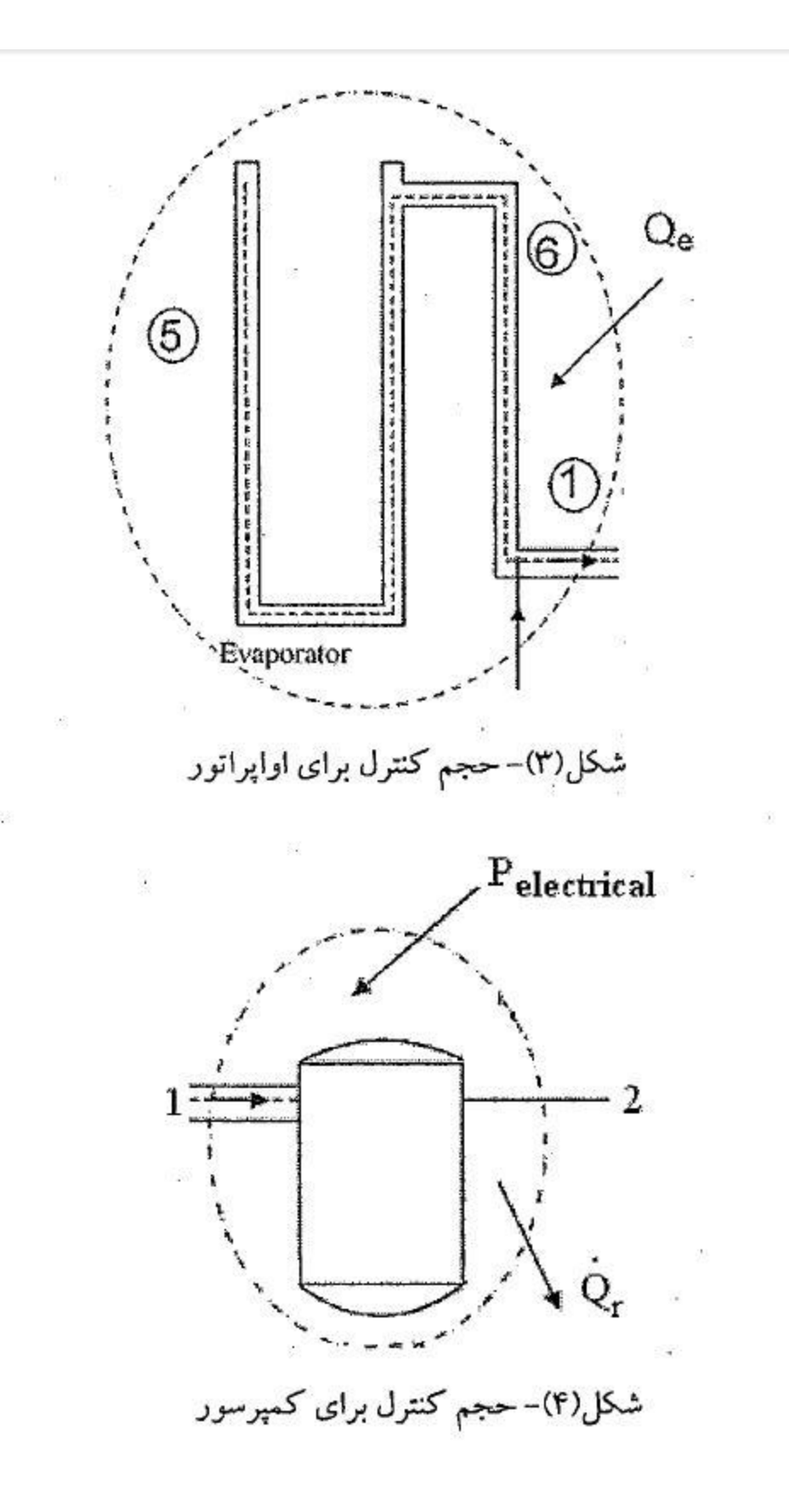

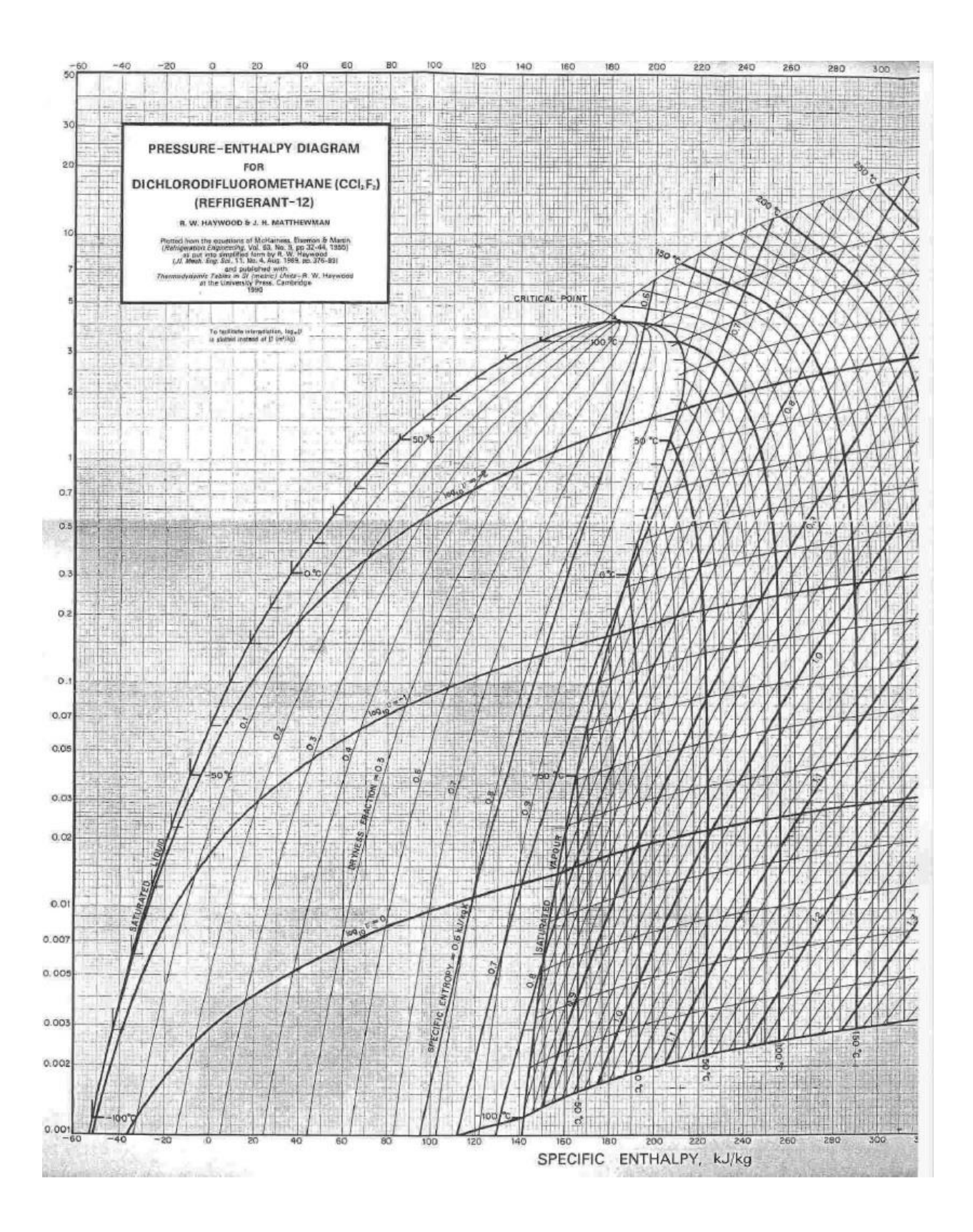

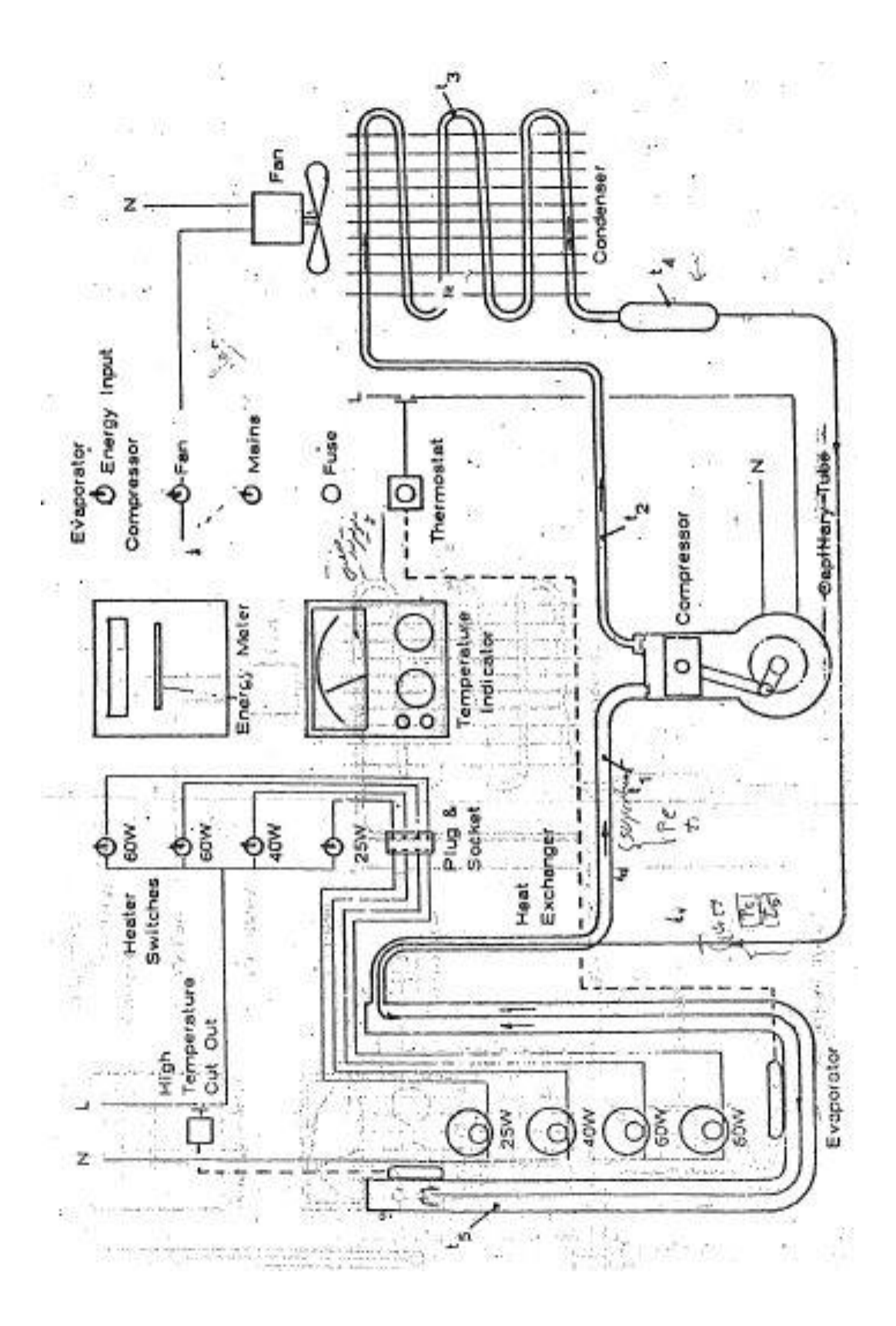

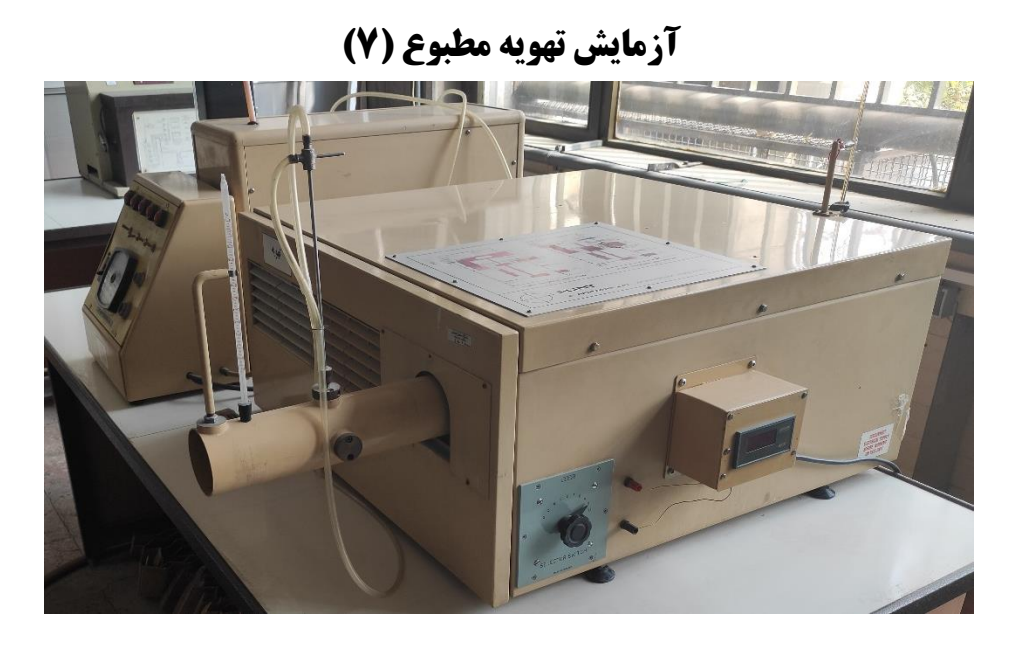

**-1 هدف آزمایش مطبوع** 

منظور از انجام این آزمایش مطالعه و بررسی یک دستگاه تهویه مطبوع است که یک بار بهصورت پمپ حرارتی مکانیکی و بار دیگر با جریان معکوس به عنوان خنک کننده )cooler) ، به ترتیب برای گرم کردن و خنک کردن هوا مورداستفاده قرار می گیرد .

**-**2 **شرح دستگاه و وسایل اندازه گیری** 

دستگاه آزمایش یک وواحد تهویه مطبوع تجاری است که وسایل اندازهگیری و تنطیم کنندههای لازم به آن اضافهشده است تا به صورت دستگاه آزمایشگاهی درآید.

واحد تهویه مطبوع مذکور از سه قسمت عمده تشکیل شده است :

قسمت اول عبارت است از یک کانال که هوا توسط یک پپروانه در داخل آن جریان می یابد ، دمای هوای ورودی و خروجی این کانال و سرعت جریان هوا توسط یک لوله پیتوت و یک مانومتر قابل اندازه گیری است.

قسمت دوم یا مهم ترین قسمت عبارت است از یک ماشین حرارتی که از یک ککمپرسور ، یک لوله فشارشکن دوطرفه و دو عدد مبدل حرارتی که داخل آن فرئون 22 ) 22R )بهصورت یک چرخه بسته جریان مییابد تشکیل شده است. جهت جریان مبرد در این سامانه قابل تغییر است .

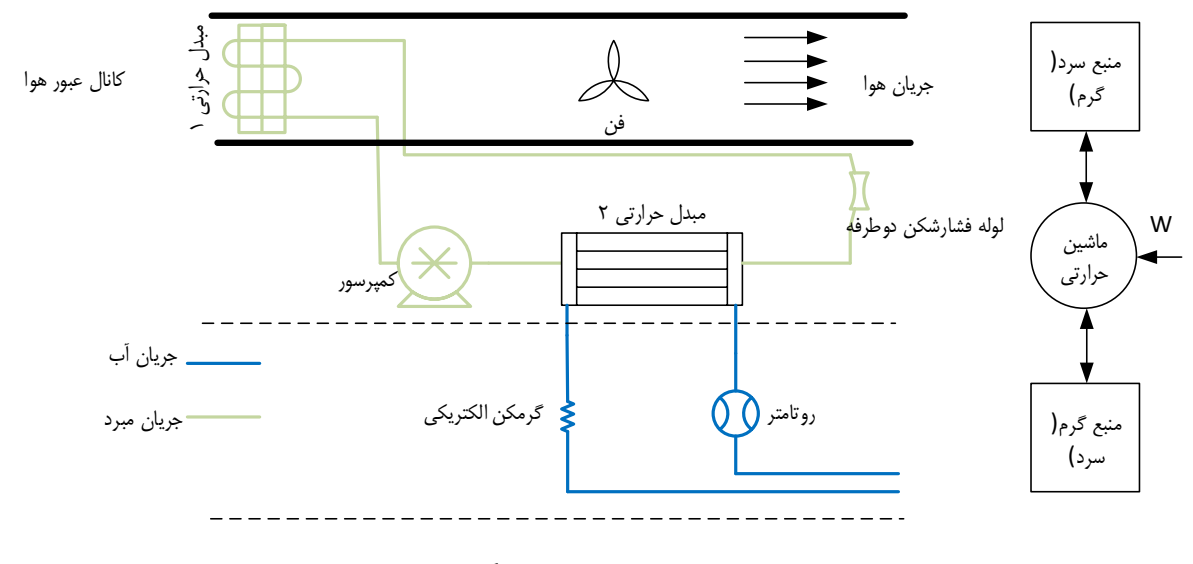

شکل :1 طرحواره دستگاه

مبدل&ای ذکرشده در نقش چگالنده ( Condenser ) و تبخیرکننده ( Evaporator ) در چرخه عمل می کنند و با تغییر جهت جریان ماده مبرد ( R22 ) نقش خود را عوض می نمایند. مبدل شماره یک ۱ در داخل کانال هوا قرار دارد و بنابراین با هوا تبادل حرارتی می نماید. در مبدل شماره 2 تبادل حرارت بین فرئون و آب انجام می شود.

در طول مدار جریان آب که سومین قسمت دستگاه محسوب می شود عالوه بر مبدل شماره 2 وسایل زیر نیز قرار دارند:

دماسنج برای اندازه گیری دمای جریان آب، دبی سنج برای اندازه گیری دبی جریان آب و یک گرم کن الکتریکی که در مواقع لزوم می توان آب ورودی را گرم کند.

بنابر آنچه گفته شدباتغییر جهت مبرد، دستگاه را می توان در دوحالت بکار برد. درحالتی که دستگاه بصورت پمپ حرارتی کار می کند، حرارت از آب گرفته میشود و به هوا انتقال مییابد. در این حالت مبدل شمارۀ یک چگالنده و مبدل شماره 2 تبخیرکننده است که بهتر است آب ورودی به آن گرم باشد.

در حالت خنک کن هوا، دستگاه حرارت را از هوا گرفته و به آب انتقال می دهد. لذا مبدل شماره 1 تبخیرکننده و مبدل شماره 2 چگالنده است . در این شرایط دراثر خنک شدن هوا رطوبت نسبی آن زیاد گردیده و اگر به حد اشباع برسد قطرات آب روی مبدل ظاهر می گردد. این آب پس از جمع شدن توسط یک لوله از دستگاه خارج می شود و میتوان مقدار آن را به وسیله یک ظرف مدرج اندازه گیری نمود.

در این دستگاه عالوه بر وسائل اندازه گیری ذکرشده ، درمسیر فرئون 6 عدد ترموکوپل قرار دارد که دمای ورودی و خروجی هریک از قسمت های کمپرسور، چگالنده و تبخیرکننده را به کمک یک پتانسیومتر اندازه گیری می کند.

گرم کن الکتریکی و تعدادی از وسائل اندازه گیری روی یک وواحد مجزا قرار دارد که آنها را قسمت گرمکن میiامیم. کلیدهای قطع و وصل و وسایل تنظیم کننده روی واحد مجزا دیگری درکنار دستگاه اصلی قرار دارند که آن را صفحهٔ کنترل مینامیم .

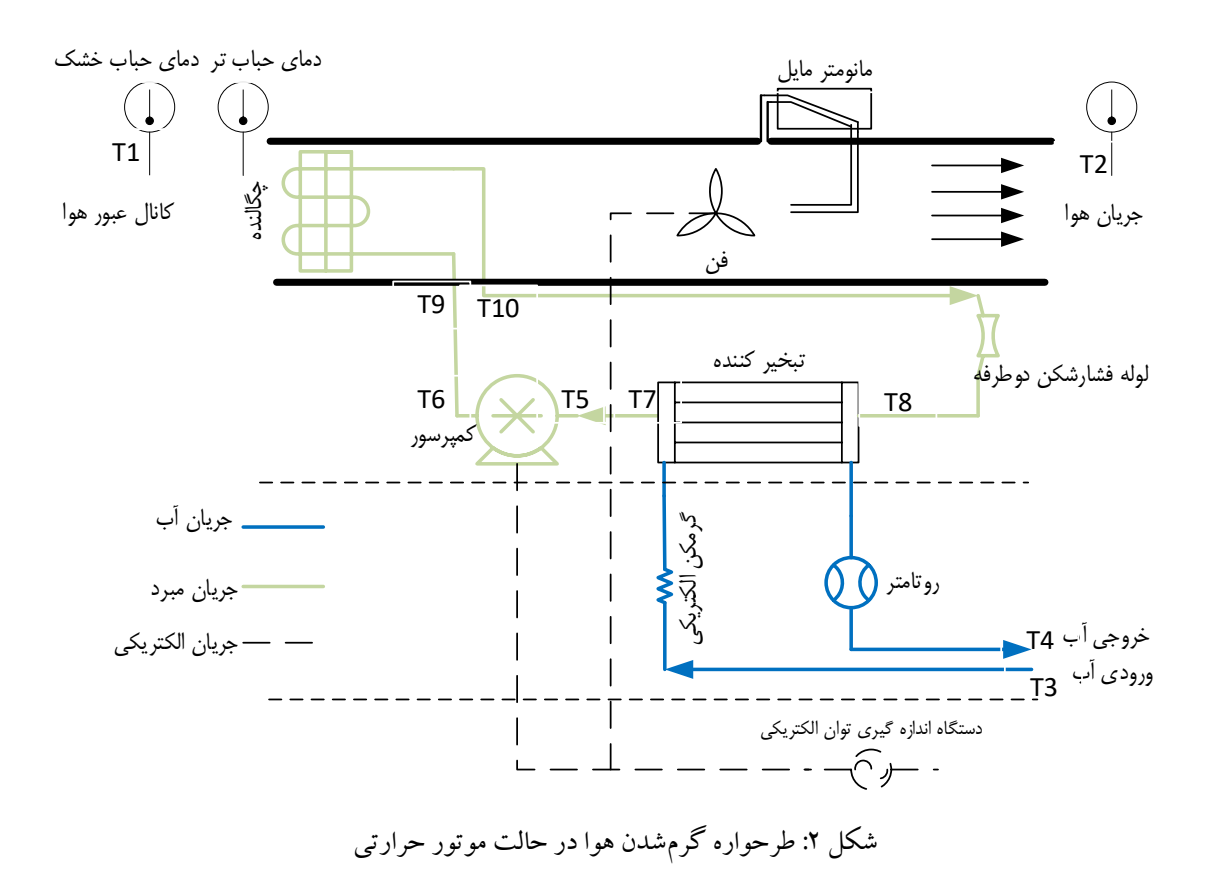

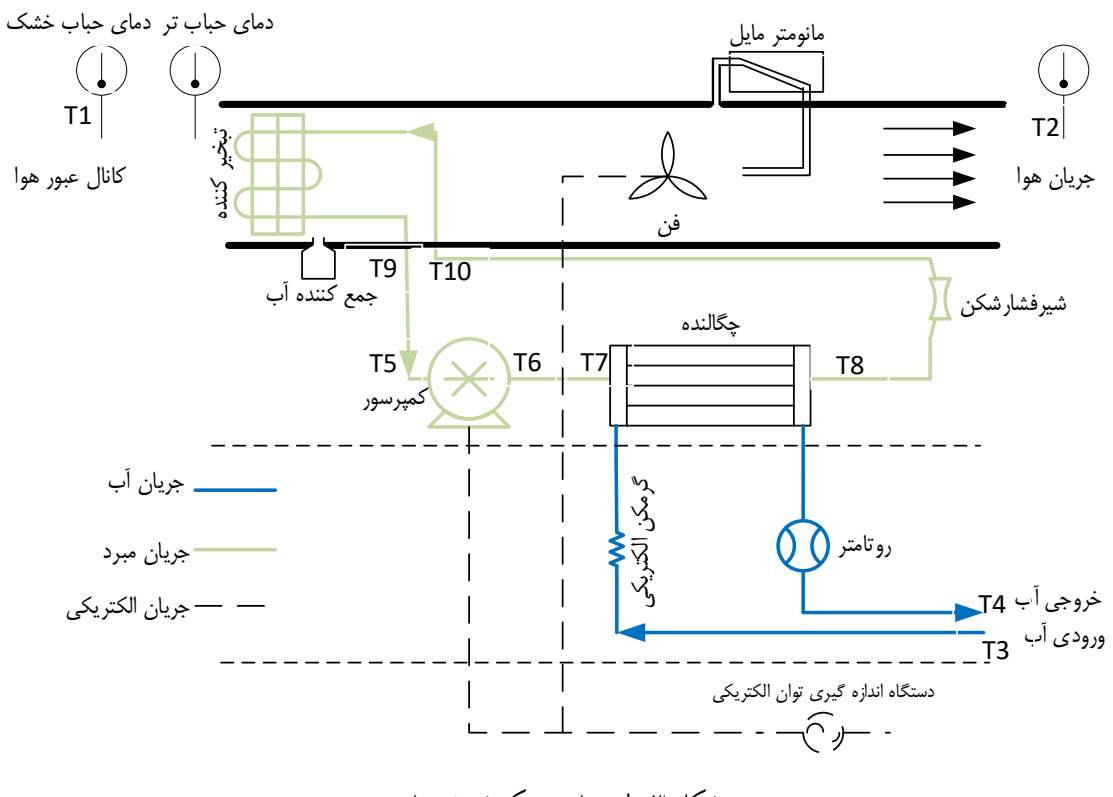

شکل ۳: طرحواره خنکشدن هوا

**-3 مشخصات دستگاه** 

بیشینه توان مصرفی 1.5 کیلووات بیشینه دبی جریان آب 5 لیتر بر دقیقه توان مصرفی گرمکن الکتریکی 2 کیلووات مقدار دبی هوا 9 مترمکعب بر دقیقه ظرفیت حرارتی دستگاه 1.8 تا 3.5 کیلووات ضریب ثابت ترموکوپلها 0.041 میلیولت بر درجه سلسیوس قطر لوله خروجی هوا 73 میلیمتر **-4 عالیم ونشانه ها** 

دمای مبدل شماره 1 )طرف منتهی به کمپرسور( (K(9T دمای مبدل شماره 1 )طرف منتهی به فشارشکن( (K(10T

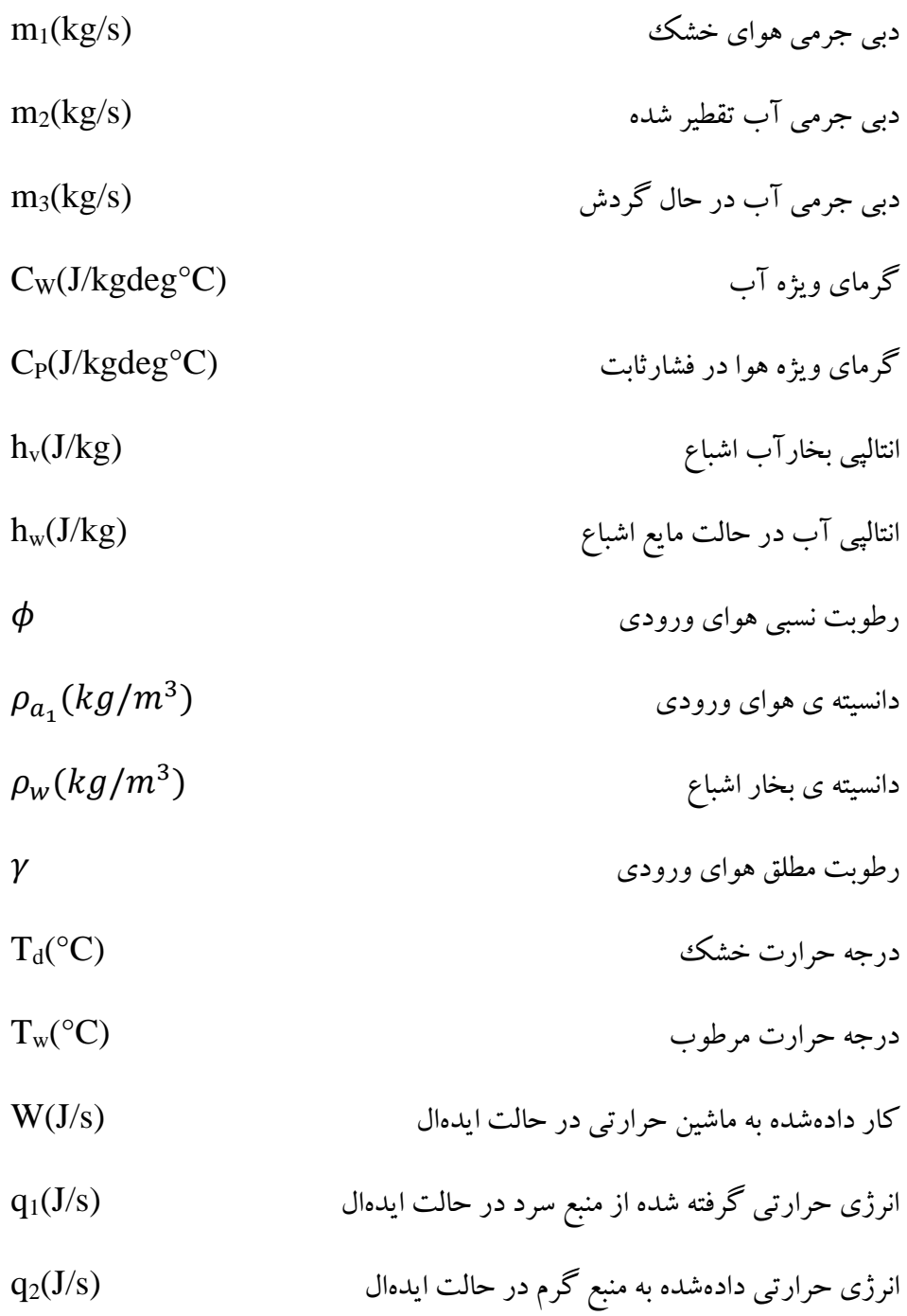

**الف( دستگاه تهویه مطبوع** به طور قراردادی دستگاه تهویه ی مطبوع هنگامی یک خنک کننده (cooler) نامیده میشود که حرارت را از هوای مجاور گرفته و به آب خنک کننده منتقل می کند و وقتی به آن پمپ حرارتی گفته می شود که انتقال حرارت در

جهت عکس یعنی از آب در حال گردش به هوا صورت گیرد. از نظر فنی دستگاه تهویه ی مطبوع در هر دو حالت ذکرشده بهصورت موتور حرارتی معکوس یا پمپ حرارتی عمل می کند زیرا اثر نهایی انتقال حرارت از یک منبع به منبع دیگر در درجه حرارت باالتر است که با صرف کار مکانیکی انجام می شود.

مدلی که چنین دستگاهی به منظور ارزیابی راندمانش با آن مقایسه می گردد ماشین برگشتپذیر کارنو است که در شکل )4( همراه با نمودار درجه حرارت انتروپی )نمودار S- T )آن نشان داده شده است.

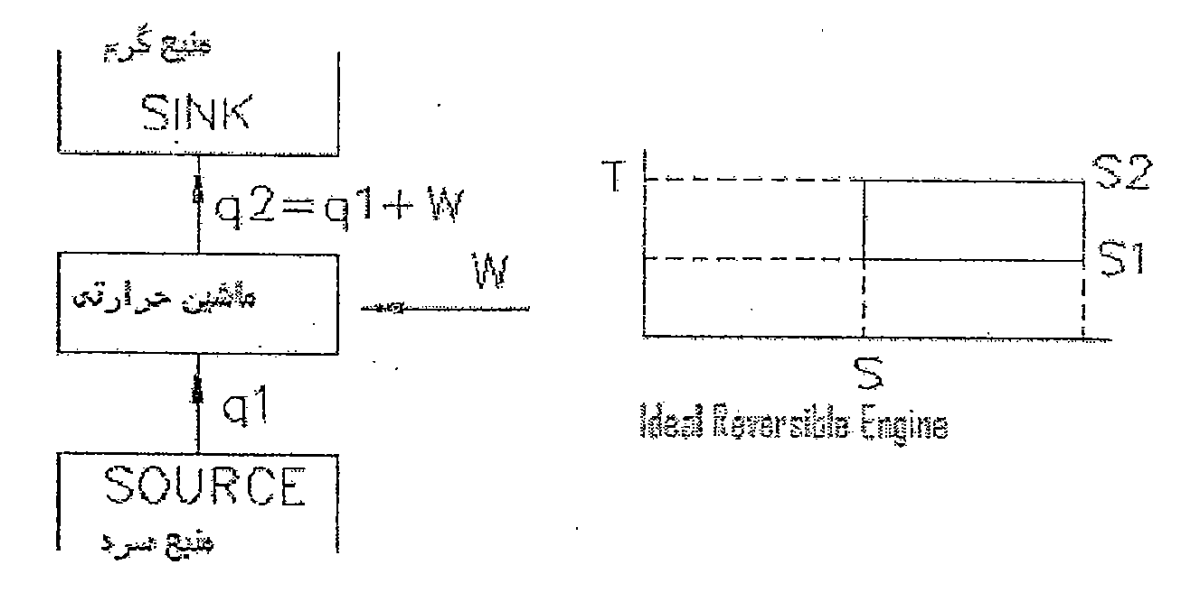

شکل )4( – موتور ایده ال برگشتپذیر

چنین ماشینی، حرارت را در درجه حرارت  $\theta_1$  بهصورت همدما گرفته و آن را بهصورت همدما درجه حرارت بالاتر انتقال میدهد و سایر مراحل بهصورت ایزنتروپیک می باشند. هنگامی که ماشین بهصورت پمپ حرارتی کار می  $\theta_2$ کنند ضریب عملکرد آن  ${\rm (COP)_H}$ ) آن بهصورت زیر تعریف می شود.

$$
(COP)_H = \frac{q_2}{W} \tag{1}
$$

و هنگامی که به صورت دستگاه خنک کننده کار می کند ضریب عملکرد آن عبارت است از:

$$
(COP)_R = \frac{q_1}{W} \tag{7}
$$

این روابط برای یک ماشین حقیقی که بین همان محدوده ی درجه حرارت عمل می کند نیز به کار می روند ولی مقادیر عددی آن ها کمتر از مقادیری است که برای موتور ایده ال برگشت پذیر از روابط زیر به دست می آید.

$$
(COP)_{H} \text{ max} = \frac{\theta_2}{\theta_2 - \theta_1} \tag{7}
$$

$$
(COP)_{R} max = \frac{\theta_{1}}{\theta_{2} - \theta_{1}}
$$
 (9)

توجه شود که در تمام مراحل:

$$
(COP)_H = (COP)_R + 1 \tag{2}
$$

روابط بالا نشان می دهد که با کاهش اختلاف درجه حرارت منبع سرد و گرم ضریب تبرید (ضریب عملکرد) افزایش مییابد. ولی در یک ماشین حقیقی کاهش اختالف درجه حرارت اشکاالت عملی ایجاد میکند. به دلیل غیر قابل برگشت بودن چرخه تبرید و تلفات انرژی ضریب تبرید (ضریب عملکرد) در ماشین حقیقی از ایدهال کمتر است. اکنون به تحلیل دستگاه مورد آزمایش می پردازیم. انرژی های تبادل شده در مرز سیستم به صورت زیر تعریف میشوند.

> $Q_1 = m_1 C_p T_1 (J/s)$ آنتالپی هوای خشک ورودی  $Q_2 = m_1 \gamma h v \big( \frac{J}{s} \big)$ آنتالپی بخارآب موجود در هوای ورودی  $Q_3 = m_1 C_p T_2 (J / s)$ آنتالپی هوای خشک خروجی  $Q_4 = ( \gamma m_1 - m_2 ) h v ( J / s )$ آنتالپی بخارآب موجود در هوای خروجی  $Q_5 = m_2 h_{w} (J / s)$ آنتالپی مایع حاصل از تقطیر  $Q_6 = m_3 T_3 C_w (J/s)$ آنتالپی آب خنک کننده ورودی  $Q_7 = m_3 T_4 C_w (J/s)$ آنتالپی آب خنک کننده خروجی  $\mathit{Q}_\mathrm{\tiny 8}\bigl(J\,/\,s\bigr)$ نرخ انرژی تلف شده از طریق تشعشع و متفرقه

 $E_{_F}\big(W\big)$ توان الکتریکی داده شده به پروانه

$$
E_C(W)
$$
ترویکی دادەشده به کمپرسور

نمودار تبادل انرژی برای دستگاه در شکل (۵) نشان دادهشده است.

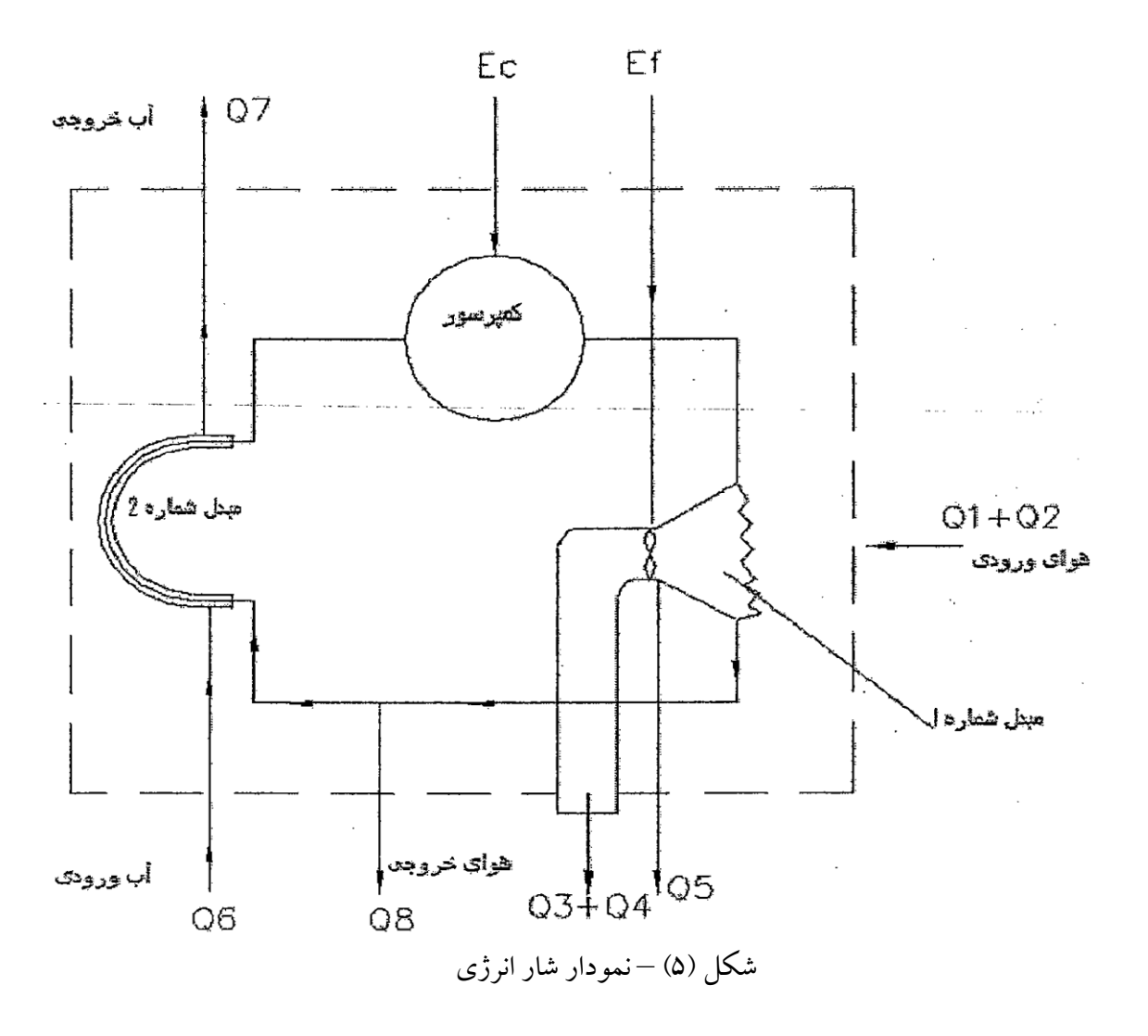

رابطه ی تعادل انرژی جریان دائمی برای این سیستم به صورت زیر نوشته می شود.

برای حالت پمپ حرارتی:

افزایش آنتالپی هوا انرژی الکتریکی داده انرژی داده شده  
=  
و بخار آب 
$$
+
$$
 توسط آب به سیستم

$$
(Q_6 - Q_7) + (E_c + E_f) = (Q_3 + Q_4 + Q_5) - (Q_1 + Q_2) + Q_8
$$

برای حالت کولر نیز می توان همین رابطه را با تغییرات مناسب در عالمت ها به کار برد. زمانی که دستگاه به عنوان یمپ حرارتی کار می کند ضریب عملکرد را می توان به دو صورت مختلف تعریف کرد. ضریب عملکرد کلی یا خارجی برابر است با:

$$
(COP_H)_E = \frac{(Q_3 + Q_4 + Q_5) - (Q_1 + Q_2)}{E_c + E_f} = \frac{\Delta Q}{W}
$$
 (V)

مقدار این ضریب برای یک ماشین ایدهال که بین درجه حرارت های مشابه کار کند عبارت است از:

$$
(COP_H)_{E_{max}} = \frac{\frac{1}{2}(T_2 + T_1)}{\frac{1}{2}(T_2 + T_1) - \frac{1}{2}(T_3 + T_4)}
$$
(A)

ضریب عملکرد پمپ حرارتی داخلی(چرخه مبرد) مانند ضریب کلی نمی باشد، زیرا نباید انرژی دادهشده به پروانه به حساب پمپ حرارتی گذارده شود. این انرژی در هوای خروجی که پروانه و موتور قرار دارند ظاهر می گردد. به این ترتیب ضریب عملکرد داخلی به صورت زیر تعریف می شود.

$$
(COP_H)_I = \frac{(Q_3 + Q_4 + Q_5) - E_f - (Q_1 + Q_2)}{E_c}
$$
\n(4)

و با این فرض برای ماشین ایدهال در درجه حرارت مشابه داریم:

$$
\left(COP_H\right)_{I_{max}} = \frac{T_{10}}{T_{10} - T_8} \tag{1.1}
$$

بر اساس مباحث باال هنگامی که دستگاه به عنوان خنک کننده کار می کند نیز دو نوع ضریب عملکرد برای آن قابل تعریف است. ضریب عملکرد کلی(خارجی):

$$
(COP_R)_E = \frac{(Q_1 + Q_2) - (Q_3 + Q_4 + Q_5)}{E_c + E_f}
$$
\n(11)

که آن را با ضریب عملکرد ایده ال زیر می توان مقایسه کرد:

$$
(COP_R)_{E_{max}} = \frac{\frac{1}{2}(T_2 + T_1)}{\frac{1}{2}(T_3 + T_4) - \frac{1}{2}(T_1 + T_2)}
$$
\n(17)

و ضریب عملکرد داخلی(چرخه مبرد که با رنگ سبز در شکل ۳ نشان داده شده است):

$$
(COP_R)_I = \frac{(Q_1 + Q_2) + E_f - (Q_3 + Q_4 + Q_5)}{E_c}
$$
 (17)

که آن را می توان با ضریب عملکرد داخلی ایدهال مقایسه کرد.

$$
\left(COP_R\right)_{I_{max}} = \frac{T_{10}}{T_8 - T_{10}}\tag{17}
$$

#### **ب- وسائل اندازه گیری**

اگر هوا را گاز ایدهآل فرض کنیم چگالی آن در کانال خروجی از رابطهی زیر به دست میآید.  
\n
$$
\rho_{a_2} = \frac{P_a}{RT_2}
$$

سرعت هوا در مرکز کانال  $\rm U(m/s)$  مطابق با هد سرعت  $\rm H$  برحسب میلیمتر آب که بهوسیله ی لوله ی پیتوت اندازه گرفته می شود از رابطه ی زیر به دست می آید.

$$
\frac{\rho_{a_2}U^2}{2} = 9.81\rho_w H\tag{19}
$$

برای این دستگاه به خصوص سرعت متوسط هوا در کانال 
$$
\overline{U}
$$
 چنین محاسبه میشود.

$$
\overline{U} = 0.96U \tag{1V}
$$

مقدار رطوبت مطلق هوای ورودی از رابطه ی زیر به دست میآید.

$$
\gamma = \frac{\phi \rho_w}{\rho_{a_1}} \tag{1A}
$$

مقدار  $\phi$  را از جدول ضمیمه و  $\rho_W$  از جدول بخارآب در دمای  $T_1$  به دست می آید، برای اطلاعات بیشتر به کتابهای ترمودینامیک کالسیک مراجعه شود.

### **-5 روش انجام آزمایش**

قبل از شروع آزمایش درجه حرارت و فشار محیط آزمایشگاه را یادداشت کنید. هم چنین با استفاده از دستگاه رطوبت سنج چرخشی، درجه حرارت خشک (Dry bulb) و مرطوب (Wet bulb) هوا را اندازه بگیرید. برای این کار لازم است که مخزن رطوبت سنج را پر از آب نموده و آن را برای مدت حدود یک دقیقه بچرخانید و بالفاصله درجه حرارت مرطوب و سپس درجه حرارت خشک را از روی آن یادداشت کنید.

قبل از این که ماشین را به کار بیندازید، شیر آب خنک کننده را باز کرده و آن را طوری تنظیم کنید که دبی حدود )min/Lit 3/5 )وارد دستگاه شود. سپس کلید اصلی دستگاه را روشن کرده و پس از آن کلید های پروانه و کمپرسور را روشن نمایید و آزمایش های زیر را انجام دهید:

#### **آزمایش اول – )حالت خنک کننده(:**

روی صفحه ی کنترل حالت خنک کننده )Cool )را انتخاب کنید. برای پدید آمدن شرایط پایدار حدود نیم ساعت تا یک ساعت صبر کنید. پس از به وجود آمدن شرایط پایدار، مقادیر زیر را یادداشت نمایید:

- درجه حرارت های 1<sup>T</sup> تا <sup>4</sup><sup>T</sup> توسط دماسنج های مربوطه
- درجه حرارت های 7<sub>5</sub> تا T<sub>10</sub> به کمک پتانسیومتر (برای آشنایی و طرز کار دستگاه پتانسیومتر به ضمیمه مراجعه کنید.(
	- هد سرعت لوله پیتوت توسط مانومتر )H)
	- دبی جریان آب در حال گردش به کمک روتامتر
- انرژی الکتریکی دادهشده به کمپرسور و پروانه E<sub>C</sub> و E<sub>F</sub> به کمک واتمتر (مقداری که واتمتر نشان می دهد کل انرژی دادهشده به کمپرسور و پروانه است. برای اندازهگیری هر یک از لازم است دیگری برای یک لحظه خاموش شود(.

در صورتی که رطوبت نسبی هوای ورودی زیاد باشد ممکن است این هوا در اثر خنک شدن در دا خل دستگاه به حد اشباع برسد و مقداری از رطوبت آن جدا شود. در چنین طورتی که دبی آب تقطیر شده که توسط لوله از دستگاه خارج می شود باید توسط یک ظرف مدرج اندازه گیری شود.

**آزمایش دوم – )حالت پمپ حرارتی(:** 

روی صفحه ی کنترل حالت پمپ حرارتی )Heat )را انتخاب کنید. در این حالت اگر درجه حرارت آب ووردی کمتر از 10 درجه سانتی گراد باشد، کلید گرم کن )heater )باید روشن شود تا در تبخیر یخ زدگی ایجاد نشود. در این جا الزم است برای رسیدن به حالت پایدار حدود نیم ساعت تا یک ساعت صبر کنید و پس از آن مقادیر زیر

را یادداشت نمایید.

 $T_{10}$  درجه حرارت های  $T_1$  تا

 $E_F$  مقادیر  $H$  و هم چنین  $E_c$  و

در این آزمایش به علت گرم شدن هوا، رطوبت نسبی آن کاهش می یابد و بنابراین هیچ رطوبتی از آن جدا نمی شود. پس از انجام آزمایش دستگاه را خاموش کرده و جریان آب ورودی را قطع کنید.

**-6 خواسته های آزمایش** 

الف- با استفاده از نتایج به دستآمده در آزمایشات اول و دوم مقادیر:

 $Q_6$  is  $Q_1$  an<sub>1</sub> ap<sub>w</sub> av a $\overline{U}$  av ap $a_2$  ap $a_1$ 

همین طور ضرایب عملکرد و ضرایب تبرید داخلی و خارجی را برای دو حالت محاسبه کرده و این ضرایب تبرید و عملکرد را با مقادیر بیشینه (ایدهآل) مقایسه نمایید. برای به دست آوردن  $\phi$  با داشتن  $\rm T_d$  و  $\rm T_w$  از جداول ضمیمه استفاده کنید. کلیه ی نتایج حاصل از آزمایش و محاسبات را برای هر حالت در یک جدول جداگانه خالصه نمایید. ب- با استفاده از رابطهی شماره (۶)، موازنه انرژی را برای کل سیستم انجام داده و مقدار انرژی تلفشده (Q8) را به دست آورید.

ج- به سؤاالت زیر پاسخ دهید:

- -1 ضریب عملکرد و ضریب تبرید برای ماشین های حرارتی چه مفهومی دارد؟ در چه حدودی است و آیا میتواند از یک بیشتر باشد؟
- -2 سیال در ماشین حرارتی باید دارای چه خواصی باشد؟ چند نوع سیال که در عمل مورد استفاده قرار می گیرد نام ببرید.
	- -3 پمپ حرارتی الکتریکی چیست؟ آن را با پمپ حرارتی مکانیکی مقایسه کنید.

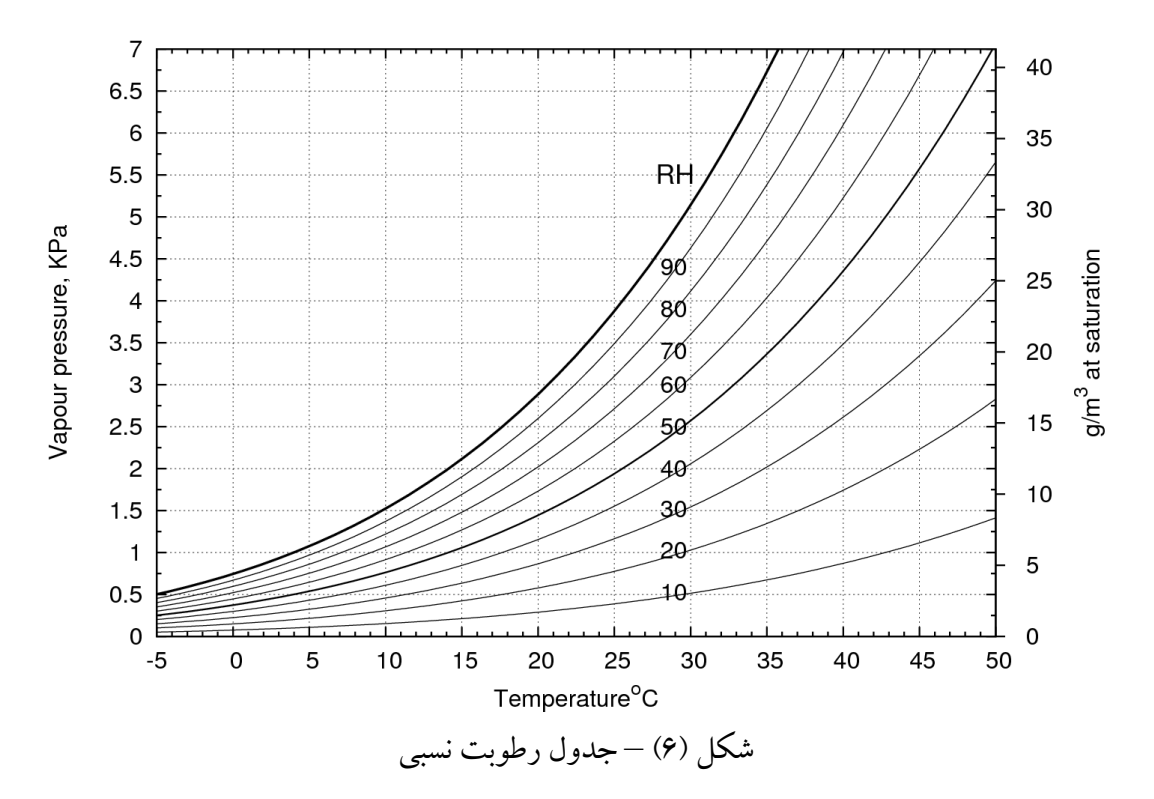

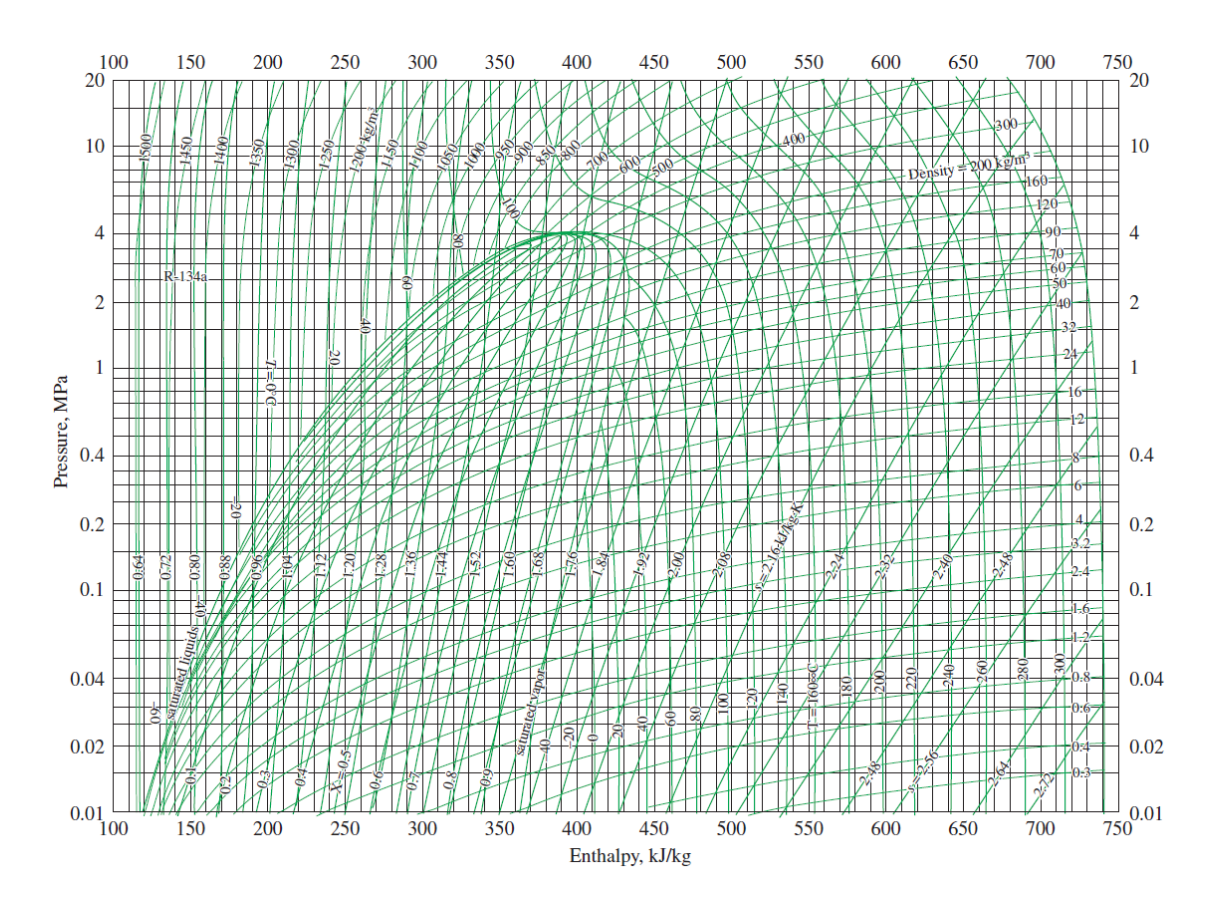

شکل )7( – چرخه پمپ حرارتی و کولر رو ی نمودار فشار – انتالپی

# **آزمایش تشعشع حرارتی و جابجایی آزاد )8(**

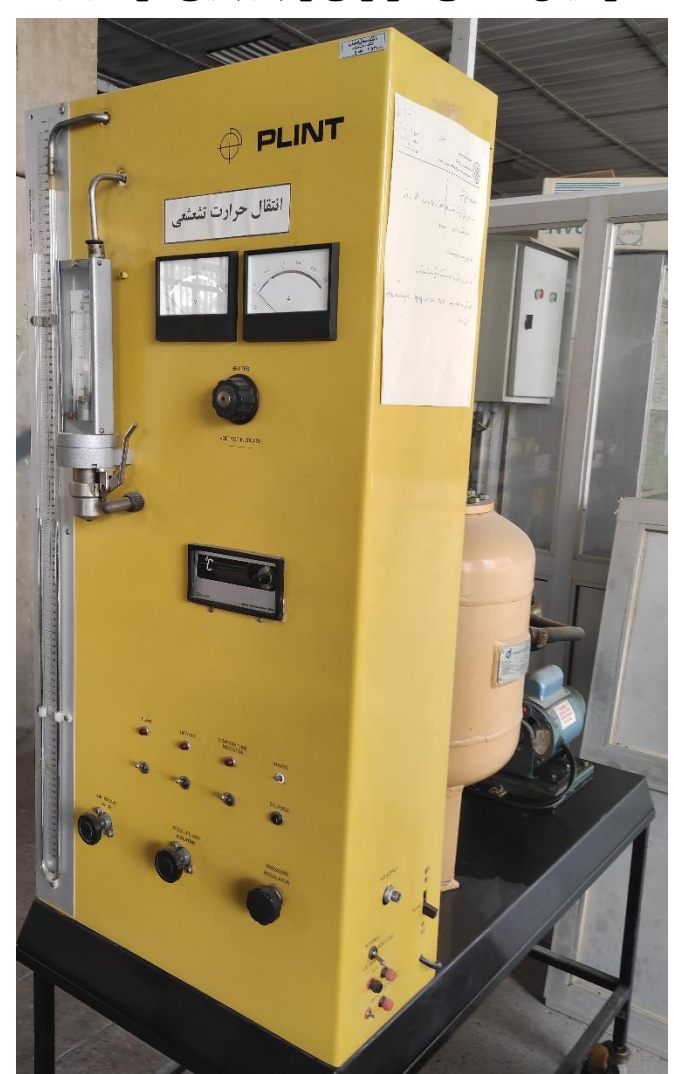

#### **هدف:**

در این آزمایش دو هدف دنبال میشود. ابتدا ضریب صدور یک قطعه مسی که بطور افقی داخل یک مخزن قرار گرفته است با حذف انتقال حرارت از طریق جابجایی هوا محاسبه میشود و سپس ضریب انتقال حرارت جابجایی آزاد هوا از اطراف یک ااستوانه افقی محاسبه و نتایج بهدستآمده مورد تجزیه و تحلیل قرار خواهد گرفت.

#### **تئوری:**

انتقال حرارت از یک سطح که با محیط خود اختلاف دما دارد در اثر تشعشع، هدایت و جابجایی انجام می شود. نقش تشعشع حرارتی در درجه حرارتهای کم وقتی قابل مالحظه است که انتقال حرارت جابجایی اجباری وجود نداشته باشد و در جابجایی اجباری از نقش تشعشع در دماهای کم میتوان صرفنظر کرد. یکی از ویژگیهای انتقال حرارت تشعشعی این است که برای انتقال آن از یک سطح به سطح دیگر نیازی به وجود ماده نیست در حالیکه انتقال حرارت جابهجایی صرفا در اثر حرکت سیال صورت میگیرد. برای پیدا کردن مقدار انتقال حرارت تشعشعی خالص از یک سطح بایستی مقدار انتقال حرارت جابجایی را حداقل نمود و برای این منظور بایستی جرم هوای اطراف سطح)یا فشار آن را) به حداقل رساند.

مقدار انتقال حرارت تشعشعی خالص که بین یک استوانه (سطح0) و یک محفظه (سطح ∞) تبادل میشود را می توان از رابطه زیر به دست آو رد:

$$
Q = \frac{\sigma \left( T_0^4 - T_\infty^4 \right)}{\frac{1 - \varepsilon_0}{A_0 \cdot \varepsilon_0} + \frac{1}{A_0 \cdot F_{0\infty}} + \frac{1 - \varepsilon_\infty}{A_\infty \cdot \varepsilon_\infty}}
$$
\n
$$
\tag{1}
$$

یا

$$
q = \frac{Q}{A_0} = \frac{\sigma \left( T_0^4 - T_\infty^4 \right)}{\frac{1 - \varepsilon_0}{\varepsilon_0} + \frac{1}{F_{0\infty}} + \frac{\left( 1 - \varepsilon_\infty \right) A_0}{A_\infty \varepsilon_\infty}}
$$
\n
$$
\tag{1}
$$

همانطوریکه در شکل یک مشاهده می شود مساحت سطح لوله خیلی کوچکتر از سطح محفظه میباشد. لذا با تقریب خوبی داریم:

$$
\frac{\left(1 - \varepsilon_{\infty}\right) A_0}{A_{\infty} \varepsilon_{\infty}} \approx 0 \tag{\text{(*)}}
$$

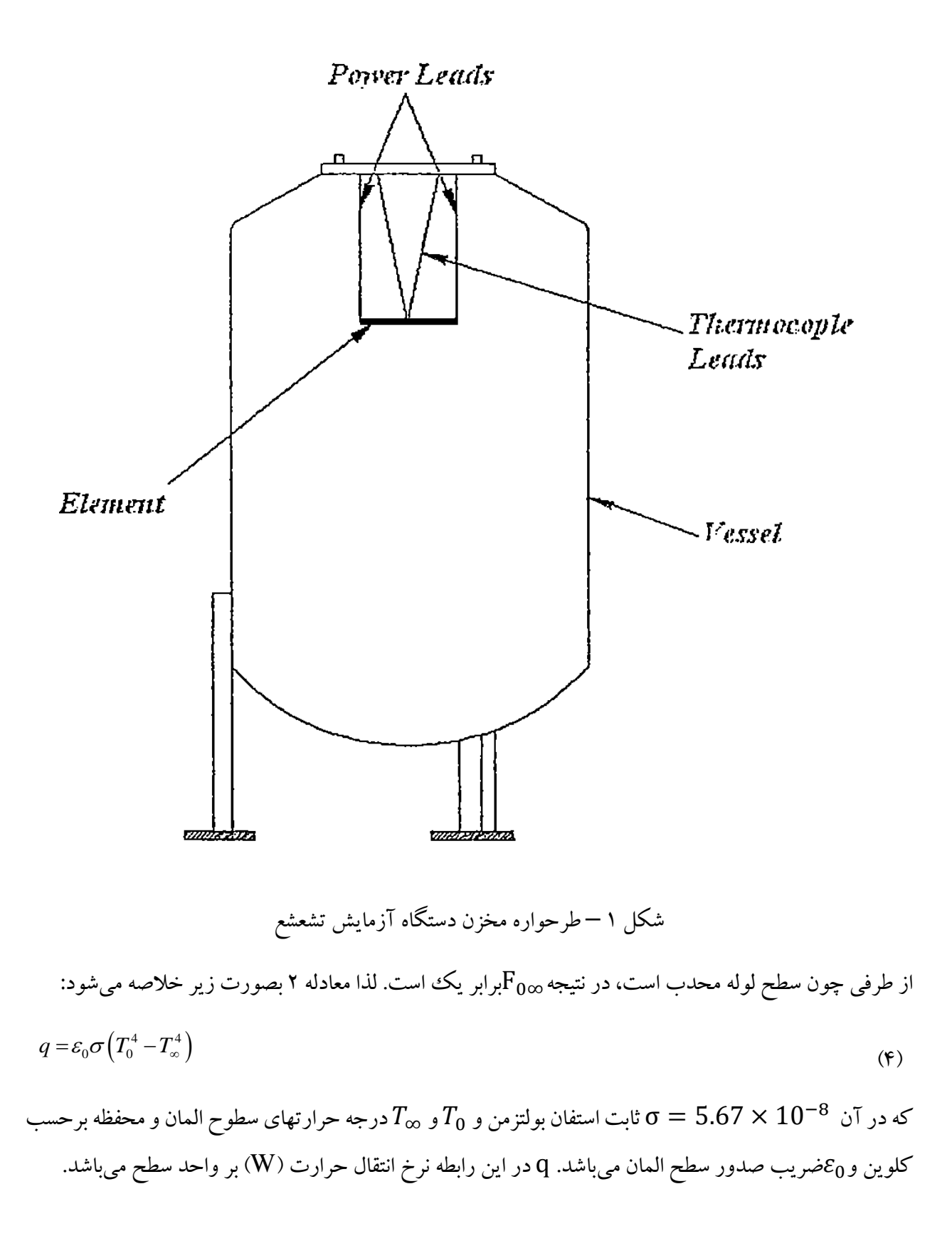

مالحظه می شود برای وقتی که تبادل حرارت فقط بین دوسطح انجام گیرد، اگر مساحت یکی از سطوح خیلی بزرگتر از دیگری باشد؛ نرخ انتقال حرارت مستقل از خواص تشعشعی سطح بزرگتر میشود و فقط به خواص تشعشعی سطح کوچکتر و دماهای دو سطح بستگی دارد.

جابهجایی طبیعی نیز برای وقتی به وجود می آید که سیال به واسطه اختالف جرم مخصوص در یک میدان نیرو مانند جاذبه زمین یا میدان نیروی گریز از مرکز قرار بگیرد. اختالف جرم مخصوص در سیال، ناشی از اختالف درجه حرارت آن در نقاط مختلف می باشد. سیالی که در مجاورت یک استوانه افقی داغ قرار میگیرد گرم شده و جرم مخصوص آن کاهش یافته و به باال حرکت می کند.

مهم ترین عدد بدون بعدی که در جابجایی آزاد دخالت دارد، عدد گراشف است:

)5( ( ) 3 0 2 *g T T d Gr* =که در آن: قطر خارجی لوله: d شتاب ثقل زمین: g لزجت سینماتیکی هوا: درجه حرارت سطح المان : 0 درجه حرارت هوای اطراف نمونه: ∞ ضریب انبساط حرارتی گاز: می باشند. 1 برای گازها با تقریب خوبی میتوان از = استفاده نمود. ولی برای مایعات بایستی از جداول خواص فیزیک را به دست آورد. پارامتر دیگر عدد بدون بعد پرانتل است که به صورت رابطه 6 تعریف می شود.
$$
Pr = \frac{\mu.c_p}{k} \tag{9}
$$

اگر  ${\rm Gr.Pr\!\! <}10^9$  باشد لایه مرزی انتقال حرارت جایهجایی آزاد روی سطح، آرام خواهد بود ولی اگر بیشتر از آن باشد مغشوش است.

روابط تجربی متعددی برای پیش بینی نرخ انتقال حرارت جابهجایی آزاد اطراف سطوح ارائه شده است که از میان آن ها به ذکر رابطه زیر می پردازیم:

$$
Nu = 0.11(Gr.Pr)^{\frac{1}{3}} + (Gr.Pr)^{0.1}
$$
 (V)

این معادله با نتایج آزمایشات متعددی برای هوا، آب، الکل و روغن روی سطوح با وضعیت های افقی و قائم مقایسه و صحه گذاری شده است. معادله بالا برای بازه گسترده 1 $10^7<\!\!{\rm Gr.}$ 7 قابل استفاده است. در این معادله کلیه خواص بایستی در درجه حرارت متوسط بین سطح و سیال انتخاب یا محاسبه شوند.

### **شرح دستگاه:**

دستگاه آزمایش از یک قطعه مسی، محفظه، تلمبه خلاء، حسگر دما و تعدادی وسایل کنترل و اندازهگیری دیگر تشکیل شده است. قطعه مسی مطابق شکل 1 به صورت افقی در داخل محفظه فوالدی قرار گرفته است. طول قطعه استوانه ای 15/24 سانتیمتر و قطر آن 0/635 سانتیمتر می باشند. سطح قطعه برای افزایش ضریب صدور، سیاه شده است. داخل قطعه، یک گرمکن قرار دارد که مقدار انرژی ورودی به آن را می توان با تنظیم ولتاژ مستقیم تا حداکثر 10 وات افزایش داد. یک حسگر دما نیز در وسط قطعه مسی نصب شده است تا درجه حرارت آن را اندازه گیری نمود. حداکثر درجه حرارت قطعه مسی 200 درجه سانتیگراد خواهد بود.

محفظه فوالدی نیز به قطر 46 سانتیمتر و ارتفاع 76 سانتیمتر است. به علت کم بودن نرخ انتقال حرارت، درجه حرارت سطح محفظه با درجه حرارت هوای داخل محفظه (که توسط حسگر اندازه گیری می شود) برابر است. بهوسیله یک پمپ تخلیه میتوان فشار هوای داخل محفظه را تا 0/1 میلیمتر جیوه کاهش داد. فشار هوای داخل به وسیله یک مانمتر جیوهای دو لوله ای و یک مانومتر حساس تر دیگر که روی دستگاه نصب شده است قابل اندازهگیری است )Gage Mcleod). رو تابلوی کنترل سه عدد شیر هوا متصل است. شیر میانی برای ایزوله کردن مخزن از مدار هوای فشرده (در صورت نیاز) و شیر سمت راست برای فرستان هوا یا گاز دیگر به داخل مخزن یا افزایش فشار هوای داخل مخزن در بیش از فشار محیط و شیر سمت چپ برای فرستادن هوای محیط به داخل مخزن است.

انرژی ورودی به المان مسی از یک مبع تغذیه شامل ترانس و یکسو کننده تأمین می شود که مقدار آن با یک رئوستا قابل تنظیم و شدت جریان و ولتاژ نیز قابل اندازه گیری می باشند.

درجه حرارت های سطح المان مسی و هوای داخل محفظه توسط دو ترموکوپل جداگانه قابل اندازه گیری است و مقادیر آن ها بهصورت دیجیتال روی دستگاه قابل قرائت است. شماره 1 مربوط به المان و شماره 2 مربوط به هوای داخل محفظه است.

فشارهای بیش تر از Hg mm 150 توسط یک مانومتر جیوه و کمتر از آن توسط یک فشار سنج Mcleod قابل قرائت است.

**روش آزمایش:** 

**الف) تشعشع:** 

یادداشت کنید.

- .1 هر سه شیر هوا روی تابلوی دستگاه را ببندید. .2 پمپ تخلیه را روشن نموده و شیر بین پمپ و مخزن را بازکنید. .3 گرمکن را روشن کرده و رئوستا را طوری تنظیم کنید که 9 ولت انرژی بر المان وارد شد. .4 پس از اینکه فشار مخزن به Hg mm 0.2 رسید درجه حرارت های المان، هوای مخزن و ولتاژ و آمپر را
- .5 اندازه گیری های فوق را برای 5 فشار دیگر )تا یک اتمسفر( انجام دهید. افزایش فشار به وسیله تغییر شیر هوای سمت چپ تابلو انجام می گیرد.

پس از هر بار تنظیم فشار بایستی مدتی صبر کنید تا سیستم به حالت تعادل برسد. تنظیم فشار بین 0/1 و 640 میلیمتر جیوه را طوری انجام دهی که فاصله بین مقادیر  ${\rm P}^{0.25}$  نزدیک هم باشند.

## **ب( جابجایی**

آزمایش فوق را برای ولتاژ های ورودی ۳، ۵ و ۷ ولت برای فشار اتمسفر انجام دهید.

## **خواسته های آزمایش**

رسم منحنی تغییرات اختلاف دمای المان و هوا برحسب 25 $P^{0.25}$  و یافتن میزان اختلاف دما وقتی  $\blacktriangleright\mathsf{P}\blacktriangleright$  ضریب صدور المان محاسبه شود و در مورد اساس علمی روش به کار رفته توضیح کامل داده شود. رسم منحنی اختالف دما برحسب قدرت تشعشع بحث روی آن در مورد اساس کار فشار سنج Mcleod توضیح دهید. رسم تغییرات عدد Nu برحسب Pr.Gr روی منحنی log-log به دو روش زیر و بحث الف- با استفاده مستقیم از موازنه انرژی بین دو روش انتقال حرارت و توان الکتریکی داده شده ب- با استفاده از معادله 7

## **آزمایش برج خنک کننده** Tower Cooling**( 9 )**

#### **هدف:**

هدف از انجام این آزمایش بررسی عملکرد یک برج خنک کن از نوع وزش اجباری با جریان متضاد است. در این بررسی محاسبات موازنه ی جرم و انرژی برا برج انجام می گیرد و به ما امکان می دهد که تغییرات انرژی آب و هوا را با هم مقایسه نماییم.

#### **مقدمه:**

برج خنک کن محفظه ای است که در آن هوای خارج، از میان اسپری آب داغ ورودی که باید خنک شود، عبور می نماید. قسمتی از درجه حرارت آب توسط گرم شدن هوا و بقیه به وسیله ی تبخیر مقداری از آب کاهش می یابد. هوا تحت شرایط ورودی وارد برج خنک کن شده و با درجه حرارت بیشتر و معموال به حالت اشباع خارج می گردد.

**انواع مهم برج های خنک کن عبارتند از:** 

1- برج وزش اجباری مکانیکی (Mechanical Forced-draft Tower)

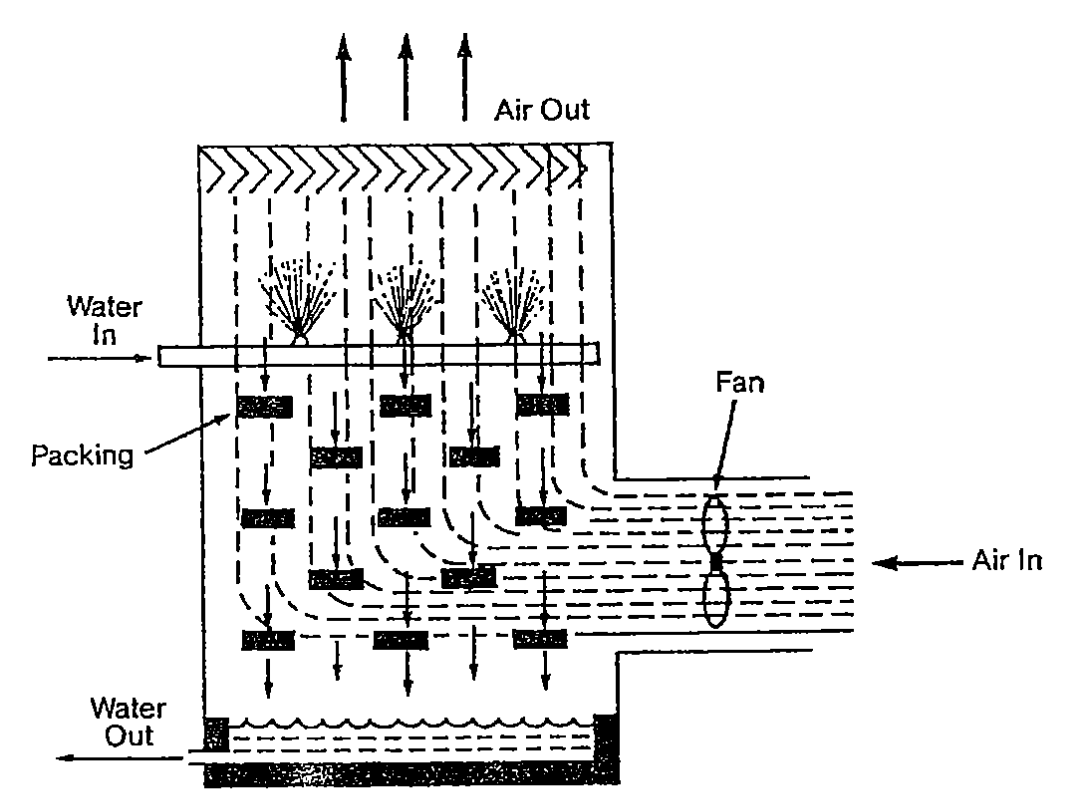

Reprinted with permission from POWER

- برج وزش القایی (Induced Draft Tower)

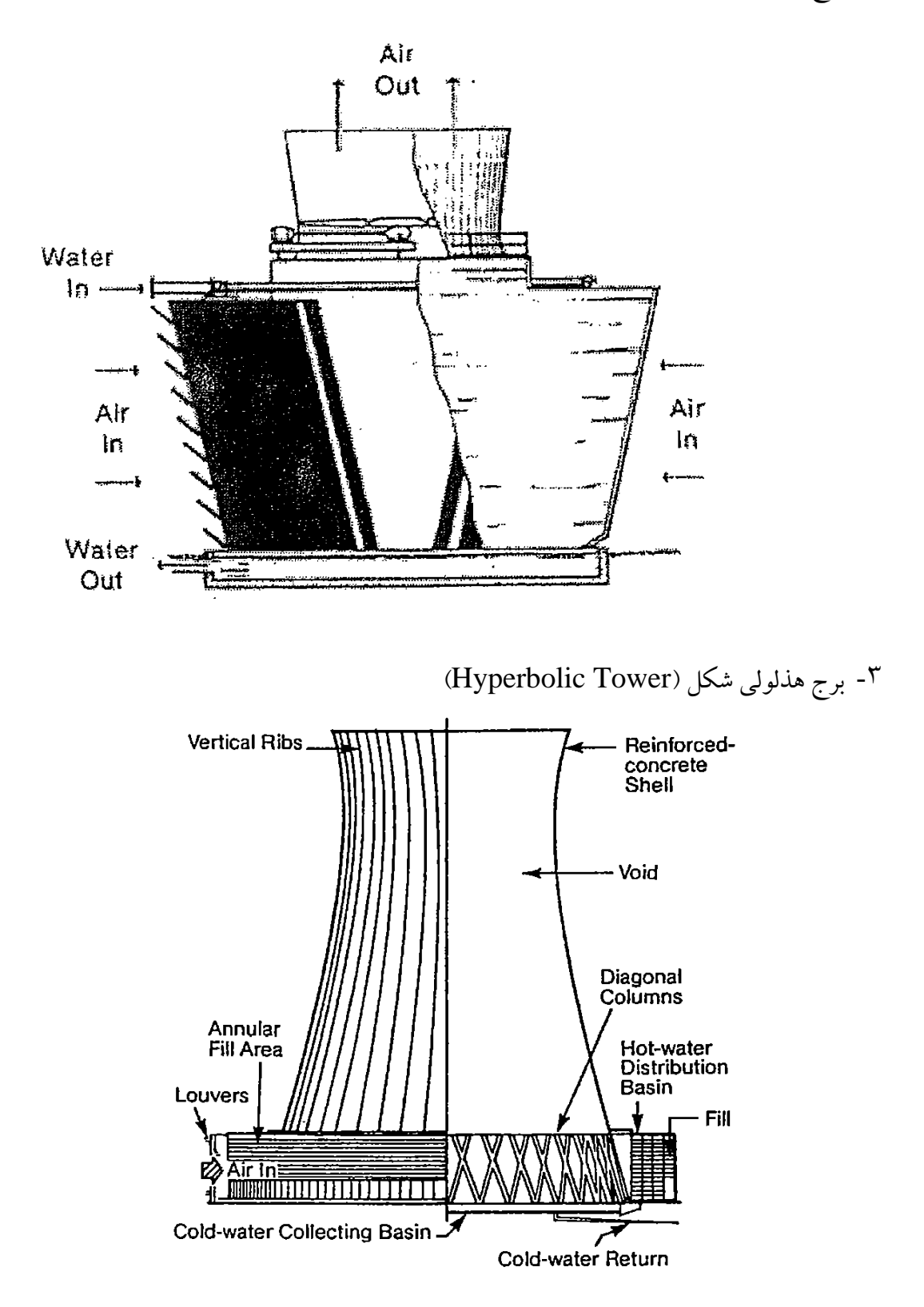

## **تئوری آزمایش**

روابطی که برای محاسبات این آزمایش به کار می رود به قرار زیر است: دبی حجمی هوا از رابطه ی زیر به دست می آید.

$$
\dot{\nabla} = 1643 \sqrt{\frac{\Delta P}{\rho}} \frac{ft^3}{hr}
$$

افت فشار ) Δ )در دو سوراخ Orifice برحسب O2H inch 3 چگالی هوا ) ( در باالدست سوراخ برحسب ib/ft این رابطه در سیستم متریک به صورت زیر نوشته می شود:

$$
\dot{\nabla} = 1305 \sqrt{\frac{\Delta P}{\rho}} \frac{m^3}{hr}
$$

 $\text{kg/m}^3$  که در آن  $\Delta P$  برحسب mm H<sub>2</sub>O بر

با تعیین خواص هوا و آب به هنگام ورود به برج خنک کن و خروج از آن و با استفاده از رابطه ی انرژی برای جریان یکنواخت )Energy Flow Steady )میتوان موازنه ی انرژی و جرم را انجام داد. این ساده ترین روش برای بررسی عملکرد برج خنک کن است، بدون در نظر گرفتن مراحل پیچیده ی انتقال جرم و حرارت که در داخل برج به وقوع می پیوندد.

ماکزیمم فشار هوای پایین برج 20 mbar بالاتر از فشار محیط آزمایشگاه است. فشار آزمایشگاه را با راهنمایی استاد درس از مانومتر جیوه ای نصب شده در آزمایشگاه بخوانید.

| وإحد    | پارامتر             |
|---------|---------------------|
| $\circ$ | t درجه حرارت        |
| bar     | فشار مطلق ${\bf P}$ |

پارامتر ها و واحدهای استفاده شده در روابط بیان شده در این آزمایش از قرار زیر است:

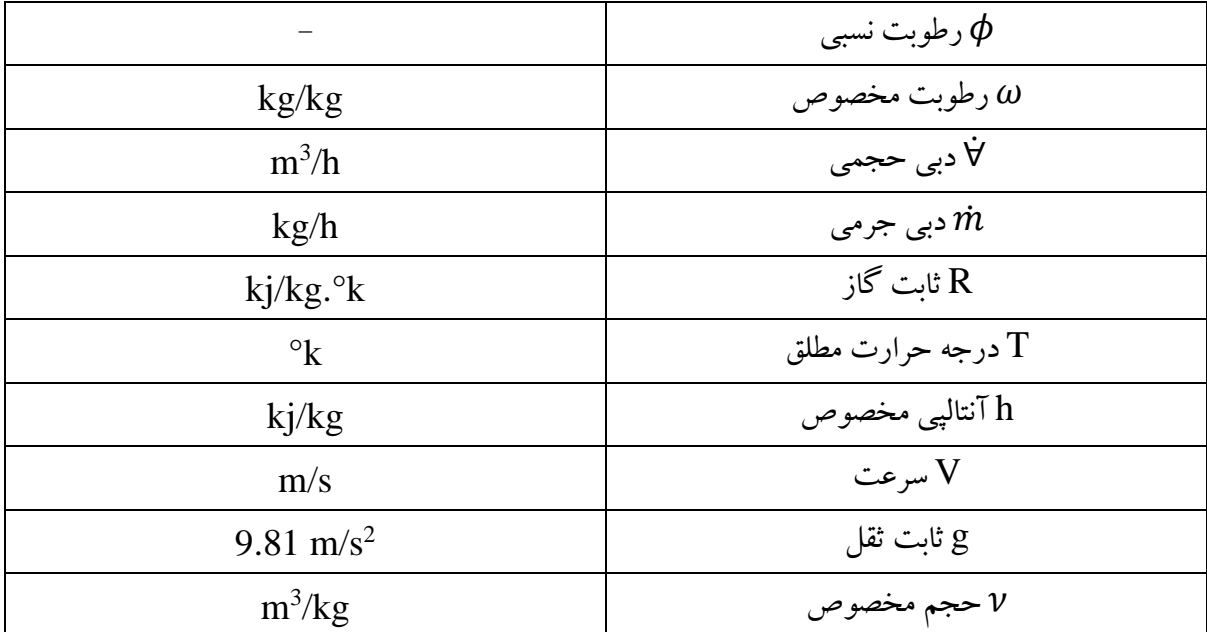

هم چنین پسوند های مربوطه عبارتند از:

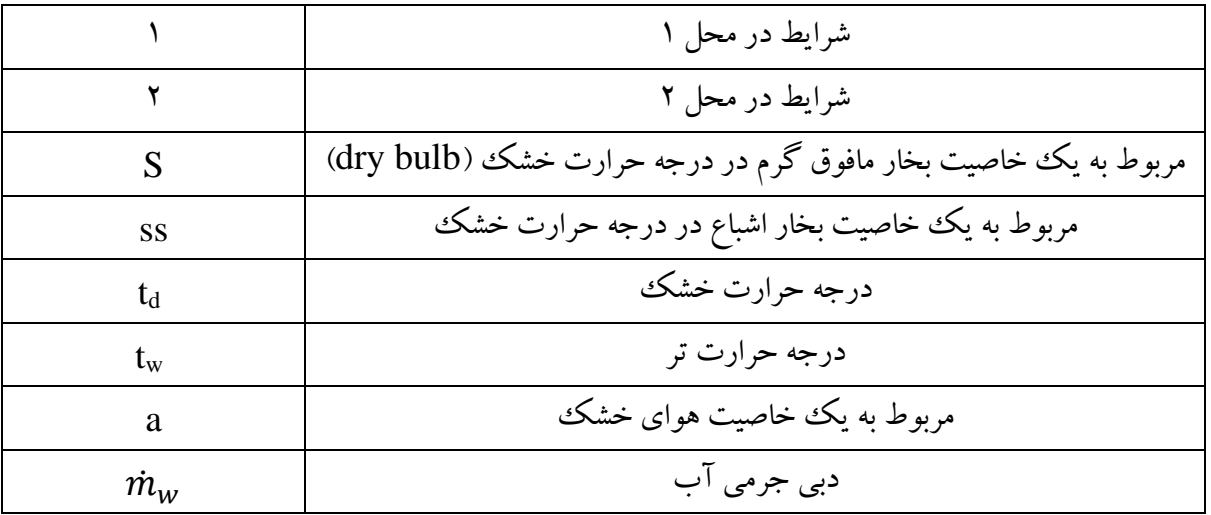

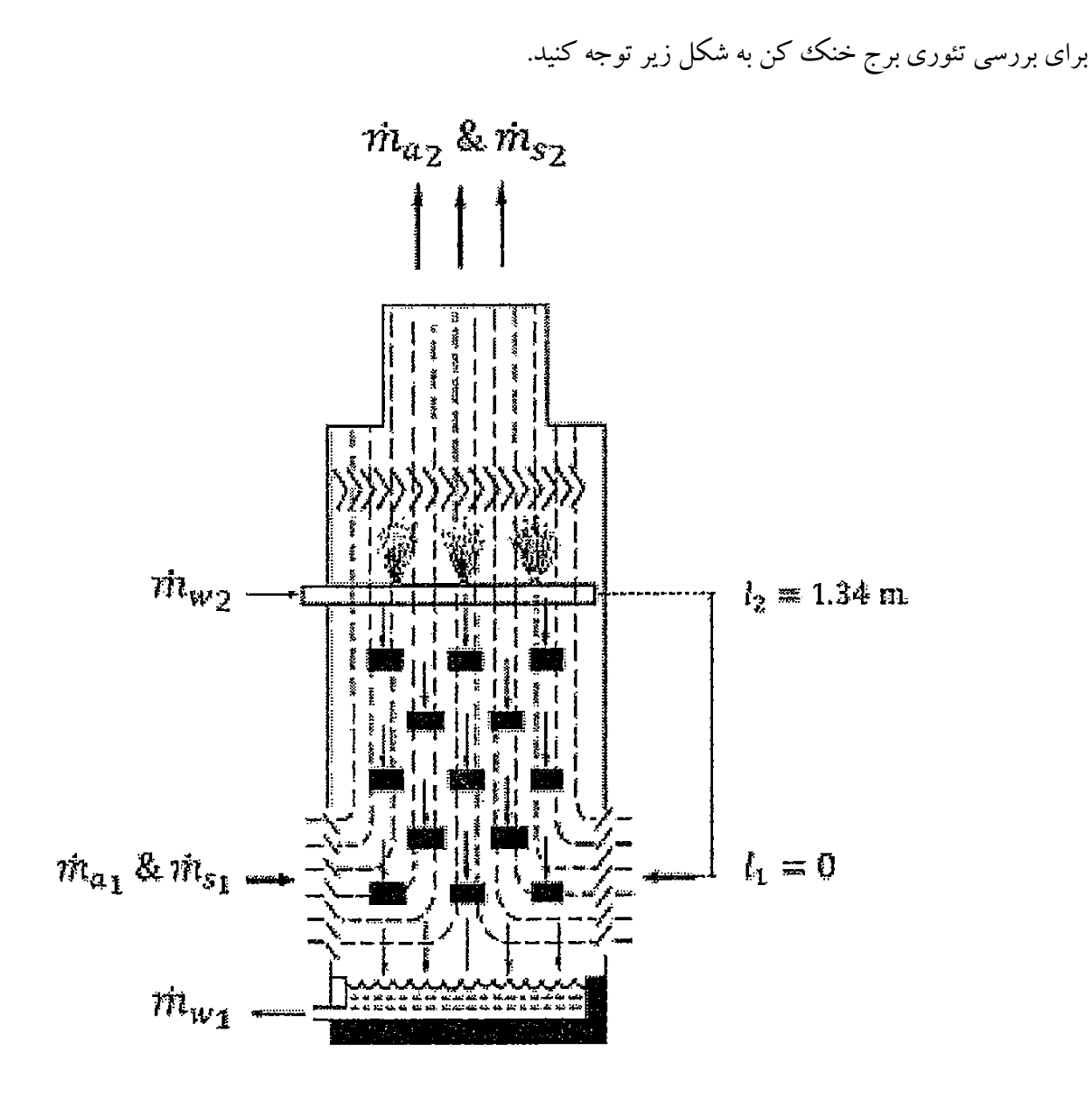

برای محاسبه ی فشار بخار مافوق گرم در درجه حرارت خشک از رابطهی زیر استفاده می کنیم:  $P_{s_1} = P_{s_1} - 1000A \left(td_1 - tw_1\right)$  $P_{s_i} = P_{s_i} - 1000A \left(t d_1 - t w_1\right)$ 

$$
P_{\scriptstyle\!_{S_1}}
$$
 ::  $P_{\scriptstyle\!_{S_1}}$  نشار بخار مافوق گرم در درجه حرارت تر در شرایط  
ه ی $P'_{\scriptstyle\!_{S_1}}$  ::  $P'_{\scriptstyle\!_{S_1}}$ 

# $A = 6.66 \times 10^{-4} mbar / {^{\circ}C}$ عدد ثابت = 6.66

برای محاسبه ی درصد رطوبت نسبی رابطه ی زیر به کار می رود.

$$
\phi = \frac{P_s}{P_{ss}} \times 100
$$

قانون دالتون چنین نوشته می شود:

 $P_{at} = P_{s} + P_{a}$ برای محاسبه ی رطوبت مخصوص از رابطه ی زیر استفاده میگردد:  $0.622 \frac{I_s}{R} (kg/kg)$  $\omega = 0.622 \frac{P_s}{P} (kg/kg)$ *m*  $\omega =$ 

در اینجا میتوان هوا را گاز کاملی فرض کرده از رابطه زیر استفاده نمود:

$$
P_a \dot{\nabla}_a = \dot{m}_a R_a T
$$

*a*

*m*

که در اینجا  $R_a = 0.287 (kj/kg.^{\circ}k)$  است. قانون بقاء ماده به صورت زیر نوشته می شود.

$$
\dot{m}_{s_1} + \dot{m}_{w_2} = \dot{m}_{s_2} + \dot{m}_{w_1}
$$
\ne 17.1°  
\n
$$
\text{Evaporation Loss} = \dot{m}_{w_2} + \dot{m}_{w_2} + \dot{m}_{w_1}
$$
\n
$$
= \dot{m}_{w_2} + \dot{m}_{w_1}
$$

$$
\frac{dE_{c.v.}}{dt} = \dot{Q}_{c.v.} - \dot{W}_{c.v.} + \sum \dot{m}_i \left( h_i + \frac{1}{2} V_2^2 + g Z_i \right) - \sum \dot{m}_e \left( h_e + \frac{1}{2} V_e^2 + g Z_e \right)
$$
  
اگر اندیس **i** و 9 را به ترتیب به خصوصیات ورودی و خروجی نسبت دهیم و همچنین با در نظر گرفتن شرایط پایا

$$
\dot{Q}_{c.v.} - \dot{W}_{c.v.} + \sum \dot{m}_1 \left( h_1 + \frac{1}{2} V_1^2 + g Z_1 \right) - \sum \dot{m}_2 \left( h_2 + \frac{1}{2} V_2^2 + g Z_2 \right) = 0
$$

در این رابطه اندیس (۱) و (۲) به ترتیب نشانگر پرامترها در نقطه ورود هوا در پایین برج و در نقطه ورود آب به برج از میله اسپری می باشند. کار انجام شده توسط فن دستگاه ر این تجزیه و تحلیل به حساب نمیآید زیرا عملکرد خود برج خنک کن در درجه ی اول اهمیت قرار دارد. هیچ گونه کاری توسط هوا و آب و یا بر روی آن ها در این محدوده انجام نمی گیرد. و  $\mathrm{W}$  و  $\mathrm{Q}$  هر دو صفرند.

از آن جایی که سطح مقطع برج در این محدوده یکنواخت است، لذا  $\mathit{C}_{2} \cong \mathit{C}_{1}$  و می $\mathit{u}$ و نوشت:

$$
\frac{1}{2}(C_2^2 - C_1^2) = 0
$$

هوا توسط لوله های مخصوص به قسمت پایینی برج وارد می گردد و در این قسمت درجه حرارت های خشک و تر آن اندازه گیری می شود. مقدار هوای ورودی به پروانه توسط یک دریچه قابل تنظیم است.

آب ورودی به دستگاه وارد محفظه ای در باالی برج می شود و آن را پر کرده و مقدار اضافی آن از طریق لوله ای به فاضالب می رود. این آب از محفظه پس از عبور از یک فلومتر برای اندازه گیری دبی آن، توسط چهار گرمکن که توان هر کدام sec/kj 2 است، گرم می شود. توسط شیری که بر روی صفحه ی کنترل نصبشده می توان دبی آب را تغییر داد. آب گرم شده به قسمت باالی برج منتقل شده و از آن جا بر روی صفحه ی کنترل نصبشده میتوان دبی آب را تغییر داد. آب گرم شده به قسمت باالی برج منتقل شده و از آن جا به روی صفحات موجود در داخل برج اسپری می شود. این آب پس از عبور از صفحات و تماس با هوایی که از پایین دمیده می شود خنک شده و به قسمت پایینی برج می رسد. یک مخزن در پایین برج نصبشده که ظرفیت مقدار معینی آب را داراست. پس از پر شدن این مخزن آب اضافی به فاضالب وارد می شود. توسط یک شیر خروجی می توان مخزن را از آب خالی نمود. درجه حرار ت های ورودی و خروجی آب توسط دو دماسنج اندازه گیری می شود.

هوای ورودی به برج پس ازتماس با آب و خنک نمودن آن به باالی برج رسیده و از آن خارج می گردد. در این قسمت نیز درجه حرارت های خشک و تر هوا اندازه گیری می شود. مخزن پایینی برج کالیبره شده است که از آن برای اندازه گیری دبی خروجی آب استفاده می گردد.

**روش آزمایش:**  شیر خروجی سیستم آب را که در طرف چپ مخزن زیرین برج قرار دارد ببندید. شیر خروجی آب برج را ببندید. شیر کنترل جریان آب را که به روی صفحه ی کنترل قرار دارد، ببندید. توجه کنید که کلید های برق در پشت دستگاه به حالت OFF باشد. توجه کنید که کلیدهای تمام گرم کن ها که به روی صفحه ی کنترل قرار دارند به حالت OFF باشند. برای روشن نمودن دستگاه اعمال زیر را به ترتیب انجام دهید: شیر ورودی آب را که به روی زمین نصب شده باز کرده سپس شیر ورودی آب به برج را که در پشت دستگاه قرار دارد، باز نمایید. اجازه دهید که محفظه ی باالیی برج از آب پر شده و سرریز آن به فاضالب رود.

شیر خروجی سیستم آب را باز کرده و اجازه دهید که هوای موجود در لوله آب ورودی خارج گردد و سپس شیر را ببندید.

شیر کنترل جریان آب را به طور کامل باز نموده و صبر کنید تا آب در داخل برج به جریان افتد. در همین حال مطمئن شوید که آب از سرریز محفظه ی باالی جریان داشته باشد. برای حصول اطمینان از وجود فشارثابت در فلومتر تحت تمام شرایط، آب بایستی از سرریز محفظه ی باالیی برج به طور دائم جریان داشته باشد.

اجازه دهید که مخزن آب واقع در پایین برج پرشده و آب اضافه به فاضالب برود.

کلید های برق را در پشت دستگاه را به حالت ON در بیاورید.

فن را توسط کلید مربوطه روشن کنید.

چهار گرمکن الکتریکی را روشن کنید.

## **آزمایش اول:**

توسط دریچه فن، دبی هوا را روی m3/h تنظیم کنید. برای کنترل دقیق هوا می $\rm\,$ توانید دریچه کوچک واقع در انتهای فن را باز و بسته کنید تا دبی دلخواه به دست آید. سپس توسط شیر کنترل آب واقع به روی صفحه ی دستگاه، ارتفاع آب را روی 15.5 cm تنظیم نمایید. این ارتفاع معادل دبی جرمی 151.5 Kg/h است. به آهستگی شیر خروجی برج را باز کرده و آب را در سطحی نگه دارید که دماسنج آب خروجی در آب غوطه ور باشد.

در این حالت، دستگاه باید حدود یک ساعت کار کند تا به حالت تعادل برسد. زمانی که دماسنج های خشک و تر دیگر تغییر نکنند در آن موقع شرایط تعادل به دستآمده است. گاه به گاه مخازن دماسنج های تر را آزمایش کنید و مطمئن شوید که آب مقطر دارند. در صورتی که آب مقطر به اندازه ی کافی نباشد به آن ها اضافه نمایید.

پس از حصول شرایط تعادل اعداد زیر را یادداشت کنید:

درجه حرات ورودی آب

درجه حرارت خروجی آب

 $\text{(}t_{\rm d1}$  درجه حرات های خشک و تر هوای ورودی  $\text{ }t_{\rm w1})$ و

درجه حرارت های خشک و تر هوای خروجی (2t<sub>d td2</sub>)

برای به دست آوردن دبی خروجی آب از برج از مخزن پایین برج استفاده می شود. این مخزن به دقت کالیبره شده است و ارتفاع آب بین نشانه های پایینی و باالیی دقیقا مقدار kg 4 را نشان می دهد. برای به دست آوردن دبی خروجی آب با استفاده از یک کرونومتر به طریق زیر عمل نمایید:

شیر خروجی برج را باز کرده و اجازه دهید که مخزن پایینی خالی گردد.

شیر خروجی برج را کامال ببندید و افزایش سطح آب را در لوله مجاور مخزن مشاهده کنید. به محض این که سطح آب به نشانه ی پایینی رسید، کرنومتر را به کار اندازید.

زمانی که سطح آب به نشانه ی باالیی رسید، کرنومتر را متوقف کرده و زمان طی شده را یادداشت کنید. شیر خروجی برج را باز کرده و بگذارید مخزن خالی شود.

مراحل 1 تا 4 را سه بار دیگر انجام داده و میانگین آن ها را به عنوان زمان دقیق به دست آورید. شیر خروجی برج را تنظیم کرده و اب را در سطحی نگه دارید که دماسنج آب خروجی در آب غوطه ور باشد. **آزمایش دوم:** 

پس از اتمام اندازهگیری های آزمایش اول، دبی حجمی هوا را تغییر داده و آن را روی m3/h ۳۵۰ میزان کنید. سپس توسط شیر کنترل، ارتفاع آب را به Cm تغییر دهید. این ارتفاع آب برابر دبی جرمی Kg/h ا/۲۷۲ است. به آهستگی شیر خروجی را باز کرده و آب را در سطحی نگه دارید که دماسنج آب خروجی در آب ورودی غوطه ور باشد. صبر کنید تا دستگاه به حالت تعادل برسد. (حدود نیم ساعت) قبل از شروع به اندازه گیری دماسنج های خشک و تر را کنترل کنید که تغییری نداشته باشند. پس از به دست آمدن شرایط تعادل کلیه اعمال مانند آزمایش اول را انجام دهید و اعداد مربوطه را یادداشت نمایید. پس از اتمام آزمایش دوم برای خاموش کردن دستگاه به طریق زیر عمل نمایید: گرمکن های الکتریکی را خاموش کنید. فن را خاموش نمایید. کلیدهای برق در پشت دستگاه را به حالت OFF در بیاورید. شیر ورودی آب برج را بسته و نیز شیر ورودی آب را که به روی زمین نصب است ببندید. شیر خروجی سیستم آب را بازکنید. شیر کنترل آب به روی صفحه ی دستگاه را به طور کامل باز نمایید. شیر خروجی برج را کامال بازکنید. مدتی صبر کنید تا آب دستگاه خارج شود. شیر کنترل آب را ببندید.

## **خواسته های آزمایش:**

برای هر یک از آزمایش های اول و دوم اعمال زیر را انجام دهید. رطوبت های نسبی و مخصوص هوای ورودی و خروجی را محاسبه کنید. دبی جرمی هوای خشک ورودی را حساب کنید. دبی جرمی بخار ورودی و خروجی را محاسبه کنید. اتالف تبخیری و اتالف حقیق اندازه گرفته شده آب را با هم مقایسه نمایید. تغییر انرژی در هوا را محاسبه کنید. تغییر انرژی آب را محاسبه نمایید. این دو تغییر انرژی را با هم مقایسه کنید.